#### **CprE 488 – Embedded Systems Design**

#### **Lecture 7 – Embedded Control Systems**

Joseph Zambreno and Phillip Jones Electrical and Computer Engineering Iowa State University

[www.ece.iastate.edu/~zambreno](http://www.ece.iastate.edu/~zambreno) [www.ece.iastate.edu/~phjones](http://www.ece.iastate.edu/~phjones) [rcl.ece.iastate.edu](http://rcl.ece.iastate.edu/)

If everything seems under control, you're just not going fast enough. - Mario Andretti

## Motivation for Controls

- We often need a way to direct a system to a given goal (i.e., setpoint)
	- A car's cruise control: Reach and maintain a given speed
	- Quadcopter control: Maintain a stable hover
	- Building heating system: Reach and maintain a given temperature
- To this end, we will focus on feedback control techniques
	- PID (main focus)
	- State Space (touch upon)
- There are additional control techniques, such as feedforward, but this is typically used in combination with feedback, and beyond the scope of this course.

# Motivation for Controls (cont.)

- Simple inverted pendulum on a chart:
	- <https://www.youtube.com/watch?v=9KU39-V16Bk>
- Triple inverted pendulum on chart (free fall):
	- <https://www.youtube.com/watch?v=cyN-CRNrb3E>
- Triple inverted pendulum on chart (controlled fall):
	- <https://www.youtube.com/watch?v=SWupnDzynNU>
- Human vs robot dog (Boston Dynamics):
	- <https://www.youtube.com/watch?v=W1LWMk7JB80>
- Handle (Boston Dynamics):
	- <https://www.youtube.com/watch?v=-7xvqQeoA8c>
- Atlas: Back-flip (Boston Dynamics):
	- <https://www.youtube.com/watch?v=fRj34o4hN4I>
- Parkour Atlas (Boston Dynamics):
	- <https://www.youtube.com/watch?v=tF4DML7FIWk>
- Construction (Boston Dynamics):
	- https://www.youtube.com/watch?v=-e1\_QhJ1EhQ

# **Terminology**

- **Plant/Process**: system being controlled
	- Car, Plane, Building, Quadcopter
- **Setpoint**: goal-value of the quantity being controlled
	- Speed, Temperature, Height
- **Sensor**: mechanism for measuring quantities of the system
	- Thermometer, Barometer, Tachometer, Encoder, Accelerometer
- **Actuator**: mechanism to enact change on the plant
	- Servo, Valve, Muscle, Motor
- **Controller**: mechanism to process sensors, and command actuators – Microprocessor, FPGA logic, Analog circuit
- **Control Law**: Rules that map sensor signals to actuator commands – On-off, P, PD, PI, PID, State-space, …

# **Terminology**

**Open-Loop:** Control system uses a controller to obtain the desired response with no feedback.

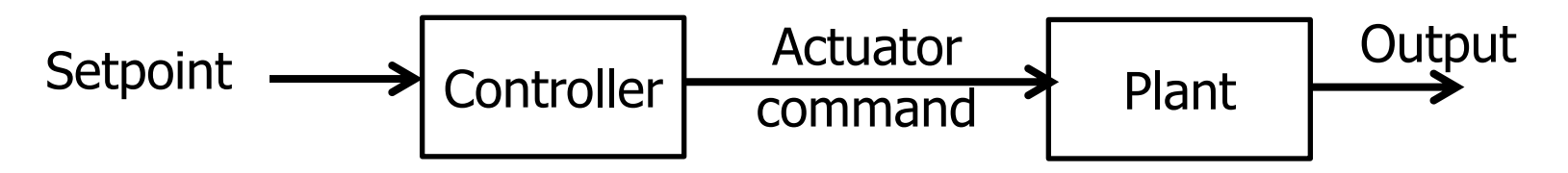

• **Closed-Loop:** Control systems use a controller with feedback to compare the actual output to the desired plant response.

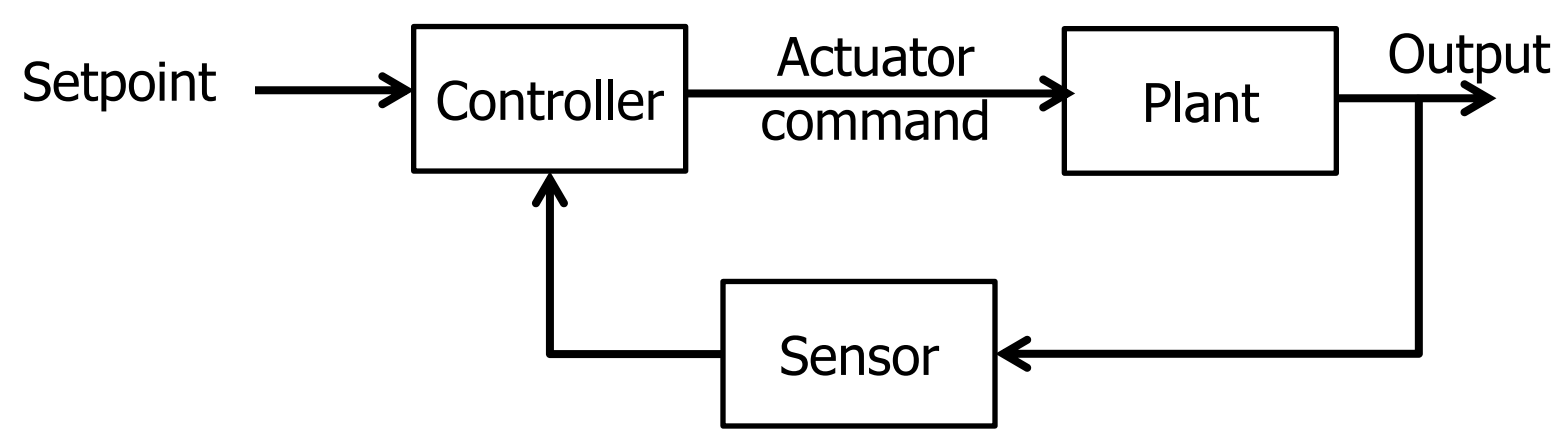

- Control of Mobile Robots (Georgia Tech): **Great 6-week intro!!!**
	- [https://www.youtube.com/playlist?list=PLp8ijpvp8iCvFDYdcXqqYU5Ibl\\_aOqwjr](https://www.youtube.com/playlist?list=PLp8ijpvp8iCvFDYdcXqqYU5Ibl_aOqwjr)

# Typical Controller Metrics

• **Stability**: (e.g. bounded oscillation of system output)

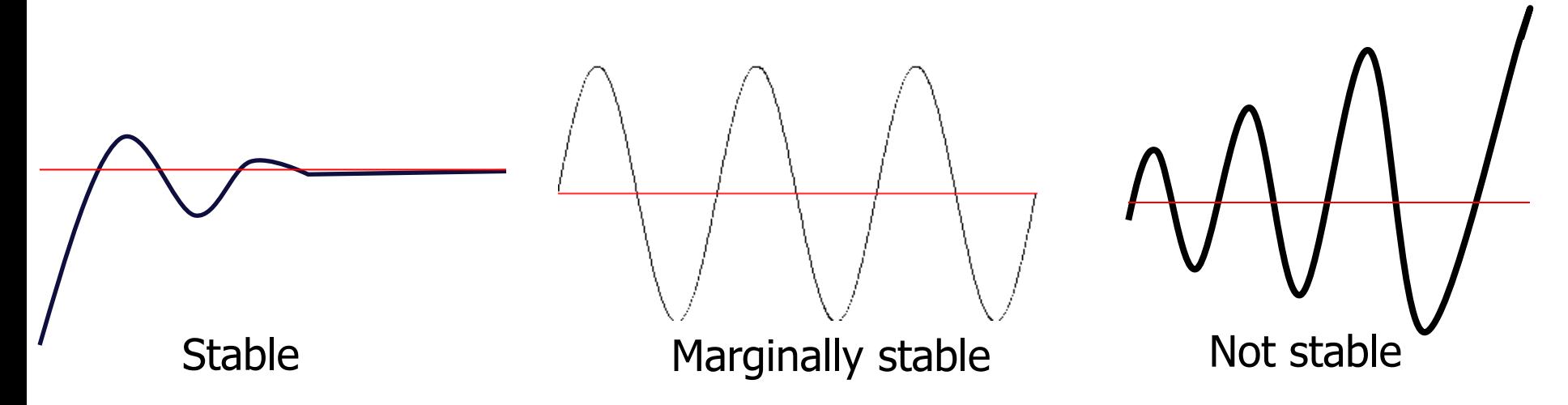

- For a stable controlled system
	- **Disturbance Rejection**: How well does the system hold setpoint in the presence of a disturbance (e.g., shoving a quadcopter)
	- **Command tracking:** How well does the system respond to changes in the controller setpoint
		- Rise time
		- Settling time

### **Examples**

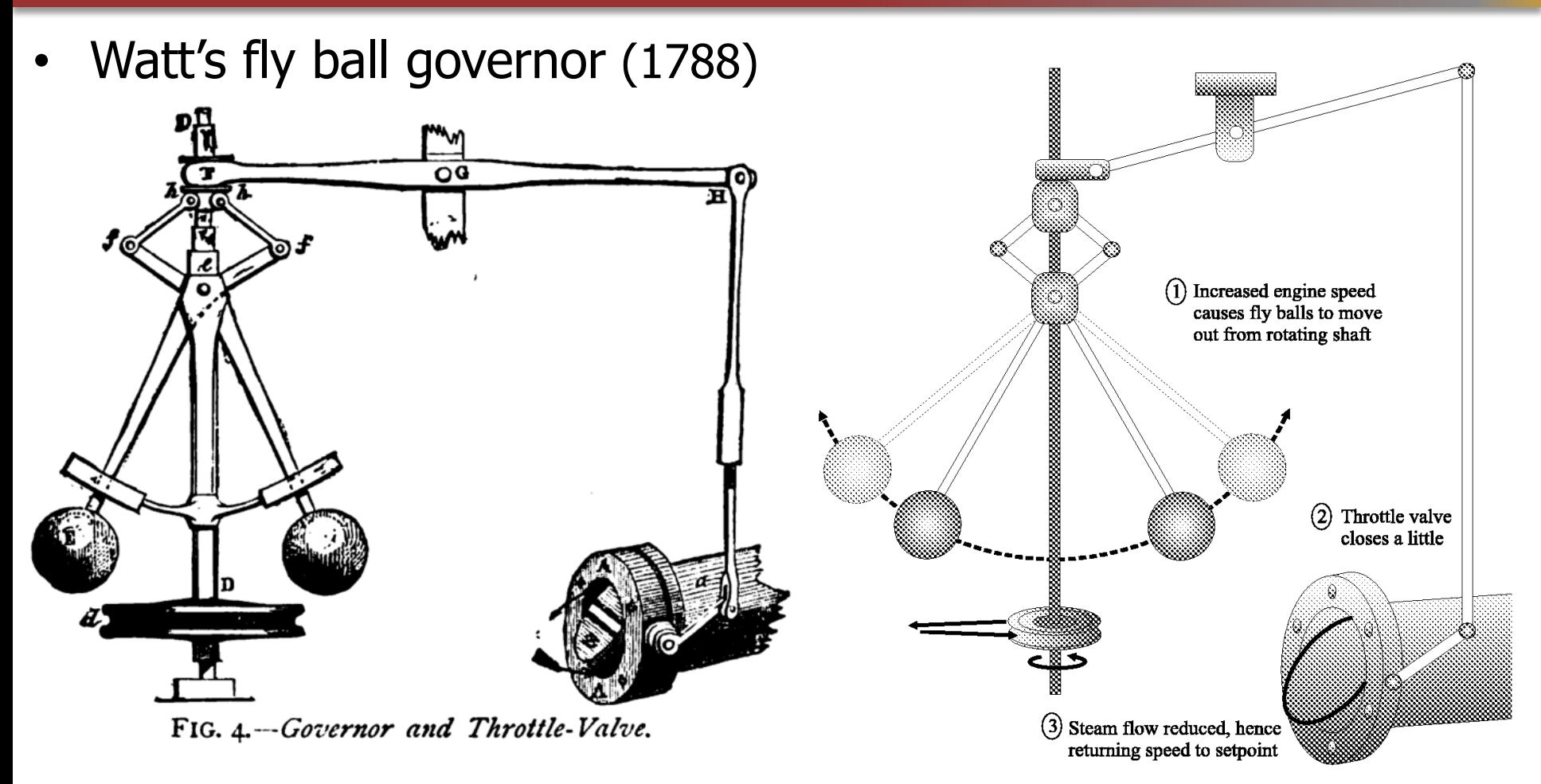

1868: James Clerk Maxwell publishes the first theoretical study of steam engine governors. By that time, there were more than 75,000 governors installed in England.

# Examples (cont.)

• Orville and Wilbur Wright made the first successful experiment with manned flight (1905)

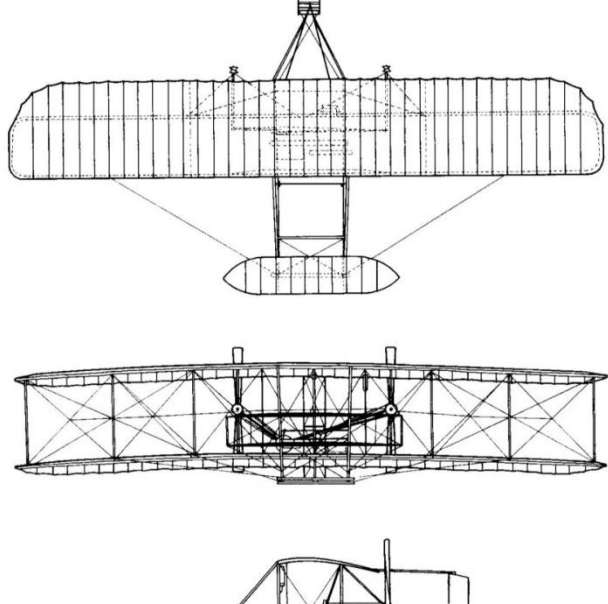

- Their main insight was that the airplane itself had to be inherently unstable, which would give the pilot more control and render the overall flying system (pilot and machine) stable
- The first autopilot was developed by Sperry Corp. in 1912

## **Examples**

• Automobile steering control system.

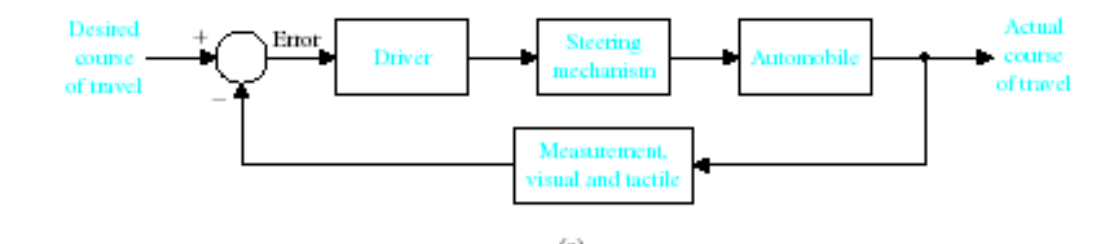

• The driver uses the difference between the actual and the desired direction of travel to generate a controlled adjustment of the steering wheel.

• Typical direction-oftravel response.

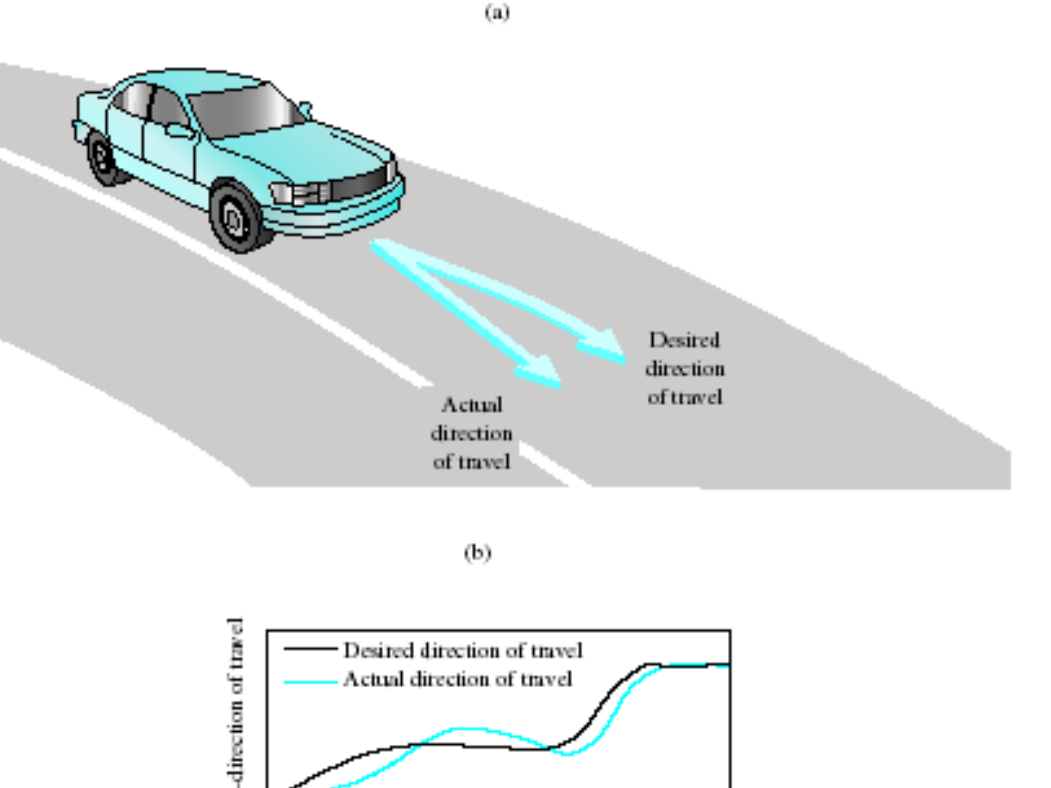

#### Zambreno and Jones, Spring 2017 © ISU CprE 488 (Embedded Control Systems) Lect-07.9

Time, r  $(c)$ 

Response- $\mathbf{\Omega}$ 

# Examples (cont.)

• Hard drive head control

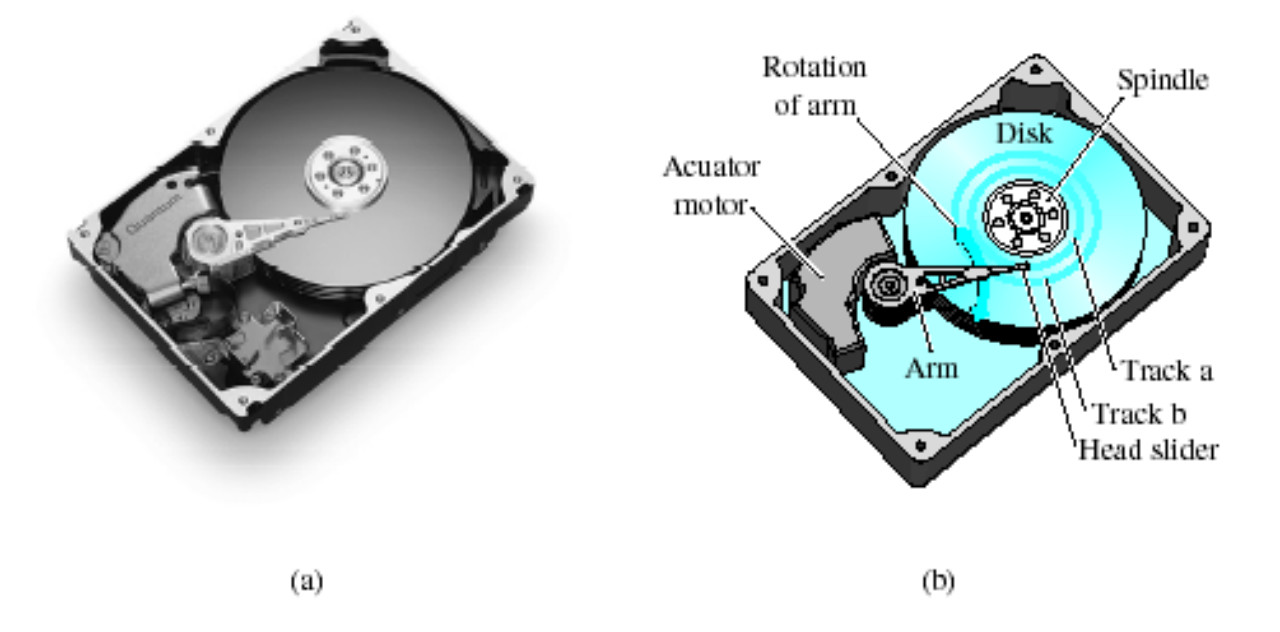

(a) A disk drive ©1999 Quantum Corporation. All rights reserved. (b) Diagram of a disk drive.

# Examples (cont.)

• Hard drive head control

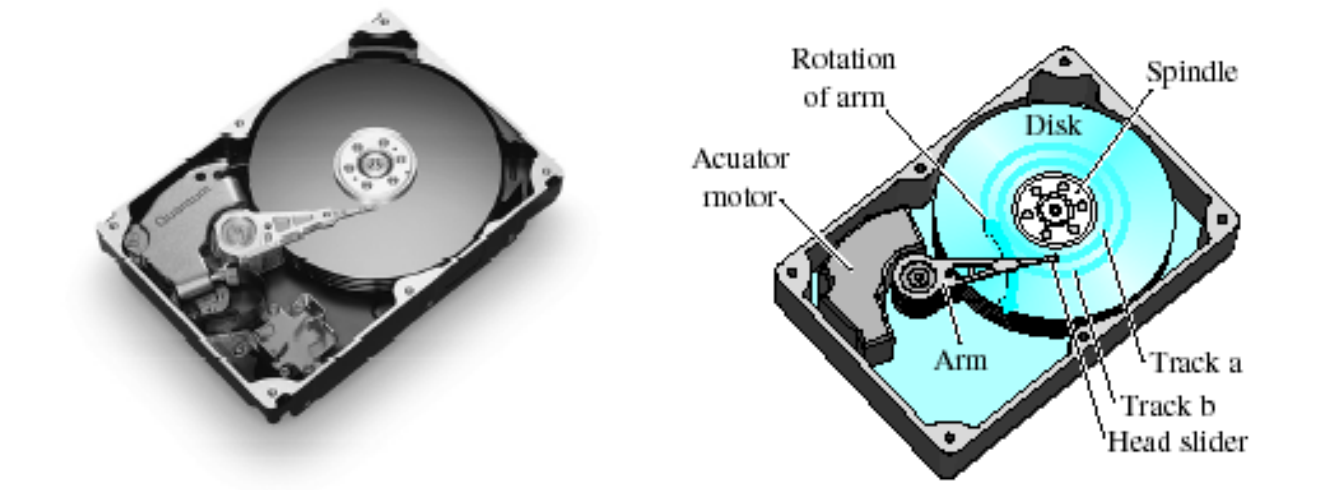

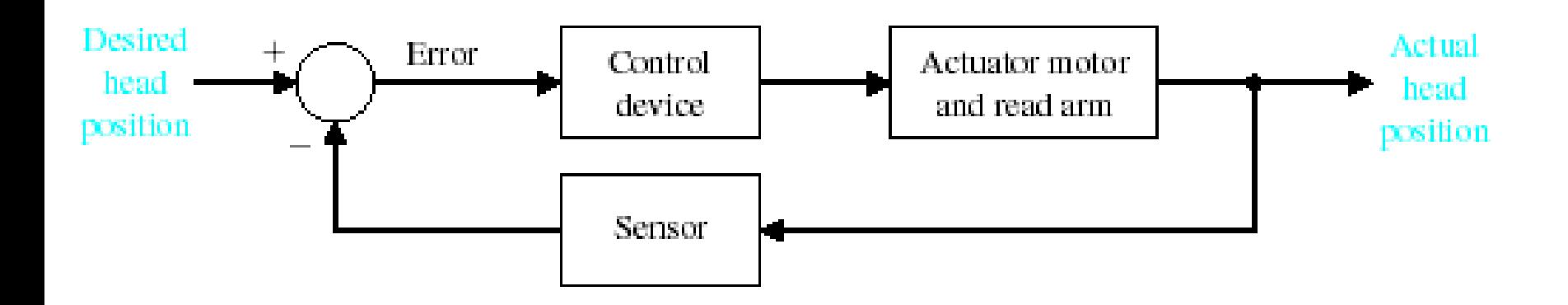

## PID control

• Continuous-time and Discrete-time form

$$
u(t) = K_P e(t) + K_I \int_0^t e(t) dt + K_D \frac{de(t)}{dt}
$$
  

$$
u[n] = K_P e[n] + K_I \sum_{j=0}^n e[j] + K_D(e[n] - e[n-1])
$$

- $-u(t)$ ,  $u[n]$  is the correction given by the controller to the system at time t or discrete sample  $n$ ;
- $-e(t), e[n]$  is the error between the set point and current state of the system under control at time  $t$  or discrete sample  $n$ ;
- $-K_P$ ,  $K_I$ , and  $K_D$  scale the error, integral (sum) of error, and derivative (difference) of the error, respectively.

#### PID control: Example setup

$$
u[n] = K_p e[n] + K_I \sum_{j=0} e[j] + K_D(e[n] - e[n-1])
$$
  
Command sent Current error

 $\overline{n}$ 

to actuator

Goal: Have the red block move from location 0 to location 5

- Red block is on a level surface with NO friction
- Let the output of the controller (i.e.,  $u[n]$ ) be force applied to the block
- The current error (i.e.,  $e[n]$ ) is the Set-point (goal) Current Location

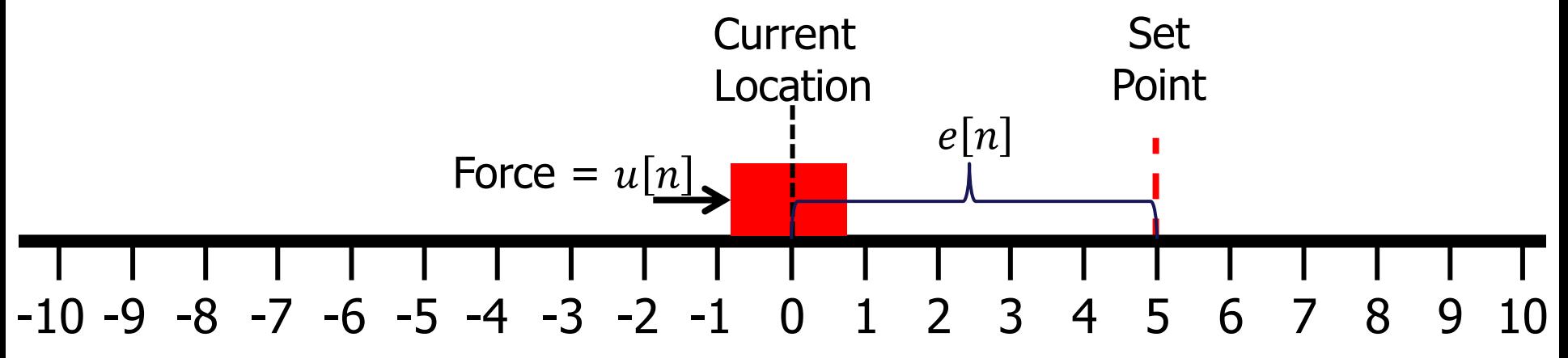

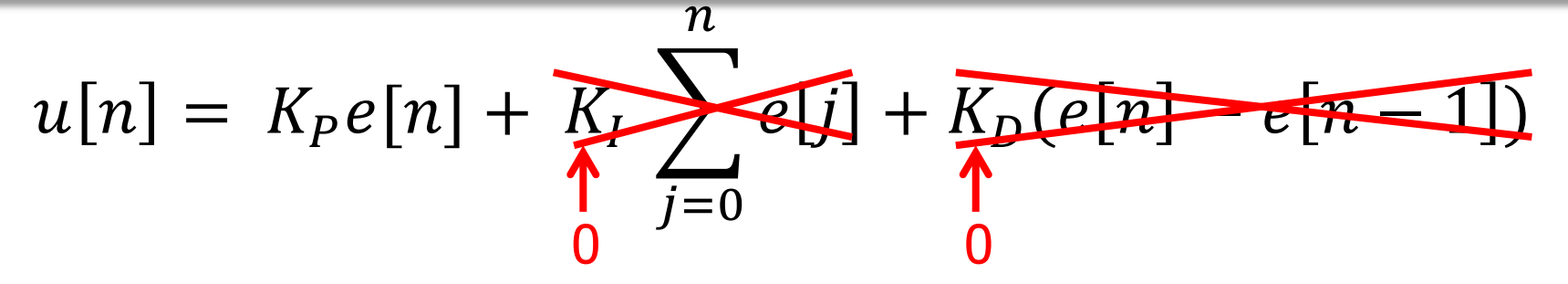

Goal: Have the red block move from location 0 to location 5

- Red block is on a level surface with NO friction
- Let the output of the controller (i.e.,  $u[n]$ ) be force applied to the block
- The current error (i.e.,  $e[n]$ ) is the Set-point (goal) Current Location

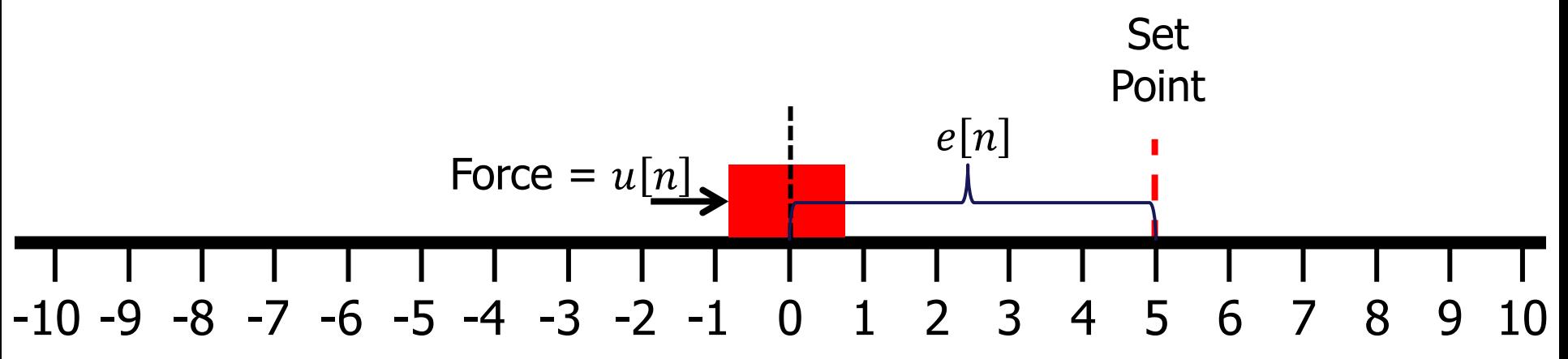

$$
u[n] = \overbrace{\text{Kp}}^1e[n] + K_1 \quad e[j] + K_0(e[n] - e[n-1])
$$
\n
$$
n = 0: e[0] = 5, u[0] = 5; n = 1: e[1] = ?, u[1] = ?;
$$

Goal: Have the red block move from location 0 to location 5

- Red block is on a level surface with NO friction
- Let the output of the controller (i.e.,  $u[n]$ ) be force applied to the block
- The current error (i.e.,  $e[n]$ ) is the Set-point (goal) Current Location

-10 -9 -8 -7 -6 -5 -4 -3 -2 -1 0 1 2 3 4 5 6 7 8 9 10 Force = 0 = 5 Set Point 0 = 5

$$
u[n] = \underbrace{(R_p)e[n]}_{=0: e[n] = E} + K_1 \sum_{i=1}^{n} e[j] + K_p(e[n] - e[n-1])
$$

 $n=0$ :  $e[0]$ = 5,  $u[0]$ =5;  $n=1$ :  $e[1]$ = 3,  $u[1]$ =3;  $n=2$ :  $e[2]$ = ?,  $u[2]$ =?;

Goal: Have the red block move from location 0 to location 5

- Red block is on a level surface with NO friction
- Let the output of the controller (i.e.,  $u[n]$ ) be force applied to the block
- The current error (i.e.,  $e[n]$ ) is the Set-point (goal) Current Location

Set  
\n
$$
Force = u[1] = 3
$$
\n
$$
e[1] = 3
$$
\n
$$
-10 - 9 - 8 - 7 - 6 - 5 - 4 - 3 - 2 - 1 0 1 2 3 4 5 6 7 8 9 10
$$

$$
u[n] = \overline{\mathbf{K}_P}e[n] + K_I \sum_{j=1}^{n} e[j] + K_D(e[n] - e[n-1])
$$

 $n=0$ :  $e[0]$ = 5,  $u[0]$ =5;  $n=1$ :  $e[1]$ = 3,  $u[1]$ =3;  $n=2$ :  $e[2]$ = 0,  $u[2]$ =0;  $n=3: e[3]= ?$ ,  $u[3]=?$ ;

Goal: Have the red block move from location 0 to location 5

- Red block is on a level surface with NO friction
- Let the output of the controller (i.e.,  $u[n]$ ) be force applied to the block
- The current error (i.e.,  $e[n]$ ) is the Set-point (goal) Current Location

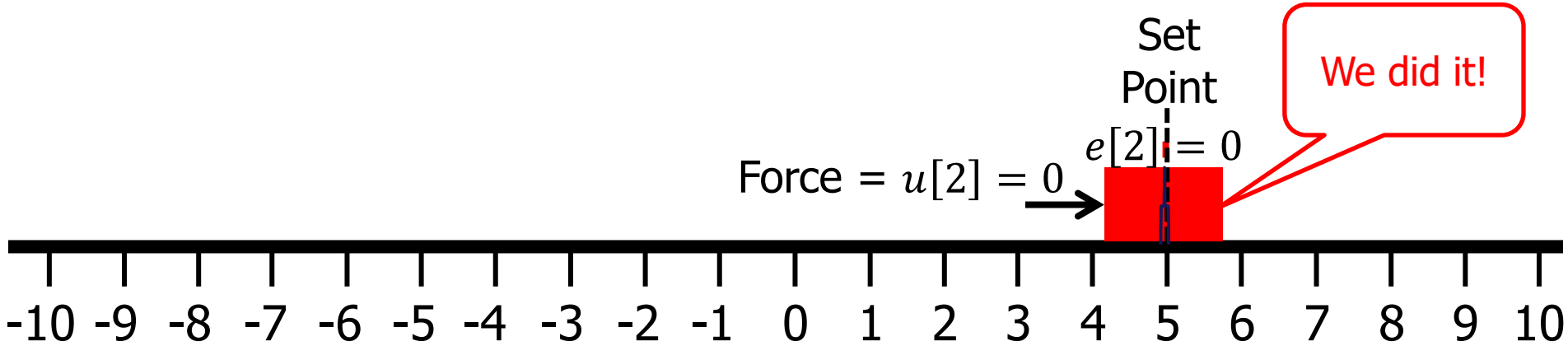

$$
u[n] = \overline{\mathbb{E}_{P}e[n] + K_{I}} \sum_{i=1}^{n} e[j] + K_{D}(e[n] - e[n-1])
$$

 $n=0$ :  $e[0]$ = 5,  $u[0]$ =5;  $n=1$ :  $e[1]$ = 3,  $u[1]$ =3;  $n=2$ :  $e[2]$ = 0,  $u[2]$ =0;  $n = 3$ :  $e[3] = -3$ ,  $u[3] = -3$ ;

Goal: Have the red block move from location 0 to location 5

- Red block is on a level surface with NO friction
- Let the output of the controller (i.e.,  $u[n]$ ) be force applied to the block
- The current error (i.e.,  $e[n]$ ) is the Set-point (goal) Current Location

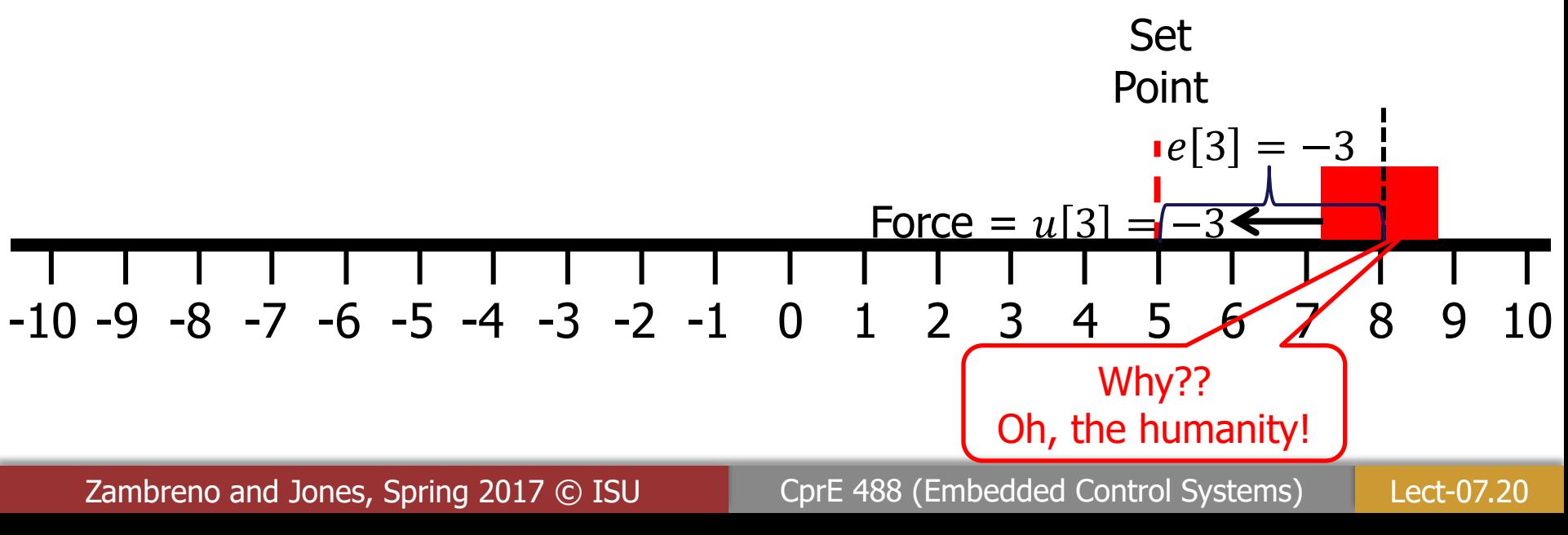

#### PID control: P Control: Earth to Moon

$$
u[n] = \overline{\mathbf{K}_P}[n] + K_I \sum_{i=1}^{n} e[j] + K_D(e[n] - e[n-1])
$$

 $n=0$ :  $e[0]$  = 5,000,000,  $u[0]$  = 5,000,000;

Goal: Have the red block move from location Earth to location Moon

- Red block is on a level surface with NO friction
- Let the output of the controller (i.e.,  $u[n]$ ) be force applied to the block
- The current error (i.e.,  $e[n]$ ) is the Set-point (goal) Current Location

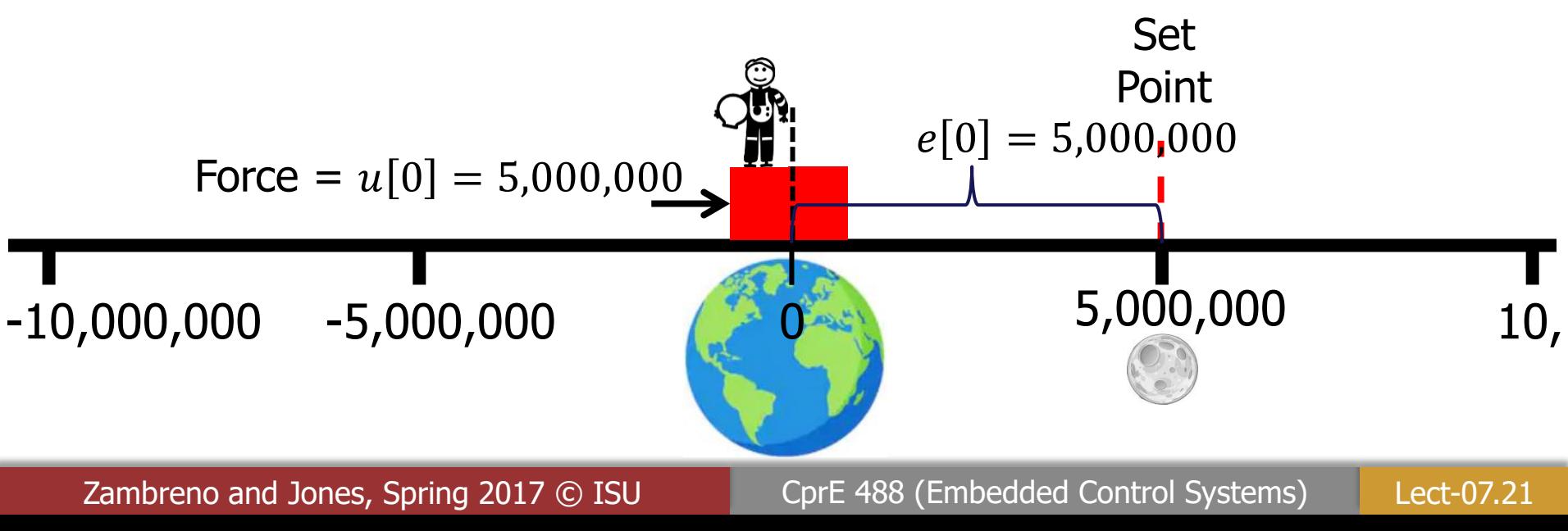

#### Approximately 1 million pounds!!

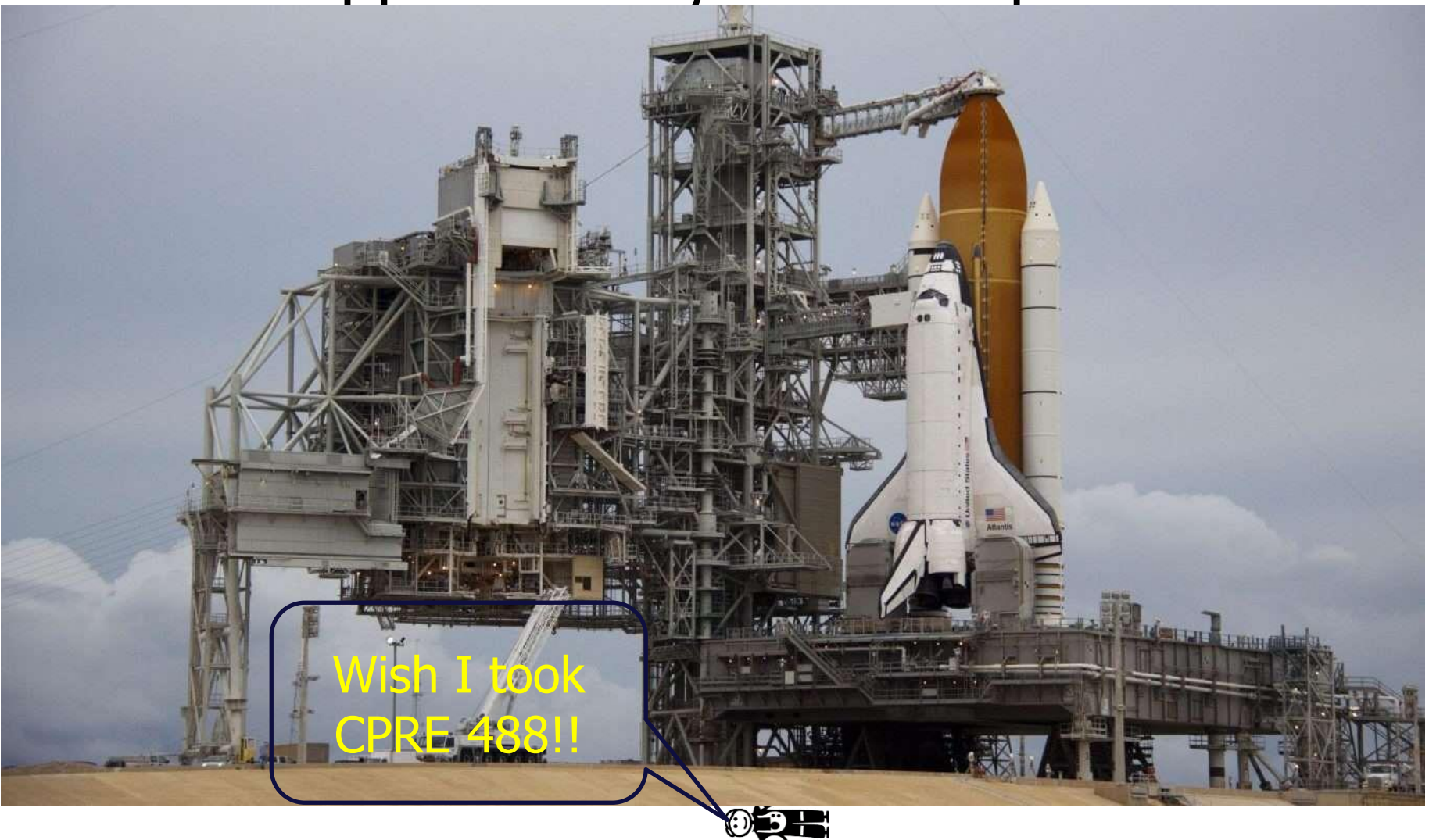

$$
u[n] = \overline{\mathbf{K}}\mathbf{e}[n] + K_I \sum_{j=0}^n e[j] + K_D(e[n] - e[n-1])
$$

Goal: Have the red block move from location 0 to location 5

- Red block is on a level surface with NO friction
- Let the output of the controller (i.e.,  $u[n]$ ) be force applied to the block
- The current error (i.e.,  $e[n]$ ) is the Set-point (goal) Current Location

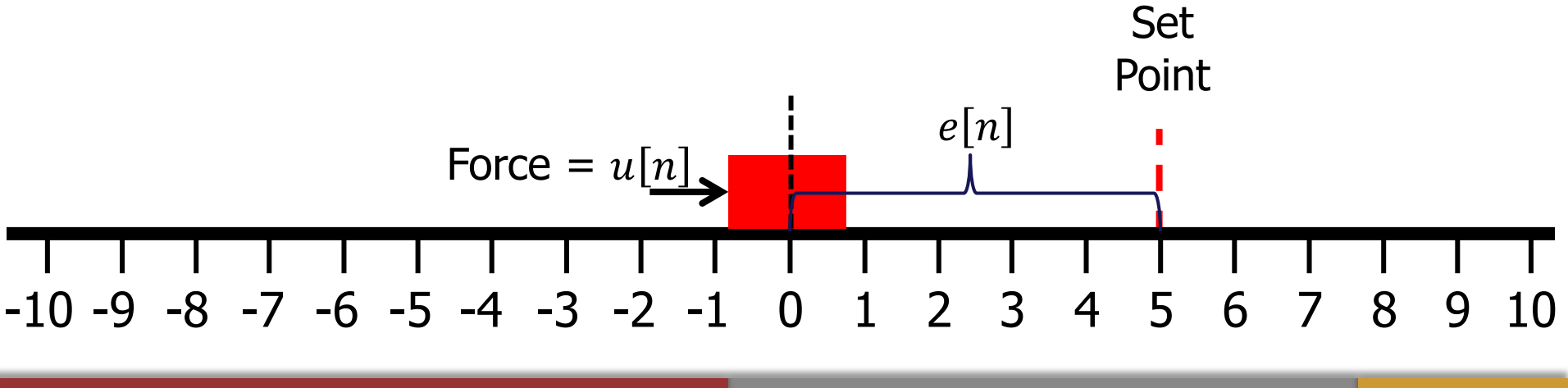

$$
u[n] = \overbrace{\text{K}_{P}}^{1}\text{E}[n] + \text{K}_{I} \sum_{j=0}^{n} e[j] + \overbrace{\text{K}_{D}}^{1}(e[n] - e[n-1])
$$

 $n=0$ :  $e[0]=$ ?,  $(e[0] - e[-1])=$ ?,  $u[0]=$ ?;

Goal: Have the red block move from location 0 to location 5

- Red block is on a level surface with NO friction
- Let the output of the controller (i.e.,  $u[n]$ ) be force applied to the block
- The current error (i.e.,  $e[n]$ ) is the Set-point (goal) Current Location

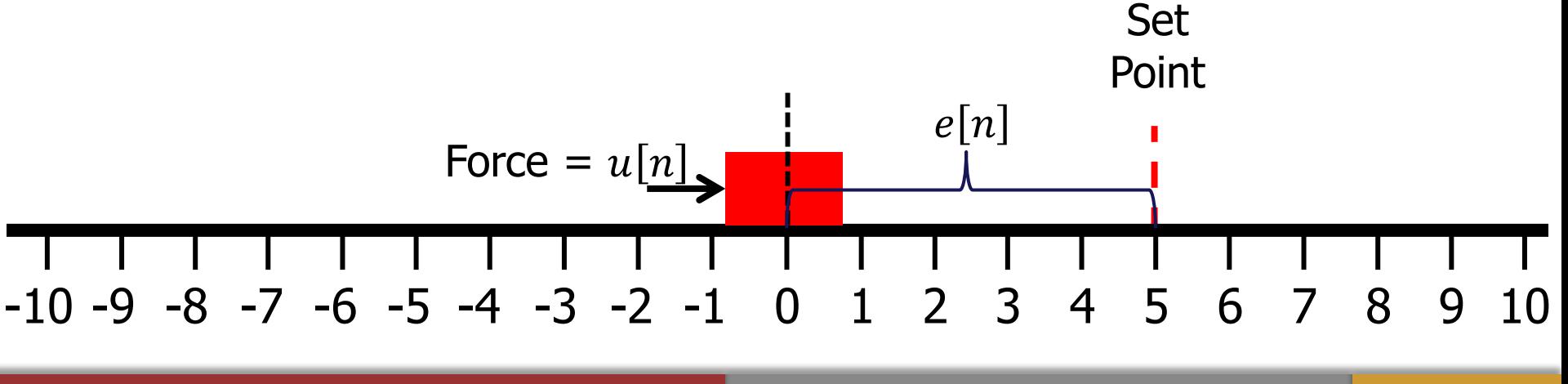

$$
u[n] = \underbrace{(R_p)e[n]}_{5} + K_{\frac{1}{p}} e[j] + \underbrace{(R_p)(e[n] - e[n-1])}_{0}
$$

 $n=0$ :  $e[0]=$ ?,  $(e[0] - e[-1])=$ ?,  $u[0]=$ ?;

Goal: Have the red block move from location 0 to location 5

Set up:

- Red block is on a level surface with NO friction
- Let the output of the controller (i.e.,  $u[n]$ ) be force applied to the block
- The current error (i.e.,  $e[n]$ ) is the Set-point (goal) Current Location

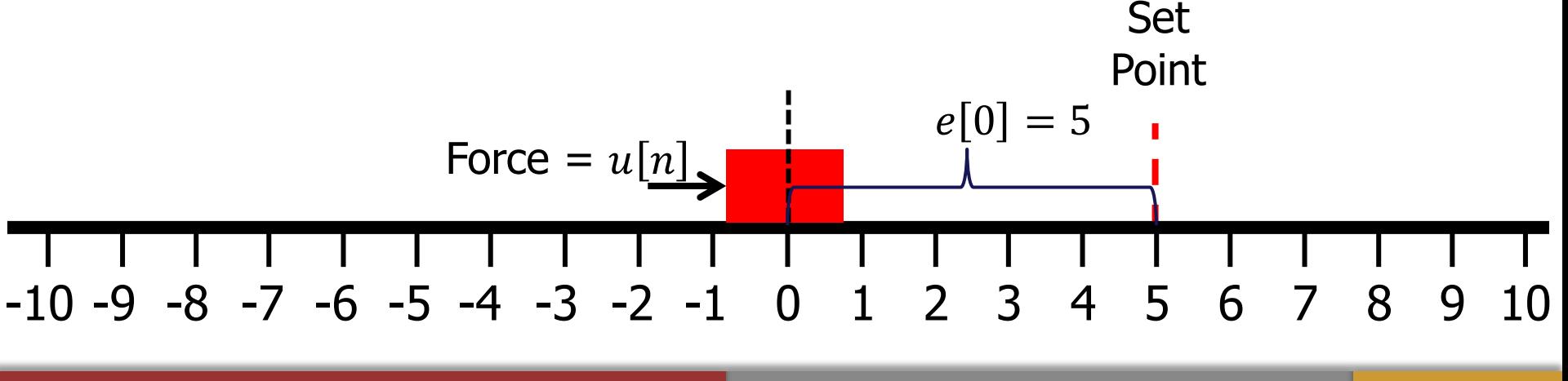

$$
u[n] = \underbrace{(R_p)e[n]}_{5} + K_p \underbrace{e[j] + (R_p(e[n] - e[n-1])}_{0}
$$

 $n=0$ :  $e[0]=5$ ,  $(e[0] - e[-1])=0$ ,  $u[0]=5$ ;

Goal: Have the red block move from location 0 to location 5

- Red block is on a level surface with NO friction
- Let the output of the controller (i.e.,  $u[n]$ ) be force applied to the block
- The current error (i.e.,  $e[n]$ ) is the Set-point (goal) Current Location

-10 -9 -8 -7 -6 -5 -4 -3 -2 -1 0 1 2 3 4 5 6 7 8 9 10 Force = 0 = 5 Set Point 0 = 5

$$
u[n] = \underbrace{(R)}_5 e[n] + K_1 \quad \text{if} \quad e[j] + \underbrace{(R)}_0 (e[n] - e[n-1])_0
$$

 $n=0: e[0]=5, (e[0] - e[-1])=0, u[0]=5; n=1: e[1]=?, (e[1] - e[0])=?, u[1]=?;$ 

Goal: Have the red block move from location 0 to location 5

Set up:

- Red block is on a level surface with NO friction
- Let the output of the controller (i.e.,  $u[n]$ ) be force applied to the block
- The current error (i.e.,  $e[n]$ ) is the Set-point (goal) Current Location

-10 -9 -8 -7 -6 -5 -4 -3 -2 -1 0 1 2 3 4 5 6 7 8 9 10 Force = 0 = 5 Set Point 0 = 5

$$
u[n] = \underbrace{\overset{1}{\text{K}}_{p}e[1]}_{3} + K_{p} \underbrace{\overset{n}{\text{F}}_{p}e[j] + \overset{1}{\text{K}}_{p}e[1] - e[0])}_{-2}
$$

 $n=0: e[0]=5, (e[0] - e[-1])=0, u[0]=5; n=1: e[1]=?, (e[1] - e[0])=?, u[1]=?;$ 

Goal: Have the red block move from location 0 to location 5

Set up:

- Red block is on a level surface with NO friction
- Let the output of the controller (i.e.,  $u[n]$ ) be force applied to the block
- The current error (i.e.,  $e[n]$ ) is the Set-point (goal) Current Location

Set  
\nPoint  
\n
$$
e[1] = 3
$$
  
\n $-10 - 9 - 8 - 7 - 6 - 5 - 4 - 3 - 2 - 1$   
\n $-3 - 2 - 1$   
\n $0$   
\n $1$   
\n $1$   
\n $1$   
\n $1$   
\n $1$   
\n $1$   
\n $1$   
\n $1$   
\n $1$   
\n $1$   
\n $1$   
\n $1$   
\n $1$   
\n $1$   
\n $1$   
\n $1$   
\n $1$   
\n $1$   
\n $1$   
\n $1$   
\n $1$   
\n $1$   
\n $1$   
\n $1$   
\n $1$   
\n $1$   
\n $1$   
\n $1$   
\n $1$   
\n $1$   
\n $1$   
\n $1$   
\n $1$   
\n $1$   
\n $1$   
\n $1$   
\n $1$   
\n $1$   
\n $1$   
\n $1$   
\n $1$   
\n $1$   
\n $1$   
\n $1$   
\n $1$   
\n $1$   
\n $1$   
\n $1$   
\n $1$   
\n $1$   
\n $1$   
\n $1$   
\n $1$   
\n $1$   
\n $1$   
\n $1$   
\n $1$   
\n $1$   
\n $1$   
\n $1$   
\n $1$   
\n $1$   
\n $1$   
\n $1$   
\n $1$   
\n $1$   
\n $1$   
\n $1$ 

$$
u[n] = \underbrace{(R)}{R}e[1] + K_1 \sum_{j=0}^{n} e[j] + \underbrace{(R)}(e[1] - e[0])_{j}
$$

 $n=0: e[0]=5, (e[0] - e[-1])=0, u[0]=5; n=1: e[1]=3, (e[1] - e[0])=-2, u[1]=1;$  $n=2: e[2]=?, (e[2] - e[1])=?, u[2]=?;$ 

Goal: Have the red block move from location 0 to location 5

Set up:

- Red block is on a level surface with NO friction
- Let the output of the controller (i.e.,  $u[n]$ ) be force applied to the block
- The current error (i.e.,  $e[n]$ ) is the Set-point (goal) Current Location

Set  
\nPoint  
\n
$$
e[1] = 3
$$
  
\n $-10 - 9 - 8 - 7 - 6 - 5 - 4 - 3 - 2 - 1$   
\n $-3 - 2 - 1$   
\n $0$   
\n $1$   
\n $1$   
\n $1$   
\n $1$   
\n $1$   
\n $1$   
\n $1$   
\n $1$   
\n $1$   
\n $1$   
\n $1$   
\n $1$   
\n $1$   
\n $1$   
\n $1$   
\n $1$   
\n $1$   
\n $1$   
\n $1$   
\n $1$   
\n $1$   
\n $1$   
\n $1$   
\n $1$   
\n $1$   
\n $1$   
\n $1$   
\n $1$   
\n $1$   
\n $1$   
\n $1$   
\n $1$   
\n $1$   
\n $1$   
\n $1$   
\n $1$   
\n $1$   
\n $1$   
\n $1$   
\n $1$   
\n $1$   
\n $1$   
\n $1$   
\n $1$   
\n $1$   
\n $1$   
\n $1$   
\n $1$   
\n $1$   
\n $1$   
\n $1$   
\n $1$   
\n $1$   
\n $1$   
\n $1$   
\n $1$   
\n $1$   
\n $1$   
\n $1$   
\n $1$   
\n $1$   
\n $1$   
\n $1$   
\n $1$   
\n $1$   
\n $1$   
\n $1$   
\n $1$ 

$$
u[n] = \underbrace{(k)}_{1}e[2] + K_{1} \quad \underbrace{e[j] + (k)}_{0}e[2] - e[1])_{1}
$$

 $n=0: e[0]=5, (e[0] - e[-1])=0, u[0]=5; n=1: e[1]=3, (e[1] - e[0])=-2, u[1]=1;$  $n=2: e[2]=?, (e[2] - e[1])=?, u[2]=?;$ 

Goal: Have the red block move from location 0 to location 5

Set up:

- Red block is on a level surface with NO friction
- Let the output of the controller (i.e.,  $u[n]$ ) be force applied to the block
- The current error (i.e.,  $e[n]$ ) is the Set-point (goal) Current Location

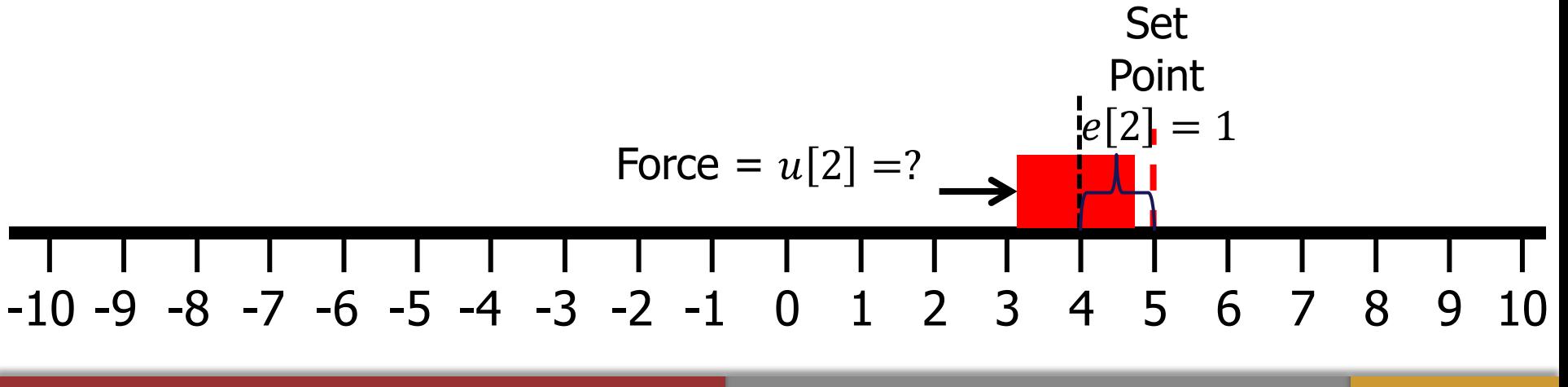

$$
u[n] = \underbrace{(k)}_{1}e[2] + K_{1} \quad \underbrace{e[j] + (k)}_{0}e[2] - e[1])_{1}
$$

Goal: Have the red block move from location 0 to location 5  $n=0: e[0]=5, (e[0] - e[-1])=0, u[0]=5; n=1: e[1]=3, (e[1] - e[0])=-2, u[1]=1;$  $n=2: e[2]=1, (e[2] - e[1]) = -2, u[2] = -1; n=3: e[3] = ?, (e[3] - e[2]) = ?, u[3] = ?;$ 

Set up:

- Red block is on a level surface with NO friction
- Let the output of the controller (i.e.,  $u[n]$ ) be force applied to the block
- The current error (i.e.,  $e[n]$ ) is the Set-point (goal) Current Location

-10 -9 -8 -7 -6 -5 -4 -3 -2 -1 0 1 2 3 4 5 6 7 8 9 10 Force = 2 = −1 Set Point 2 = 1

$$
u[n] = \underbrace{(k)}_{0}e[3] + K_{1} \quad \underbrace{e[j] + (k)}_{0}e[3] - e[2])_{1}
$$

Goal: Have the red block move from location 0 to location 5  $n=0: e[0]=5, (e[0] - e[-1])=0, u[0]=5; n=1: e[1]=3, (e[1] - e[0])=-2, u[1]=1;$  $n=2: e[2]=1, (e[2] - e[1]) = -2, u[2] = -1; n=3: e[3] = ?, (e[3] - e[2]) = ?, u[3] = ?;$ 

Set up:

- Red block is on a level surface with NO friction
- Let the output of the controller (i.e.,  $u[n]$ ) be force applied to the block
- The current error (i.e.,  $e[n]$ ) is the Set-point (goal) Current Location

Set  
\nPoint  
\n
$$
[e[3] = 0
$$
\n
$$
= 10 - 9 - 8 - 7 - 6 - 5 - 4 - 3 - 2 - 1 0 1 2 3 4 5 6 7 8 9 10
$$

$$
u[n] = \underbrace{\overset{1}{\text{K}}}_{0}e[3] + K_{1} \sum_{j=0}^{n} e[j] + \underbrace{\overset{1}{\text{K}}}_{0}e[3] - e[2])_{j}
$$

Goal: Have the red block move from location 0 to location 5  $n=0: e[0]=5, (e[0] - e[-1])=0, u[0]=5; n=1: e[1]=3, (e[1] - e[0])=-2, u[1]=1;$  $n=2: e[2]=1, (e[2] - e[1]) = -2, u[2] = -1; n=3: e[3] = 0, (e[3] - e[2]) = -1, u[3] = -1;$ 

Set up:

- Red block is on a level surface with NO friction
- Let the output of the controller (i.e.,  $u[n]$ ) be force applied to the block
- The current error (i.e.,  $e[n]$ ) is the Set-point (goal) Current Location

Set  
Point  

$$
[e[3] = 0
$$
  
-10 -9 -8 -7 -6 -5 -4 -3 -2 -1 0 1 2 3 4 5 6 7 8 9 10

$$
u[n] = \underbrace{(k)}_{0}e[3] + K_{1} \quad \underbrace{e[j] + (k)}_{0}(e[3] - e[2])_{1}
$$

 $n=3: e[3]=0, (e[3] - e[2])=-1, u[3]=1; n=4: e[4]=?, (e[4] - e[3])=?, u[4]=?;$ 

Goal: Have the red block move from location 0 to location 5

Set up:

- Red block is on a level surface with NO friction
- Let the output of the controller (i.e.,  $u[n]$ ) be force applied to the block
- The current error (i.e.,  $e[n]$ ) is the Set-point (goal) Current Location

Set  
\nPoint  
\n
$$
[e[3] = 0
$$
\n
$$
-10 - 9 - 8 - 7 - 6 - 5 - 4 - 3 - 2 - 1 0 1 2 3 4 5 6 7 8 9 10
$$

$$
u[n] = \underbrace{(R_p)e[4]}_{-0.5} + K_p \underbrace{e[j] + (R_p)e[4] - e[3]}_{-0.5} - \underbrace{0}_{-0.5}
$$

 $n=3: e[3]=0, (e[3] - e[2])=-1, u[3]=1; n=4: e[4]=?, (e[4] - e[3])=?, u[4]=?;$ 

Goal: Have the red block move from location 0 to location 5

Set up:

- Red block is on a level surface with NO friction
- Let the output of the controller (i.e.,  $u[n]$ ) be force applied to the block
- The current error (i.e.,  $e[n]$ ) is the Set-point (goal) Current Location

Set  
Point  

$$
e_1^t[4] = -.5
$$
  
-10 -9 -8 -7 -6 -5 -4 -3 -2 -1 0 1 2 3 4 5 6 7 8 9 10

$$
u[n] = \underbrace{\overset{1}{\text{K}}_{p}e[4]}_{-0.5} + K_{p} \underbrace{\overset{1}{\text{K}}_{p}e[j] + \overset{1}{\text{K}}_{p}e[4] - e[3])}_{-0.5}
$$

 $n=3: e[3]=0, (e[3] - e[2])=-1, u[3]=1; n=4: e[4]=.5, (e[4] - e[3])=-.5, u[4]=-1;$  $n=5: e[5]=?, (e[5] - e[4]) =?, u[5] = ?;$ 

Goal: Have the red block move from location 0 to location 5

- Red block is on a level surface with NO friction
- Let the output of the controller (i.e.,  $u[n]$ ) be force applied to the block
- The current error (i.e.,  $e[n]$ ) is the Set-point (goal) Current Location

Set  
Point  

$$
e_1^d[4] = -.5
$$
  
 $-10 - 9 - 8 - 7 - 6 - 5 - 4 - 3 - 2 - 1$  0 1 2 3 4 5 6 7 8 9 10

$$
u[n] = \underbrace{\overset{1}{\text{K}}_{\text{D}}e[5]}_{\text{0.25}} + K_{\text{I}} \underbrace{\overset{1}{\text{E}}_{\text{I}} \underset{1}{\overset{1}{\text{K}}_{\text{D}}(e[5] - e[4])}}_{\text{0.75}}
$$

 $n=3: e[3]=0, (e[3] - e[2])=-1, u[3]=1; n=4: e[4]=.5, (e[4] - e[3])=-.5, u[4]=-1;$  $n=5: e[5]=?, (e[5] - e[4]) =?, u[5] = ?;$ 

Goal: Have the red block move from location 0 to location 5

- Red block is on a level surface with NO friction
- Let the output of the controller (i.e.,  $u[n]$ ) be force applied to the block
- The current error (i.e.,  $e[n]$ ) is the Set-point (goal) Current Location

Set  
\nPoint  
\n
$$
\left[1 \mid e[5] = ?
$$
  
\n $\left[1 \mid e[5] = .25\right]$   
\n $\left[1 \mid e[5] = .25\right]$   
\n $\left[1 \mid e[5] = .25\right]$   
\n $\left[1 \mid e[5] = .25\right]$   
\n $\left[1 \mid e[5] = .25\right]$   
\n $\left[1 \mid e[5] = .25\right]$   
\n $\left[1 \mid e[5] = .25\right]$   
\n $\left[1 \mid e[5] = .25\right]$   
\n $\left[1 \mid e[5] = .25\right]$   
\n $\left[1 \mid e[5] = .25\right]$ 

$$
u[n] = \underbrace{\overset{1}{\text{K}}_{\text{D}}e[5]}_{\text{0.25}} + K_{\text{I}} \underbrace{\overset{1}{\text{E}}_{\text{C}}[1 + \overset{1}{\text{K}}_{\text{D}}[e[5] - e[4])}_{\text{0.75}}
$$

 $n=3: e[3]=0, (e[3] - e[2])=-1, u[3]=1; n=4: e[4]=.5, (e[4] - e[3])=-.5, u[4]=-1;$  $n=5: e[5]=0.25, (e[5] - e[4])=0.75, u[5]=1;$ 

Goal: Have the red block move from location 0 to location 5

- Red block is on a level surface with NO friction
- Let the output of the controller (i.e.,  $u[n]$ ) be force applied to the block
- The current error (i.e.,  $e[n]$ ) is the Set-point (goal) Current Location

-10 -9 -8 -7 -6 -5 -4 -3 -2 -1 0 1 2 3 4 5 6 7 8 9 10 Force = 5 = 1 Set Point 5 = .25
$$
u[n] = \overbrace{\text{K}_{P}}^{1}[n] + K_{I} \sum_{j=0}^{n} e[j] + \overbrace{\text{K}_{D}}^{1}[e[n] - e[n-1])
$$

Goal: Have the red block move from location 0 to location 5

Set up:

- Red block is on a ramp with NO friction
- Let the output of the controller (i.e.,  $u[n]$ ) be force applied to the block
- The current error (i.e.,  $e[n]$ ) is the Set-point (goal) Current Location

 $e^{n}$ 

Force =  $u[n]$ 

$$
u[n] = \frac{1}{\binom{R}{P}e[n] + K_I} e[j] + \frac{1}{\binom{R}{D}(e[n] - e[n-1])}
$$

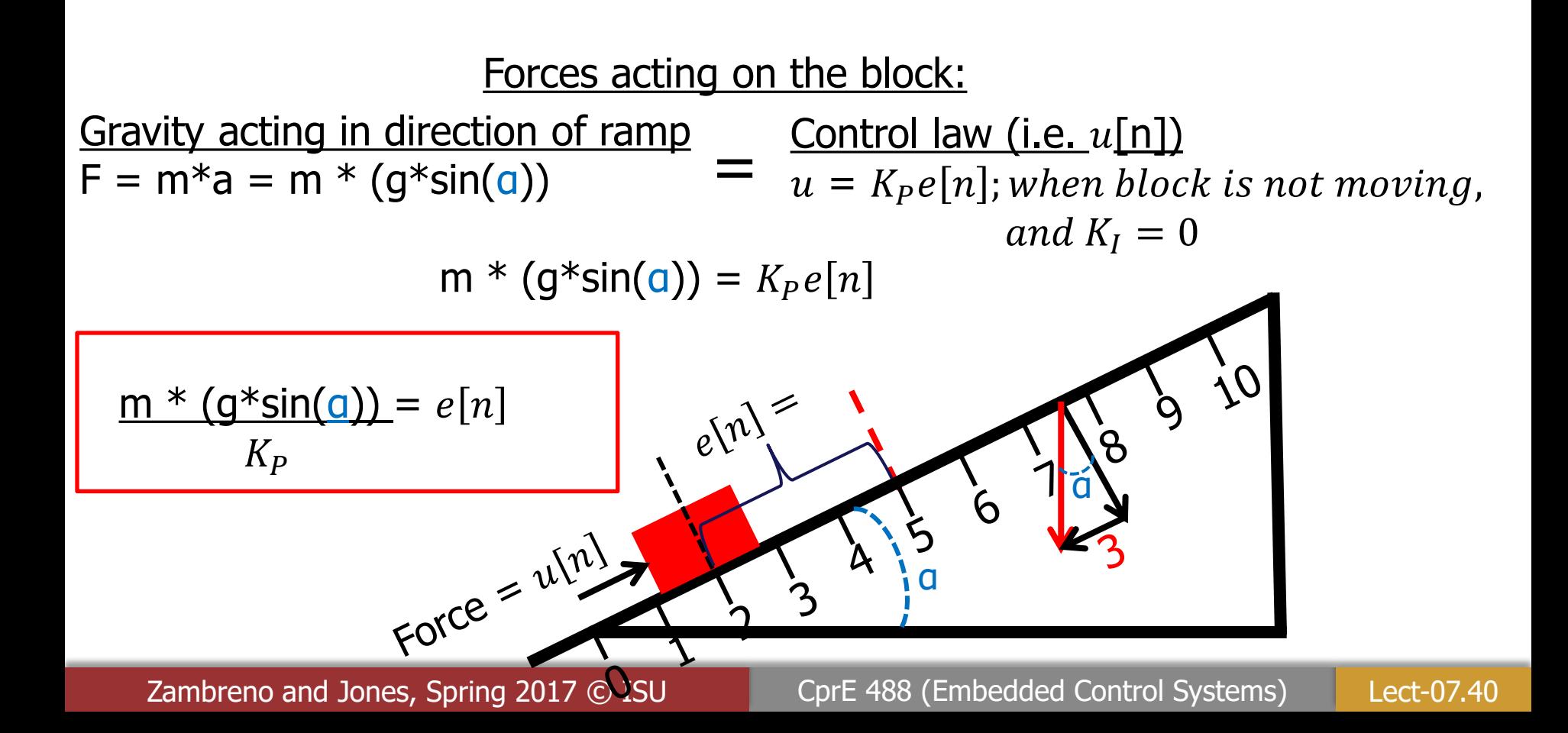

$$
u[n] = \frac{1}{\binom{2}{p}e[n] + K_{1}} \sum_{j=0}^{n} e[j] + \frac{1}{\binom{2}{p}(e[n] - e[n-1])}
$$

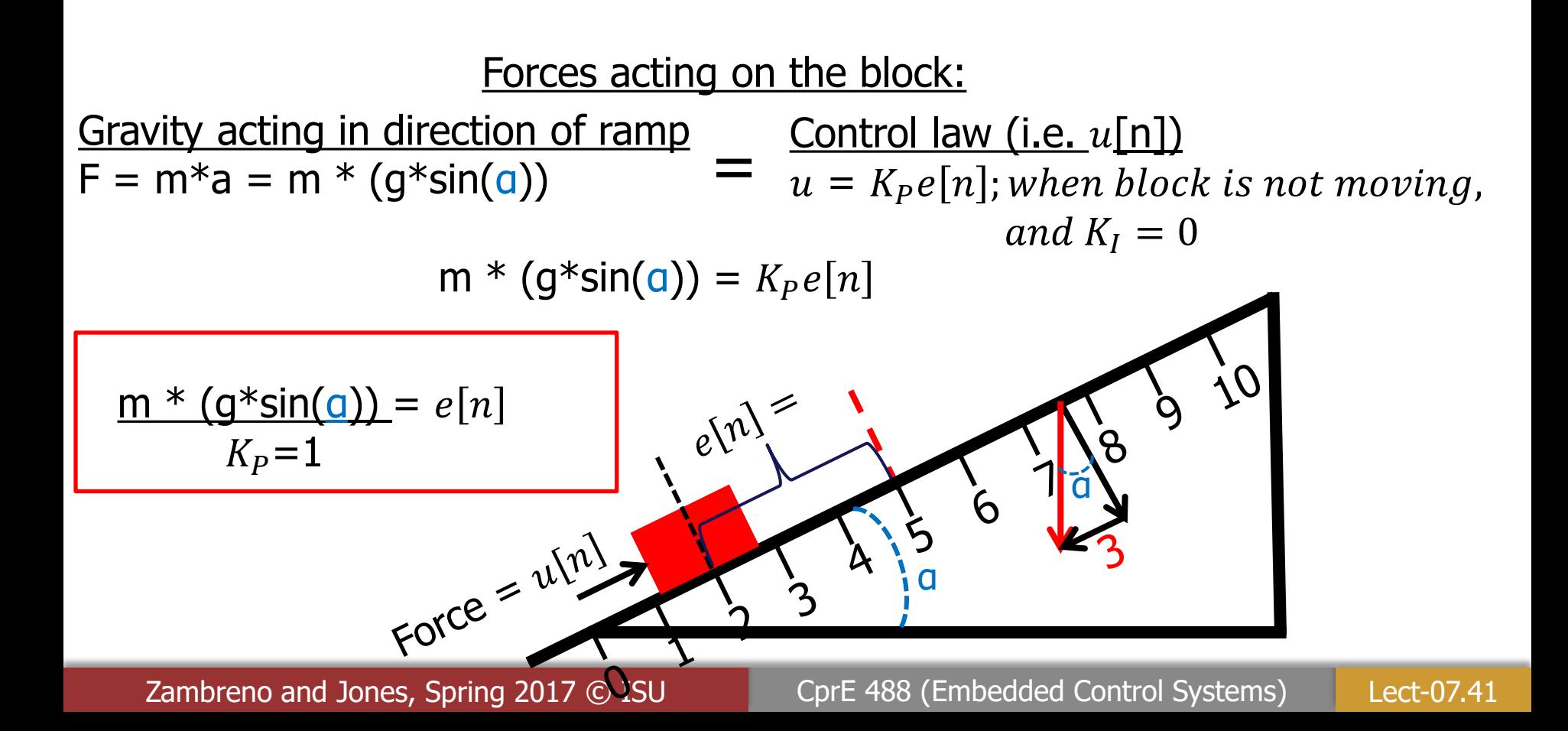

$$
u[n] = \frac{1}{\binom{2}{p}e[n] + K_{j}} e[j] + \frac{1}{\binom{2}{p}(e[n] - e[n-1])}
$$

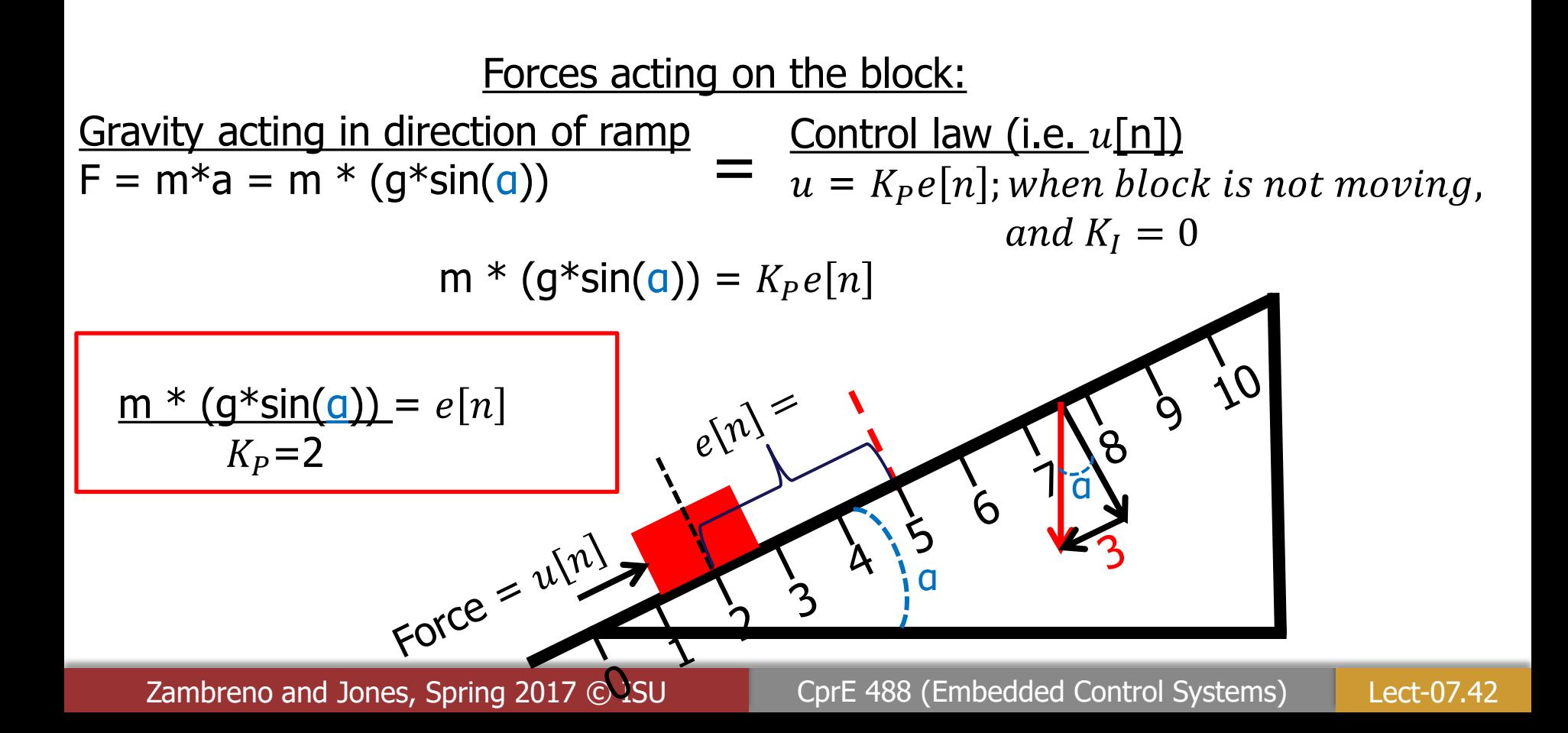

$$
u[n] = \frac{1}{\binom{R}{P}e[n] + K_I} e[j] + \frac{1}{\binom{R}{D}(e[n] - e[n-1])}
$$

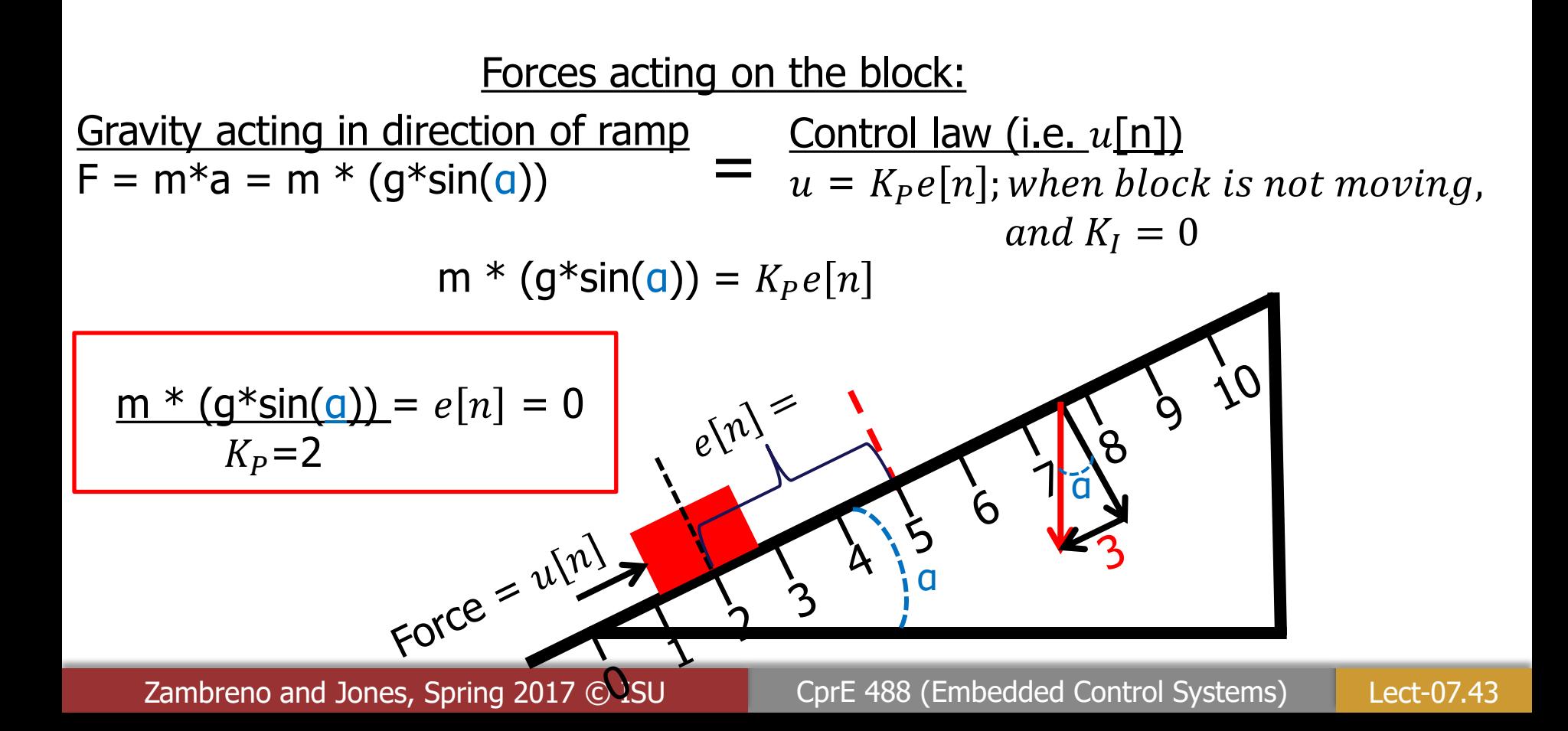

$$
u[n] = \frac{1}{\binom{2}{p}e[n] + K_{1}} e[j] + \frac{1}{\binom{2}{p}(e[n] - e[n-1])}
$$

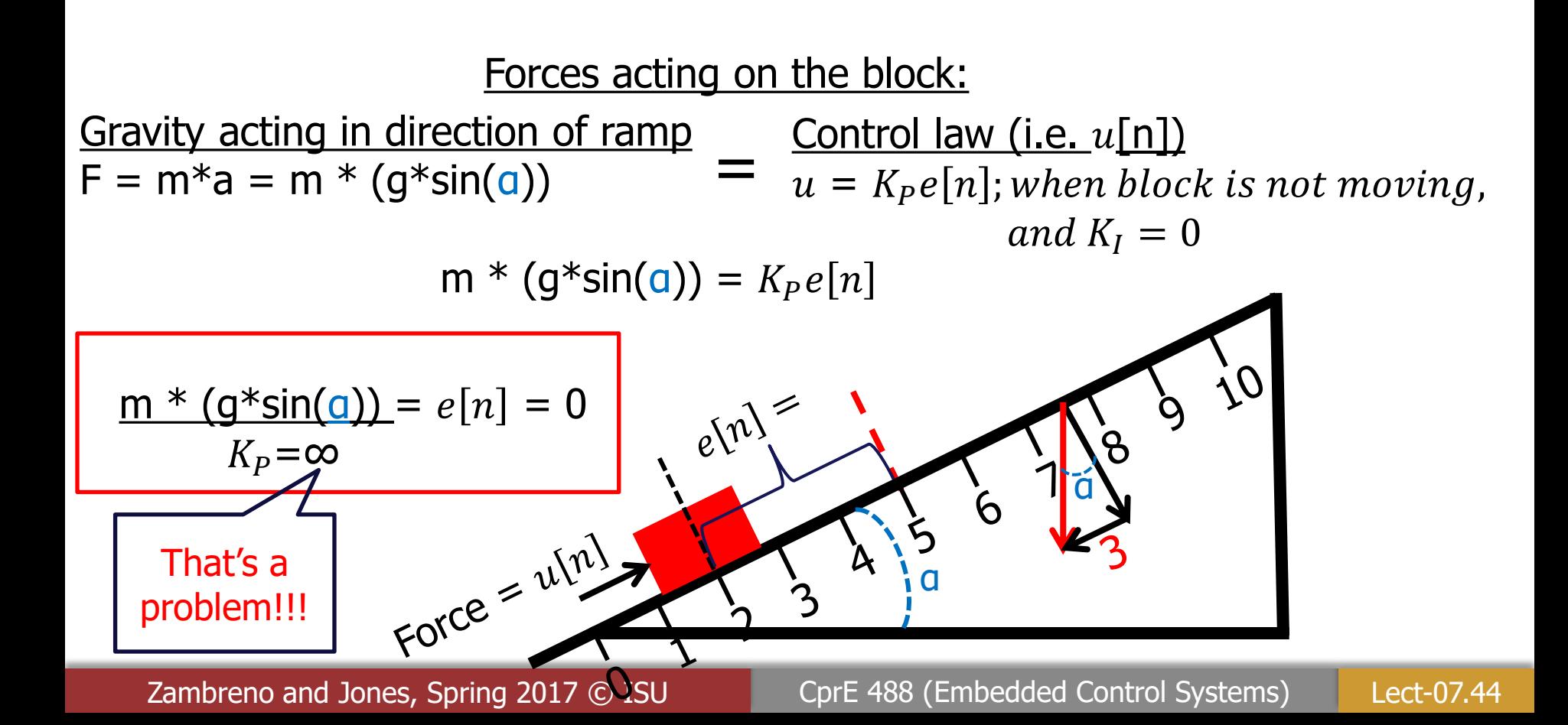

$$
u[n] = \frac{1}{\binom{2}{p}e[n] + K_{j}} e[j] + \frac{1}{\binom{2}{p}(e[n] - e[n-1])}
$$

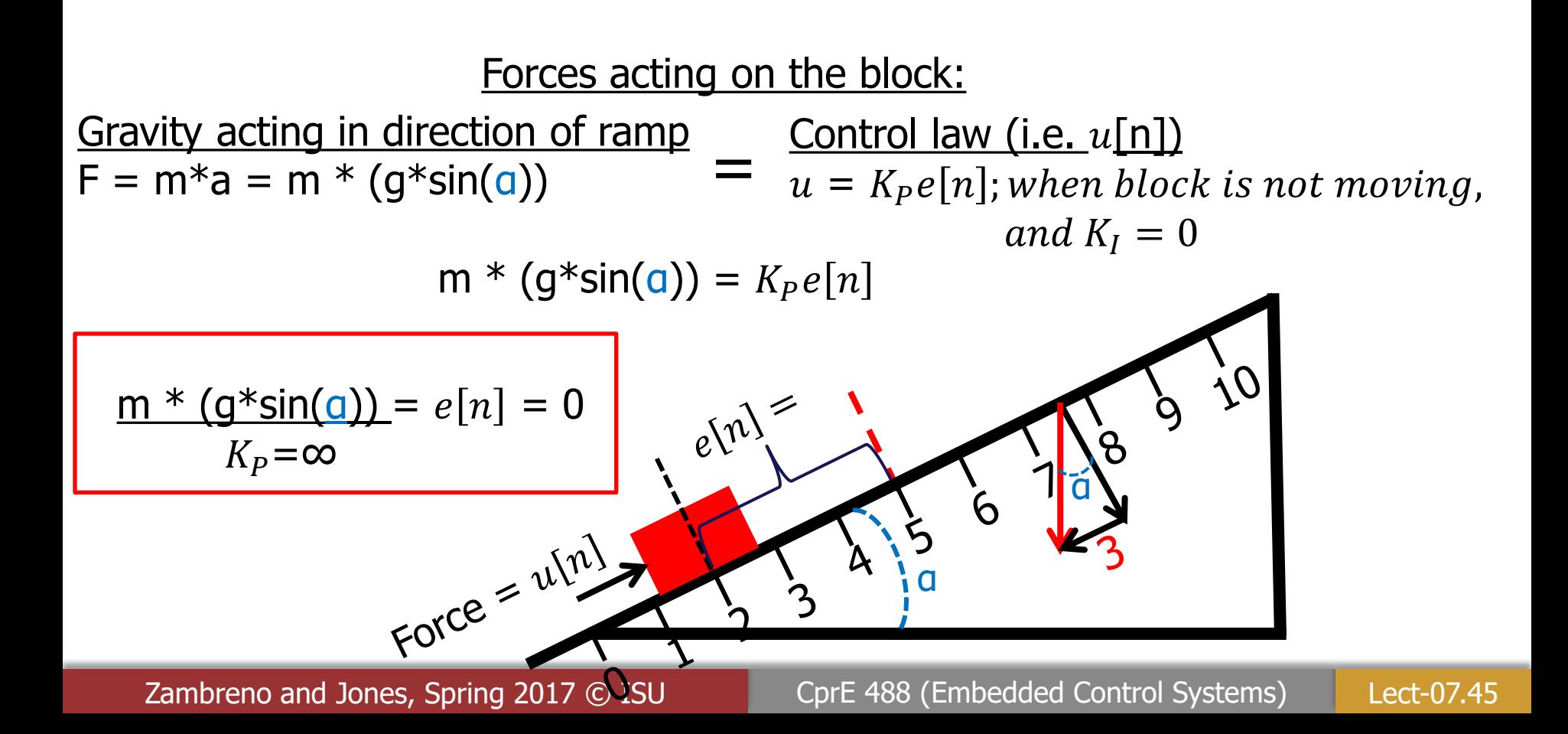

$$
u[n] = \overbrace{\text{K}_{P}}^{1}[n] + K_{I} \sum_{j=0}^{n} e[j] + \overbrace{\text{K}_{D}}^{1}[e[n] - e[n-1])
$$

Goal: Have the red block move from location 0 to location 5

Set up:

- Red block is on a ramp with NO friction
- Let the output of the controller (i.e.,  $u[n]$ ) be force applied to the block
- The current error (i.e.,  $e[n]$ ) is the Set-point (goal) Current Location

 $e^{n}$ 

 $\mathsf{FOPC}} = \mathsf{u}\{\mathsf{n}\}^{\mathsf{f}}$ 

α

$$
u[n] = \underbrace{\mathcal{R}_{P}}_{j=0}^{1} e[n] + \underbrace{\mathcal{R}_{D}}_{j=0}^{n} e[j] + \underbrace{\mathcal{R}_{D}}_{n} (e[n] - e[n-1])
$$

Goal: Have the red block move from location 0 to location 5

Set up:

- Red block is on a ramp with NO friction
- Let the output of the controller (i.e.,  $u[n]$ ) be force applied to the block
- The current error (i.e.,  $e[n]$ ) is the Set-point (goal) Current Location

 $e(n)$ 

 $\mathsf{FOPC}} = \mathsf{u}\{\mathsf{n}\}^{\mathsf{f}}$ 

α

$$
u[n] = \underbrace{\mathcal{R}_{P}}_{j=0}^{1} e[n] + \underbrace{\mathcal{R}_{D}}_{j=0}^{n} e[j] + \underbrace{\mathcal{R}_{D}}_{n} (e[n] - e[n-1])
$$

 $n=0$ :  $e[0]=$ ?,  $esum[0] =$ ?,  $(e[0] - e[-1])=$ ?,  $u[0]=$ ?;

Goal: Have the red block move from location 0 to location 5 Set up:

- Red block is on a  $\frac{ramp}{ramp}$  with  $\frac{NO}{ramp}$  friction
- Let the output of the controller (i.e.,  $u[n]$ ) be force applied to the block
- The current error (i.e.,  $e[n]$ ) is the Set-point (goal) Current Location

 $e^{n}$ 

 $Force = u[n]$ 

α

$$
u[n] = \underbrace{\mathcal{R}_{P}}_{j=0}^{1} e[n] + \underbrace{\mathcal{R}_{D}}_{j=0}^{n} e[j] + \underbrace{\mathcal{R}_{D}}_{n} (e[n] - e[n-1])
$$

 $n=0$ :  $e[0]=$ ?,  $esum[0] =$ ?,  $(e[0] - e[-1])=$ ?,  $u[0]=$ ?;

Goal: Have the red block move from location 0 to location 5 Set up:

- Red block is on a  $\frac{ramp}{ramp}$  with  $\frac{NO}{ramp}$  friction
- Let the output of the controller (i.e.,  $u[n]$ ) be force applied to the block
- The current error (i.e.,  $e[n]$ ) is the Set-point (goal) Current Location

 $e^{(0)} \ge 3$ 

Force =  $u[0]$ =?

α

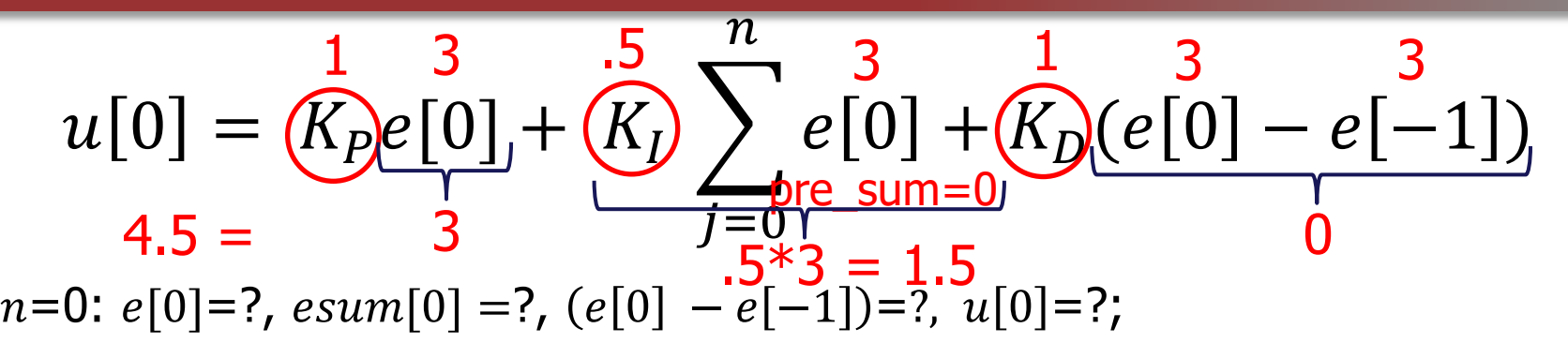

Goal: Have the red block move from location 0 to location 5 Set up:

- Red block is on a  $\frac{ramp}{ramp}$  with  $\frac{NO}{ramp}$  friction
- Let the output of the controller (i.e.,  $u[n]$ ) be force applied to the block
- The current error (i.e.,  $e[n]$ ) is the Set-point (goal) Current Location

 $e^{(0)} \leq 3$ 

Force =  $u[0]$ =?

α

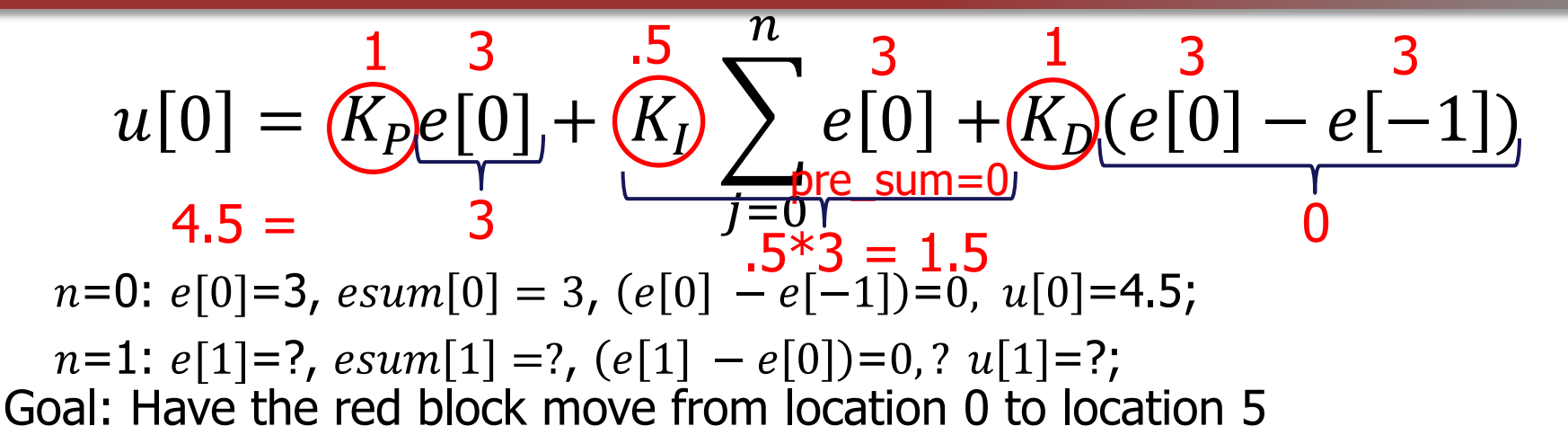

Set up:

- Red block is on a ramp with NO friction
- Let the output of the controller (i.e.,  $u[n]$ ) be force applied to the block
- The current error (i.e.,  $e[n]$ ) is the Set-point (goal) Current Location

 $e^{(0)} \ge 3$ 

α

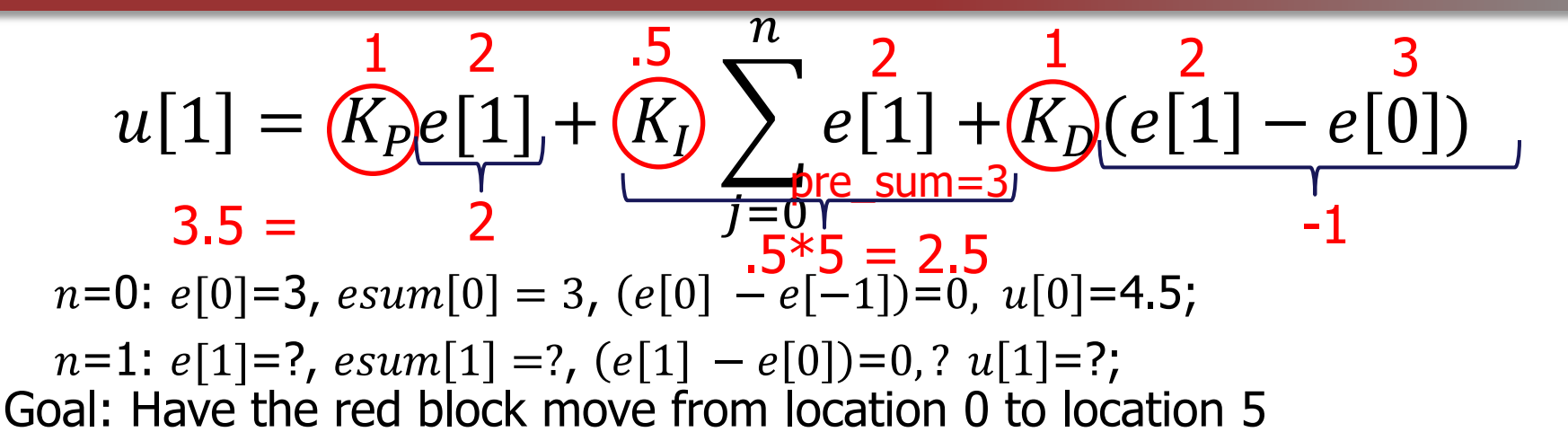

Set up:

- Red block is on a ramp with NO friction
- Let the output of the controller (i.e.,  $u[n]$ ) be force applied to the block
- The current error (i.e.,  $e[n]$ ) is the Set-point (goal) Current Location

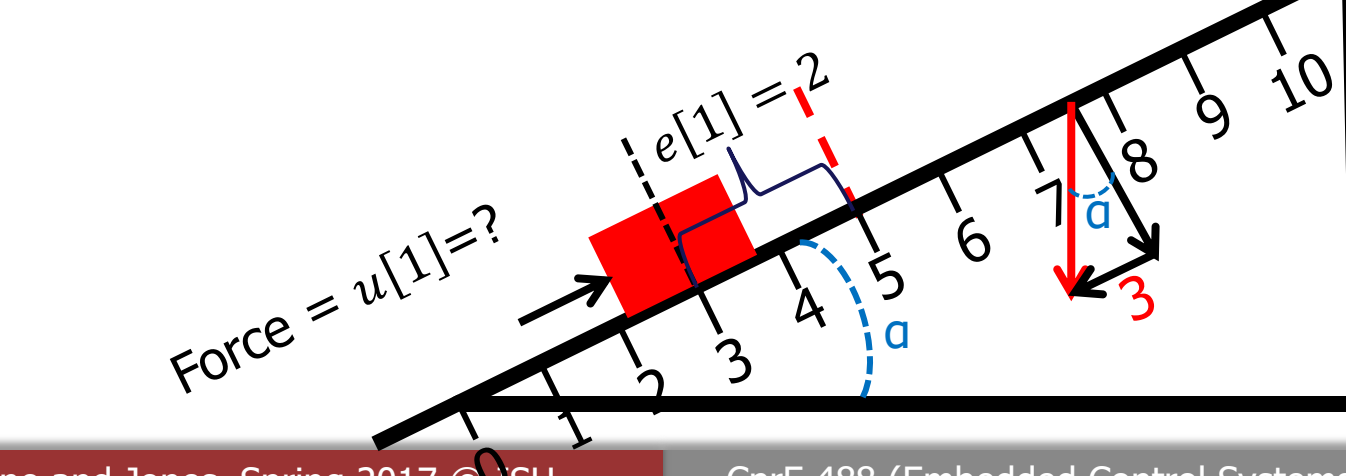

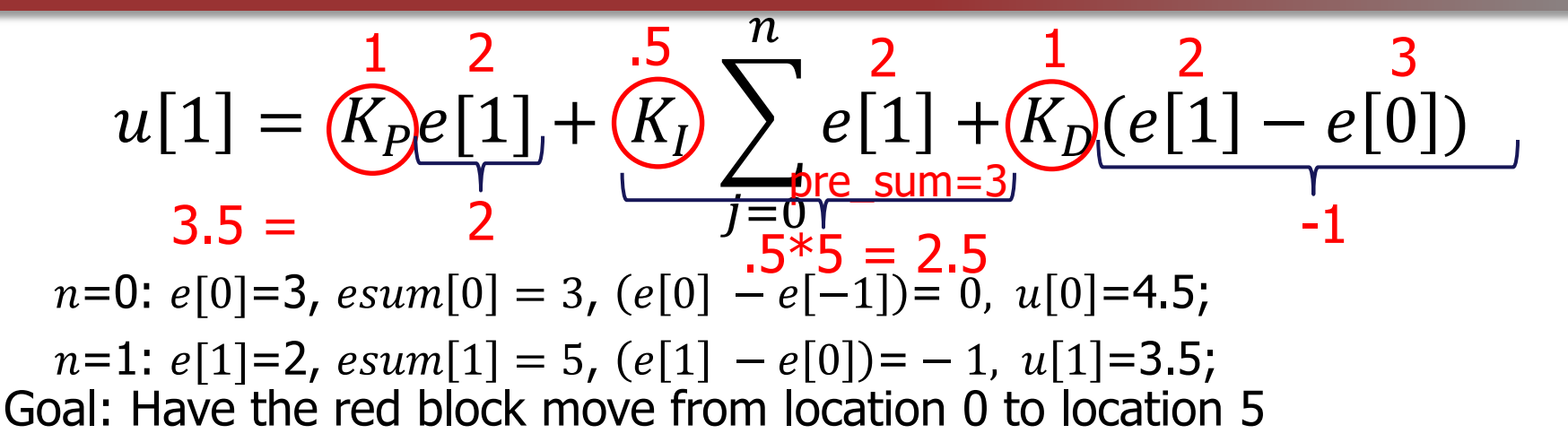

Set up:

- Red block is on a ramp with NO friction
- Let the output of the controller (i.e.,  $u[n]$ ) be force applied to the block
- The current error (i.e.,  $e[n]$ ) is the Set-point (goal) Current Location

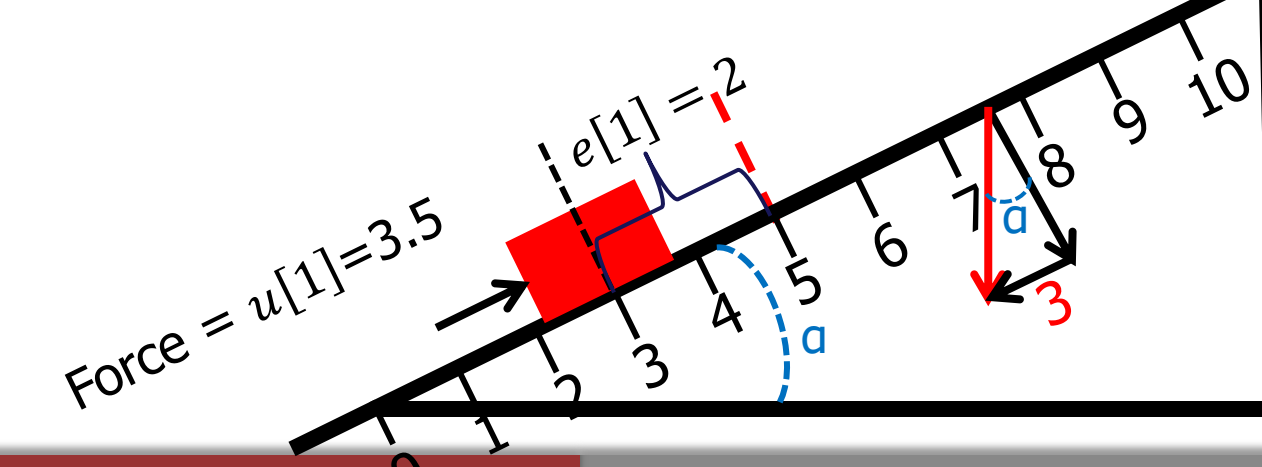

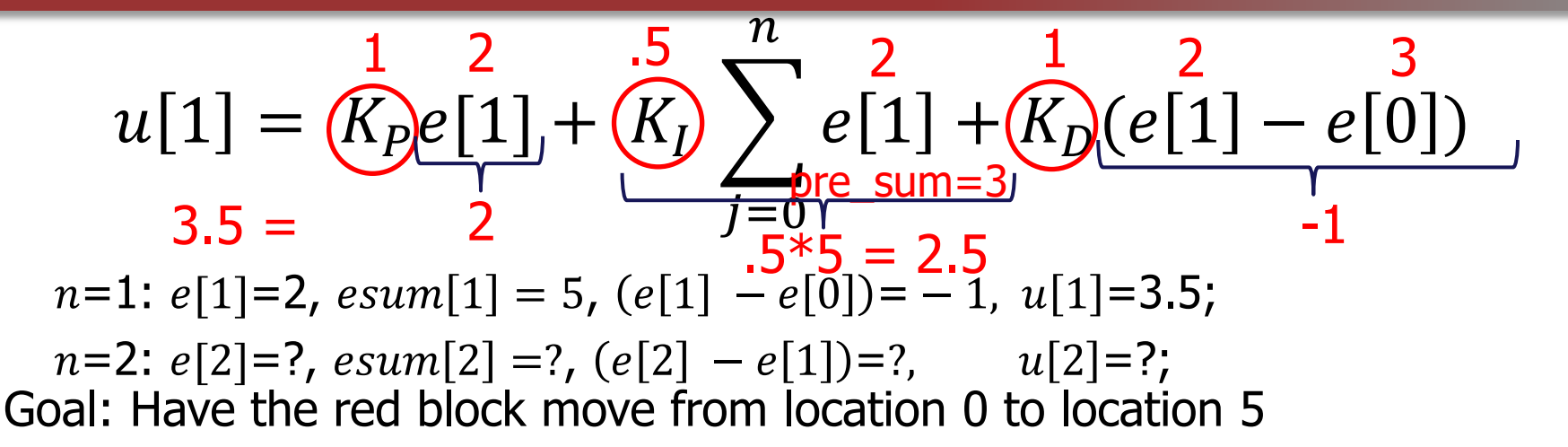

Set up:

- Red block is on a  $\frac{ramp}{ramp}$  with  $\frac{NO}{ramp}$  friction
- Let the output of the controller (i.e.,  $u[n]$ ) be force applied to the block
- The current error (i.e.,  $e[n]$ ) is the Set-point (goal) Current Location

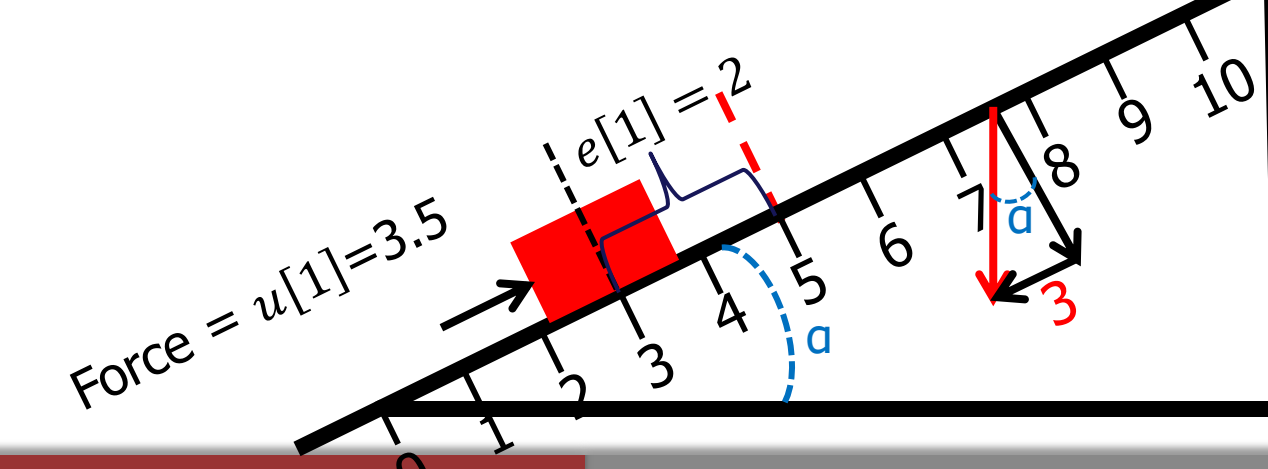

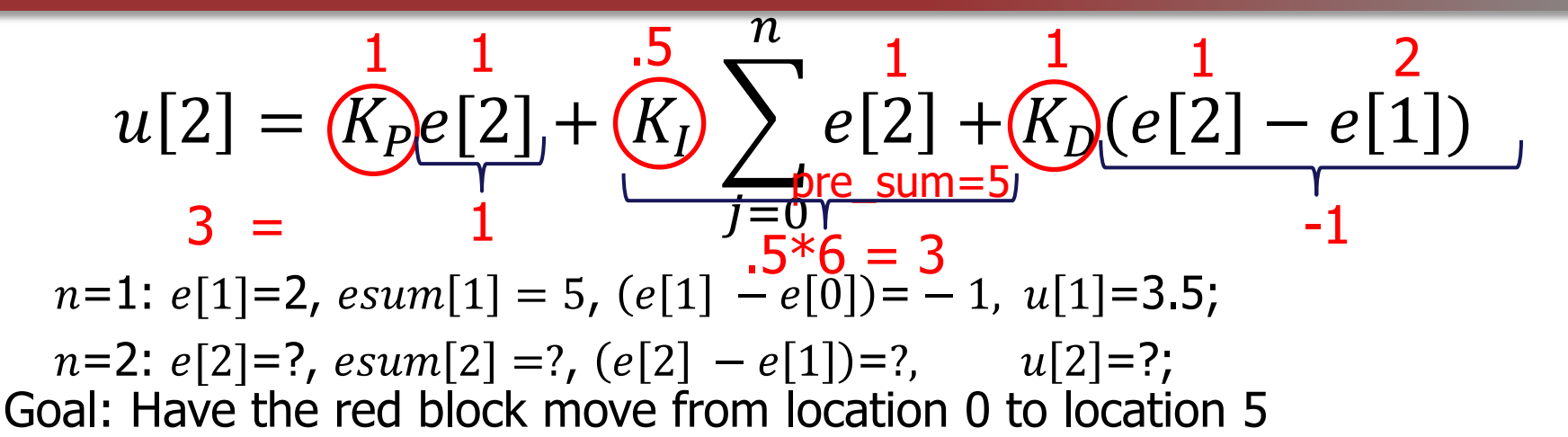

Set up:

- Red block is on a ramp with NO friction
- Let the output of the controller (i.e.,  $u[n]$ ) be force applied to the block
- The current error (i.e.,  $e[n]$ ) is the Set-point (goal) Current Location

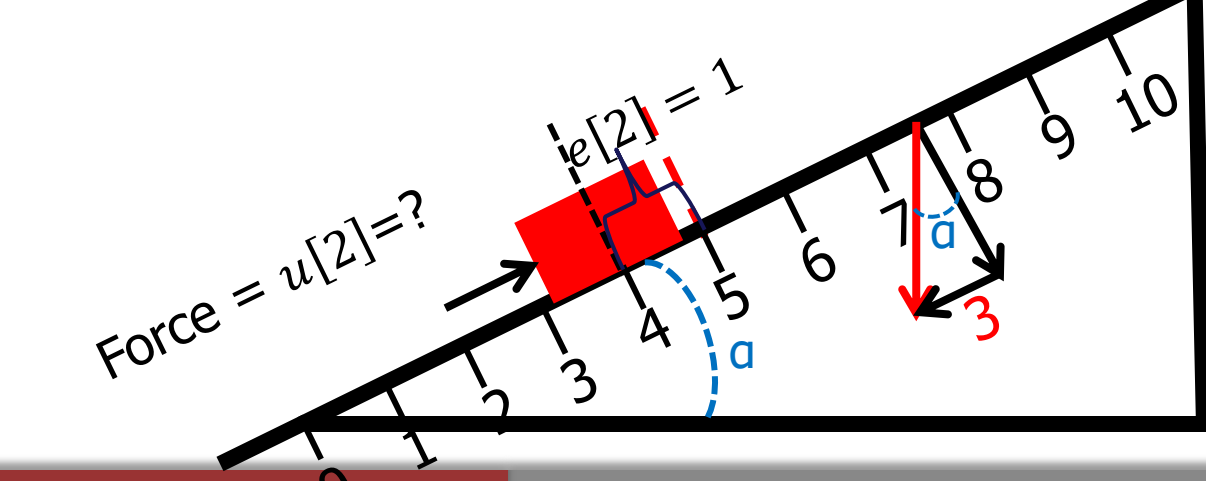

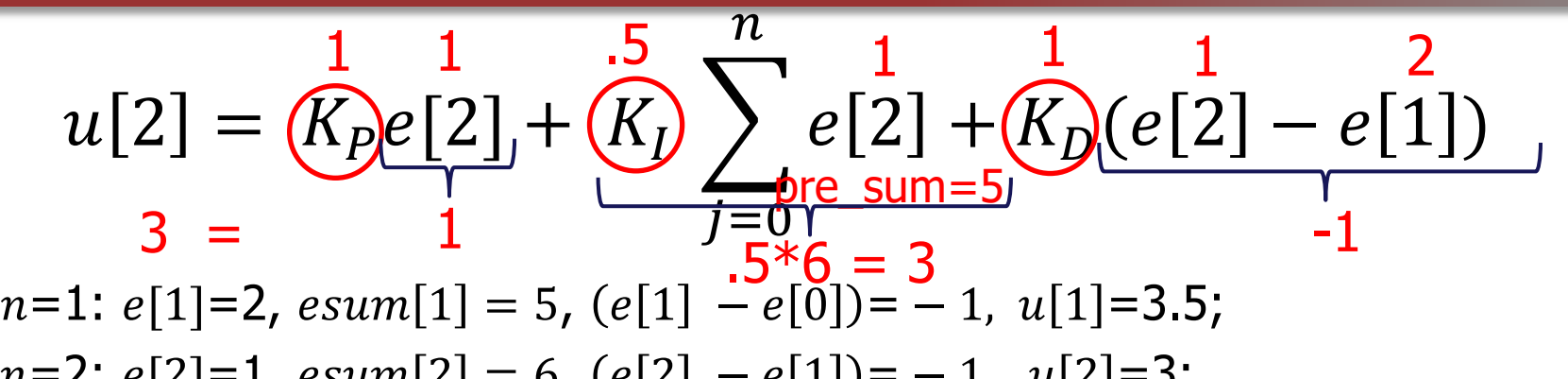

Goal: Have the red block move from location 0 to location 5  $n=2$ :  $e[2]=1$ ,  $esum[2] = 6$ ,  $(e[2] - e[1]) = -1$ ,  $u[2]=3$ ;

Set up:

- Red block is on a ramp with NO friction
- Let the output of the controller (i.e.,  $u[n]$ ) be force applied to the block
- The current error (i.e.,  $e[n]$ ) is the Set-point (goal) Current Location

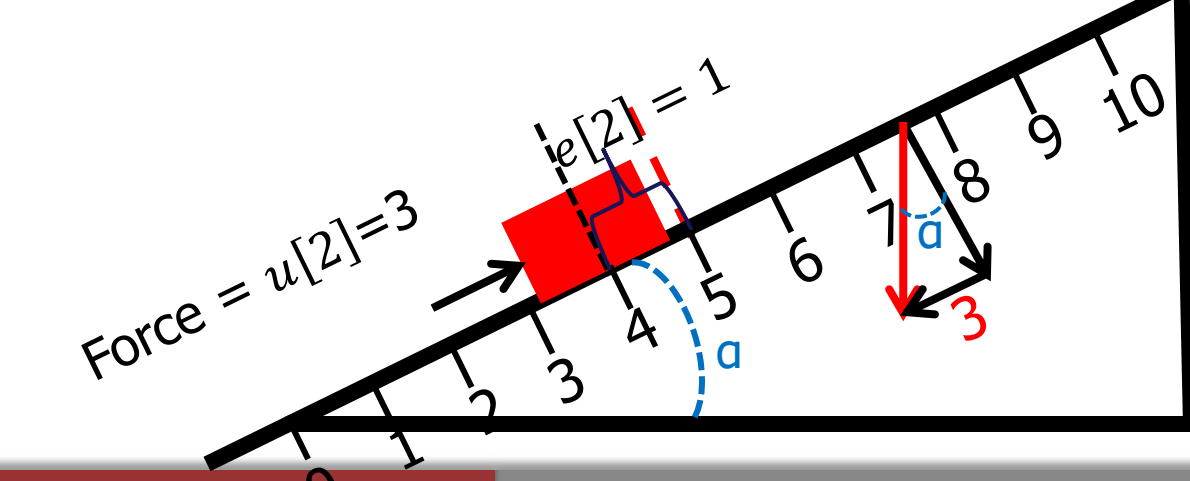

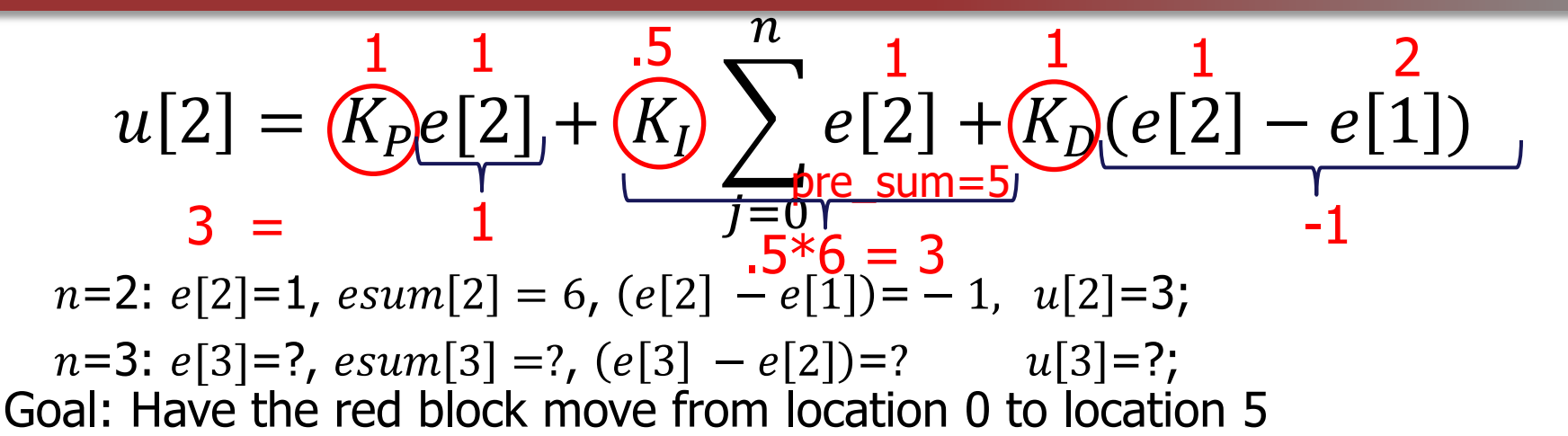

Set up:

- Red block is on a ramp with NO friction
- Let the output of the controller (i.e.,  $u[n]$ ) be force applied to the block
- The current error (i.e.,  $e[n]$ ) is the Set-point (goal) Current Location

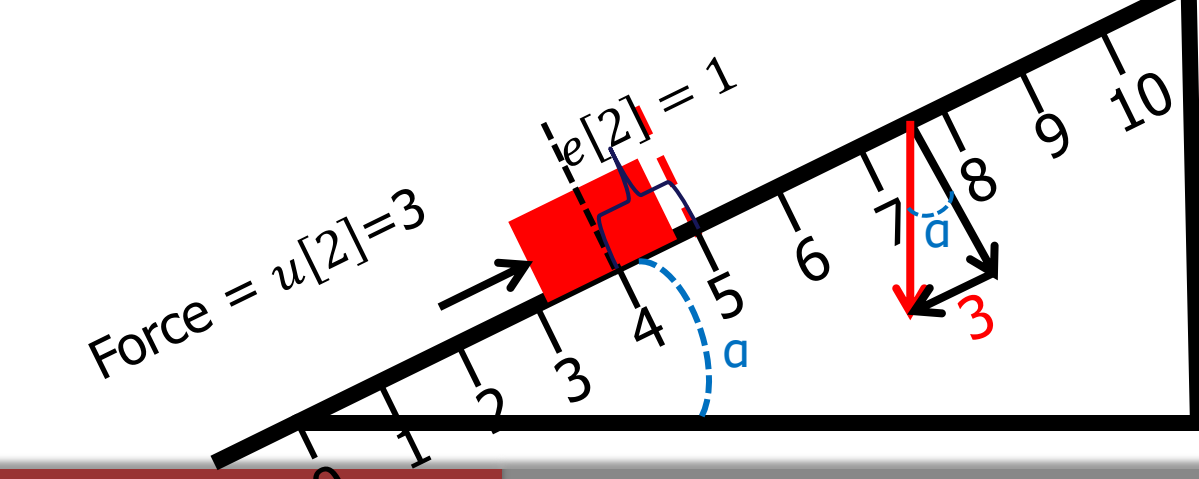

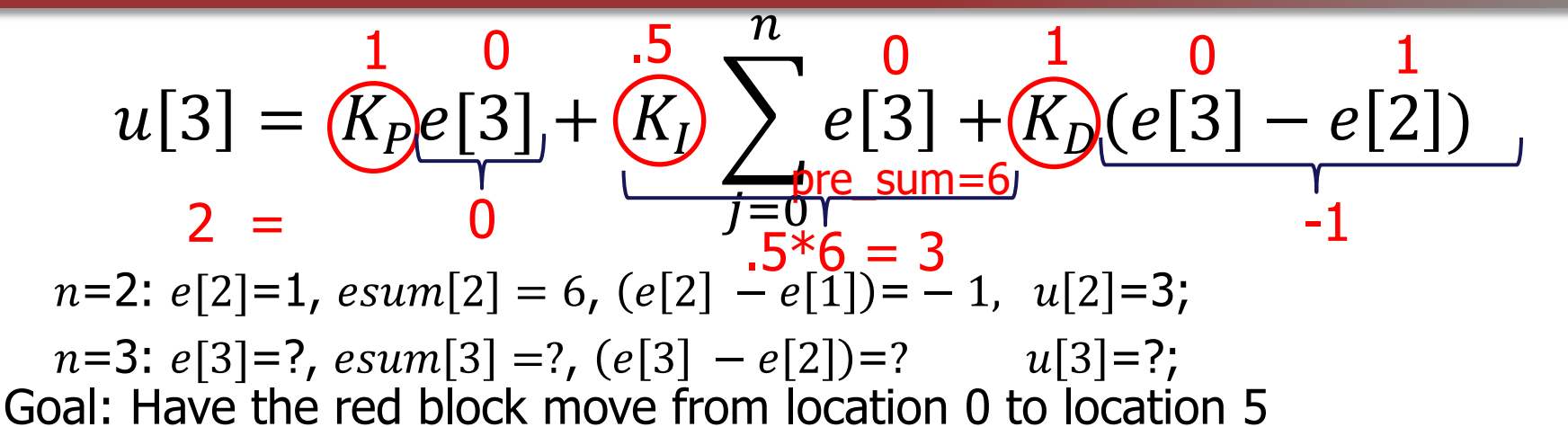

Set up:

- Red block is on a ramp with NO friction
- Let the output of the controller (i.e.,  $u[n]$ ) be force applied to the block
- The current error (i.e.,  $e[n]$ ) is the Set-point (goal) Current Location

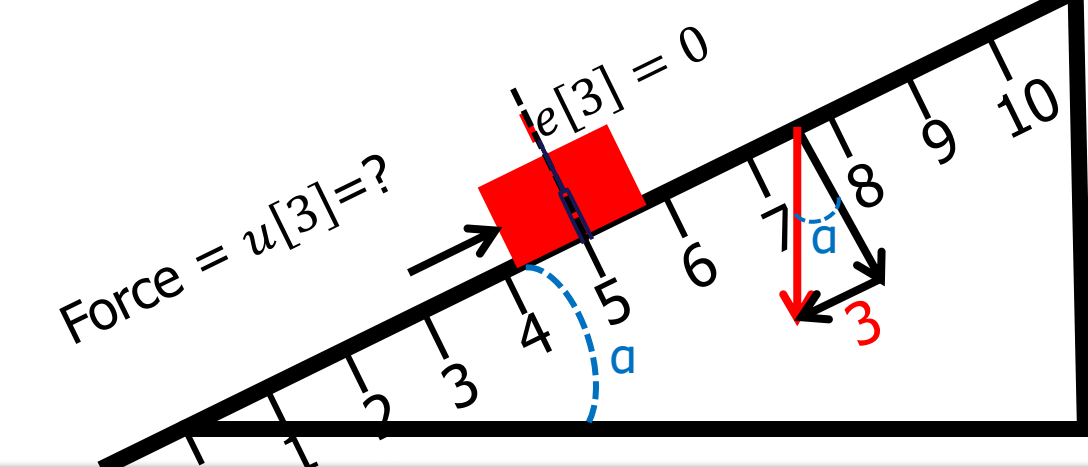

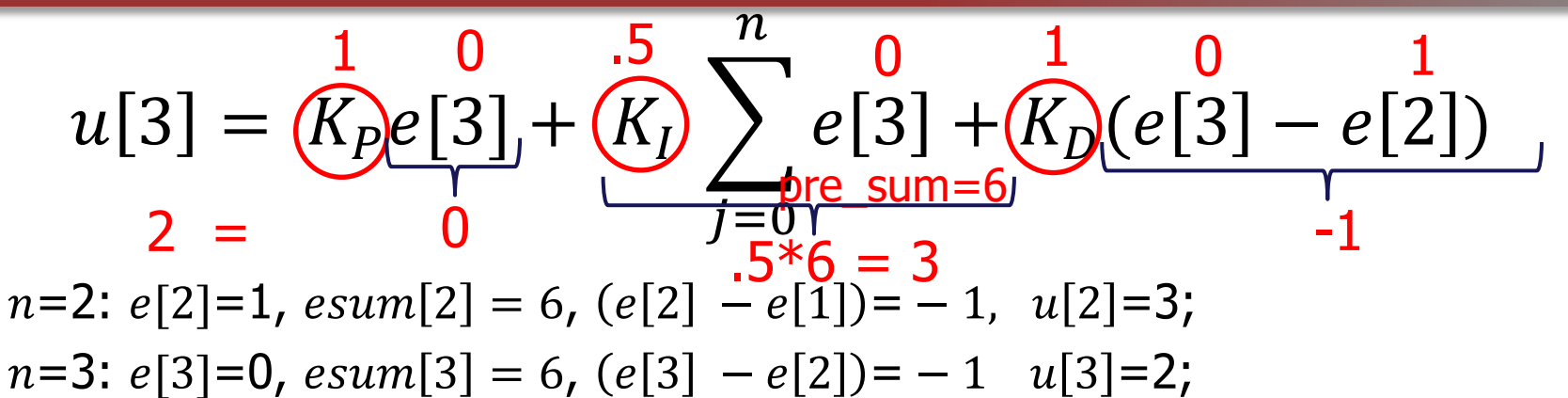

Goal: Have the red block move from location 0 to location 5

Set up:

- Red block is on a ramp with NO friction
- Let the output of the controller (i.e.,  $u[n]$ ) be force applied to the block
- The current error (i.e.,  $e[n]$ ) is the Set-point (goal) Current Location

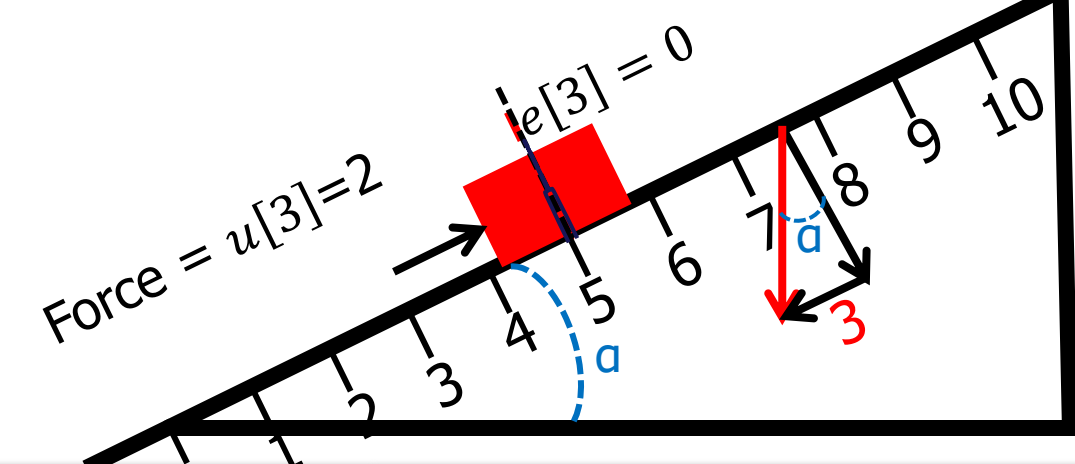

Goal: Have the red block move from location 0 to location 5  $u[3] = (K_p e[3]) + (K_p$  $2 = 0$   $7 = 0$   $7 = 0$   $-1$  $\overline{n}$  $e[3] + (K_D(e[3] - e[2]))$ 1 0 .5  $\frac{n}{2}$  0 1 pre\_sum=6 0 1  $n=3: e[3]=0, esum[3] = 6, (e[3] - e[2]) = -1 \quad u[3]=2;$  $n=4: e[4]=?, esum[4] =?, (e[4] - e[3]) =?$   $u[3]=?;$ 

Set up:

- Red block is on a ramp with NO friction
- Let the output of the controller (i.e.,  $u[n]$ ) be force applied to the block
- The current error (i.e.,  $e[n]$ ) is the Set-point (goal) Current Location

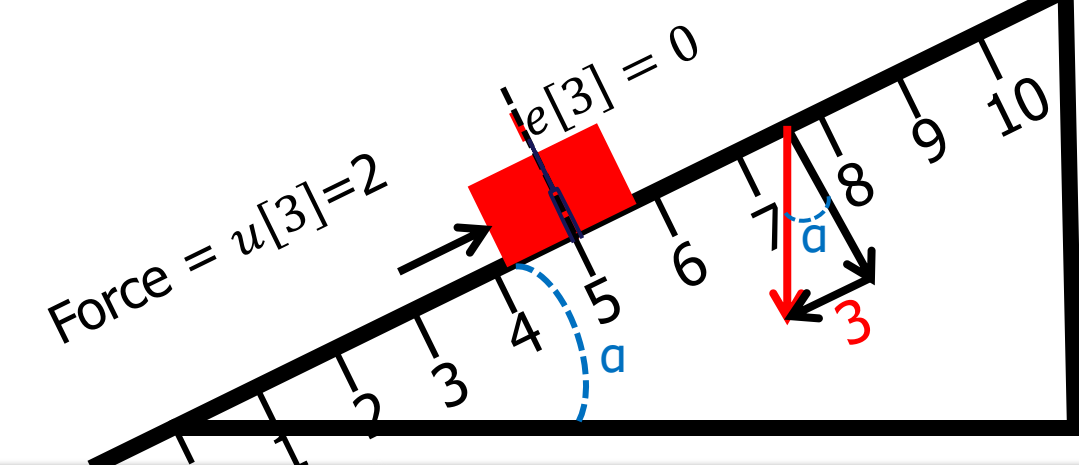

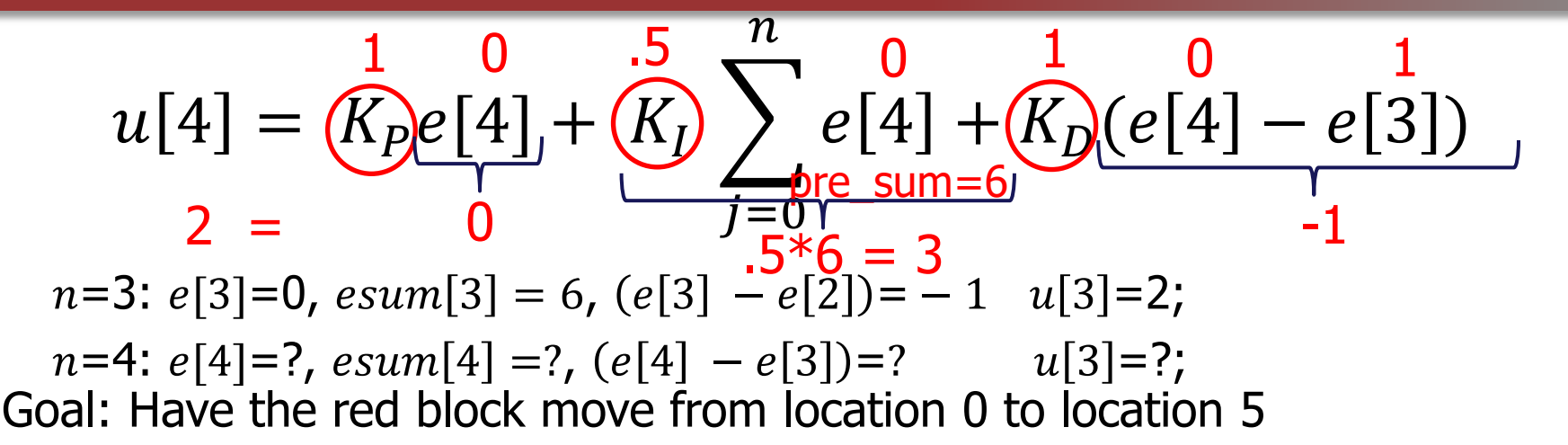

Set up:

- Red block is on a ramp with NO friction
- Let the output of the controller (i.e.,  $u[n]$ ) be force applied to the block
- The current error (i.e.,  $e[n]$ ) is the Set-point (goal) Current Location

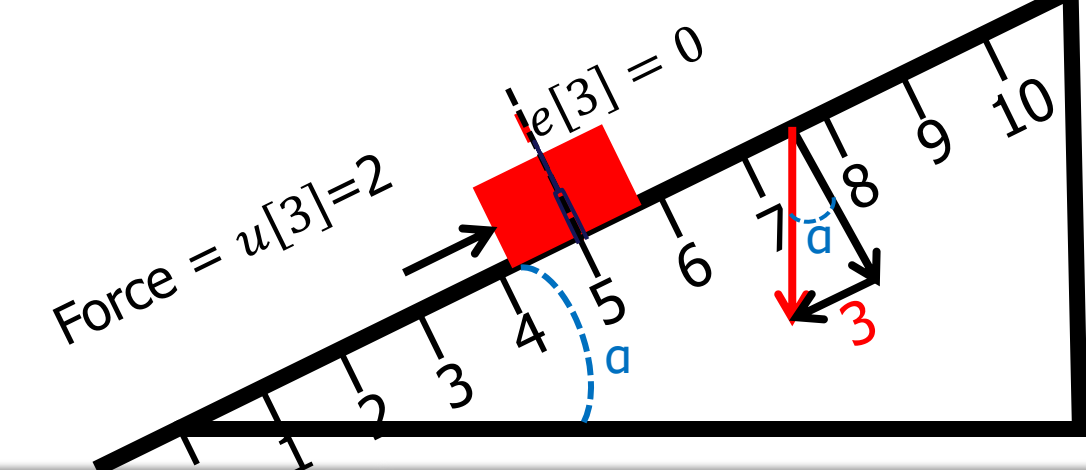

#### PID Plot Analysis

• Practice intuition for PID tuning

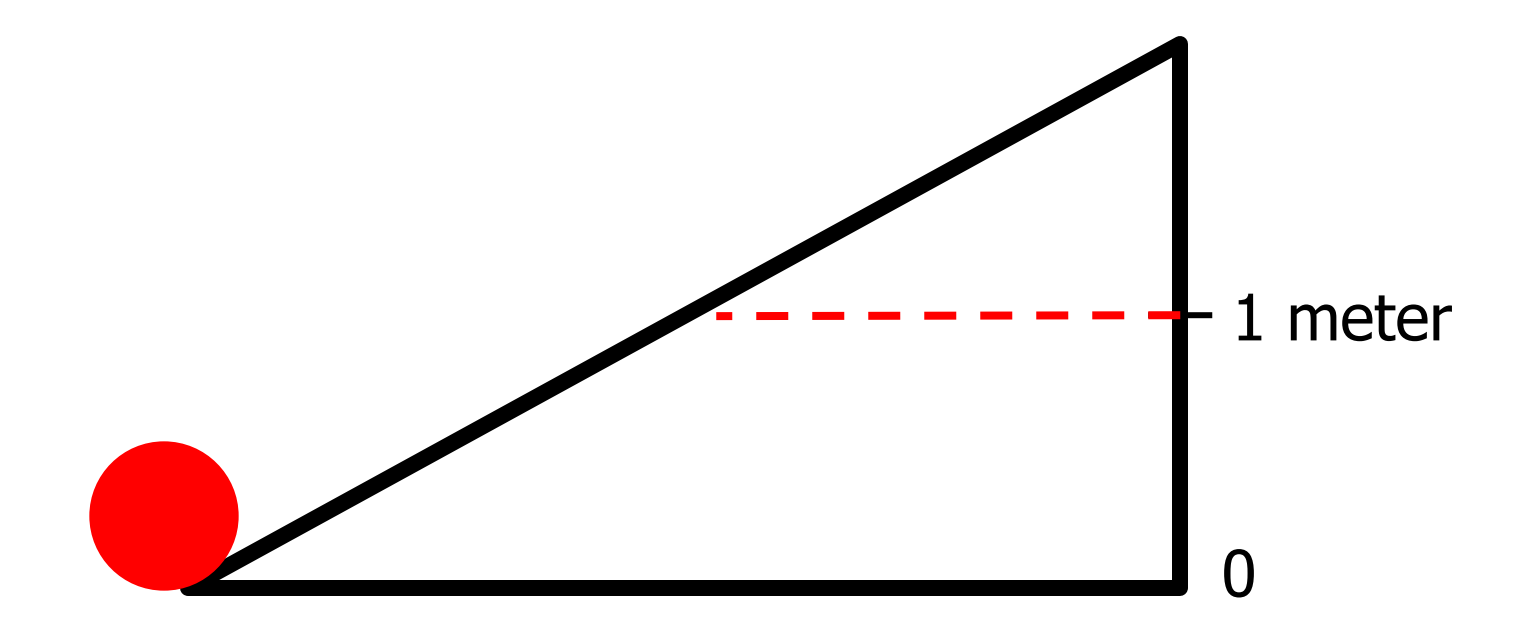

#### PID Plot Analysis

• Practice intuition for PID tuning

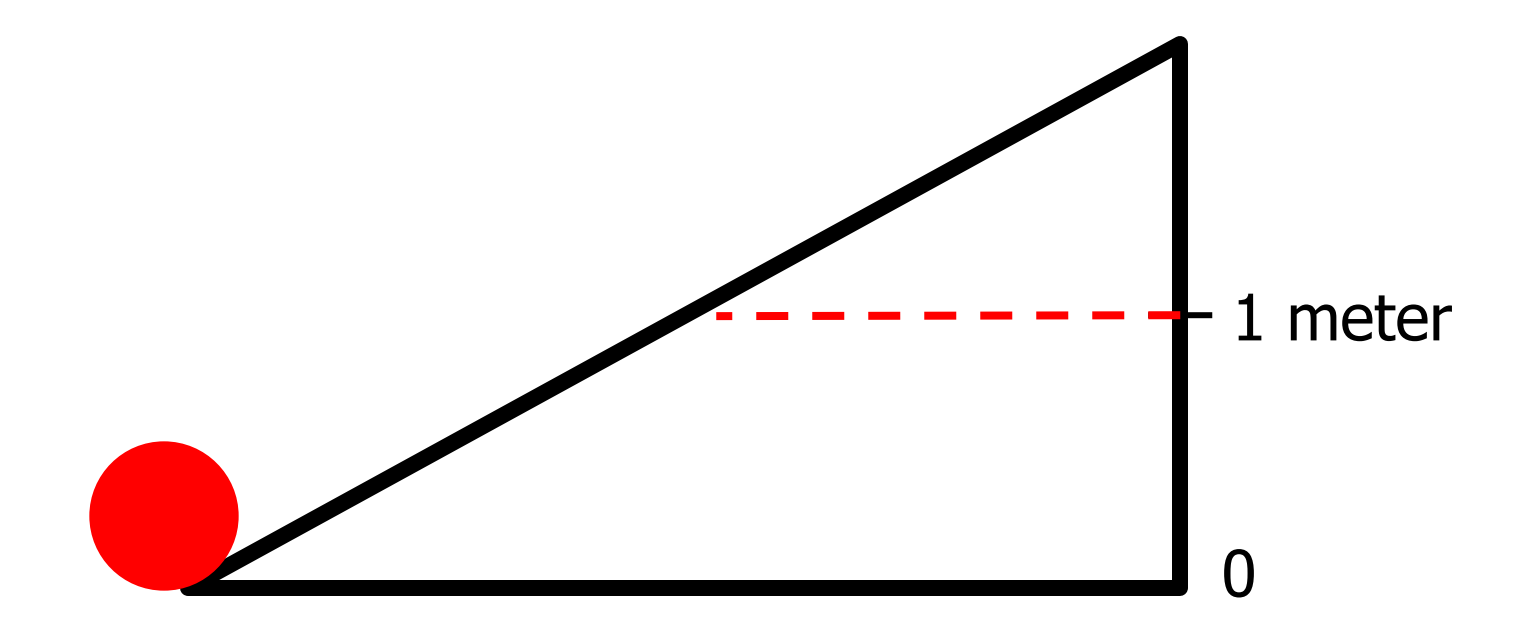

<https://sites.google.com/site/fpgaandco/pid-demo>

- Car max angle
- $P = 30$ , I=1, D=2.2
- $M = .2$  Kg, Damping force = 0, Motor force limit 1 N

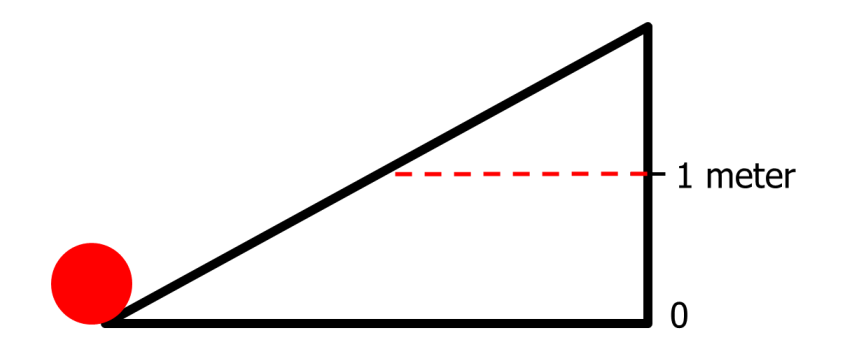

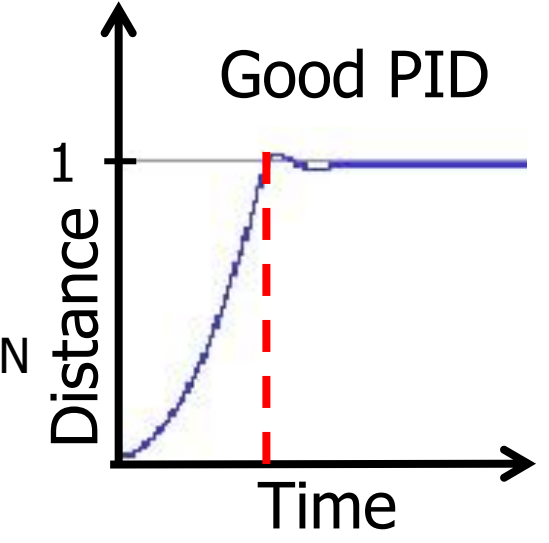

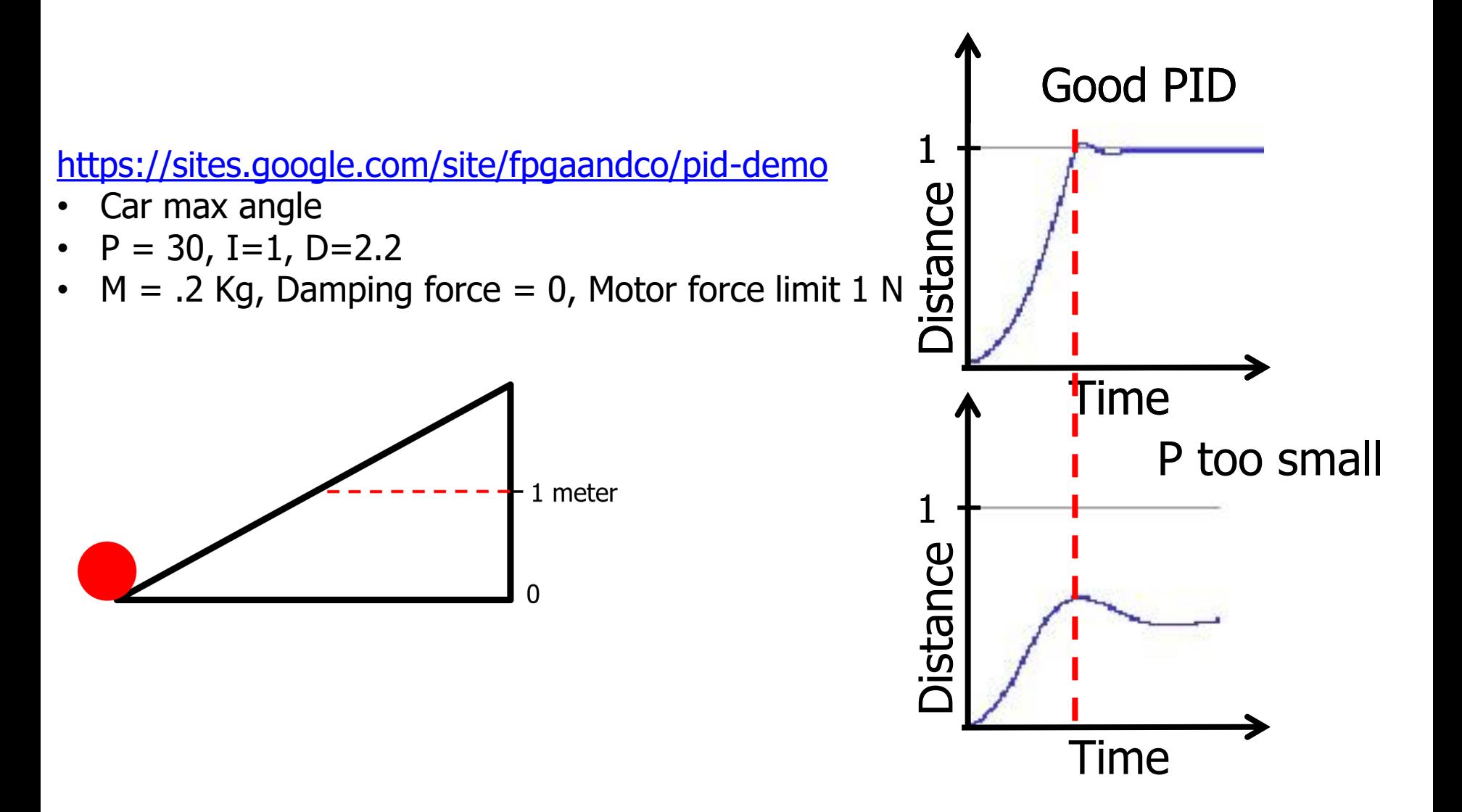

<https://sites.google.com/site/fpgaandco/pid-demo>

- Car max angle
- $P = 30$ , I=1, D=2.2
- $M = .2$  Kg, Damping force = 0, Motor force limit 1 N

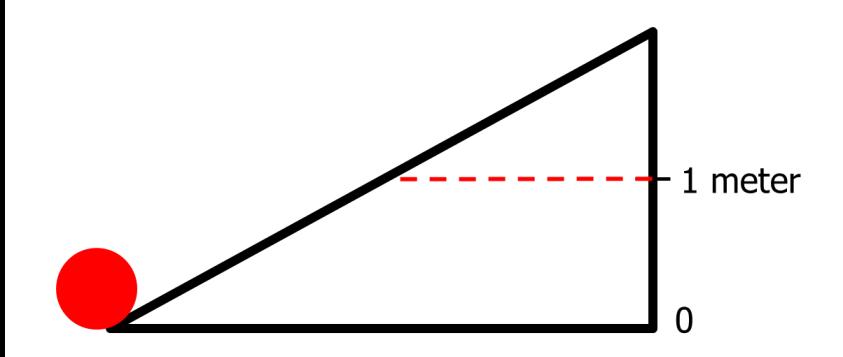

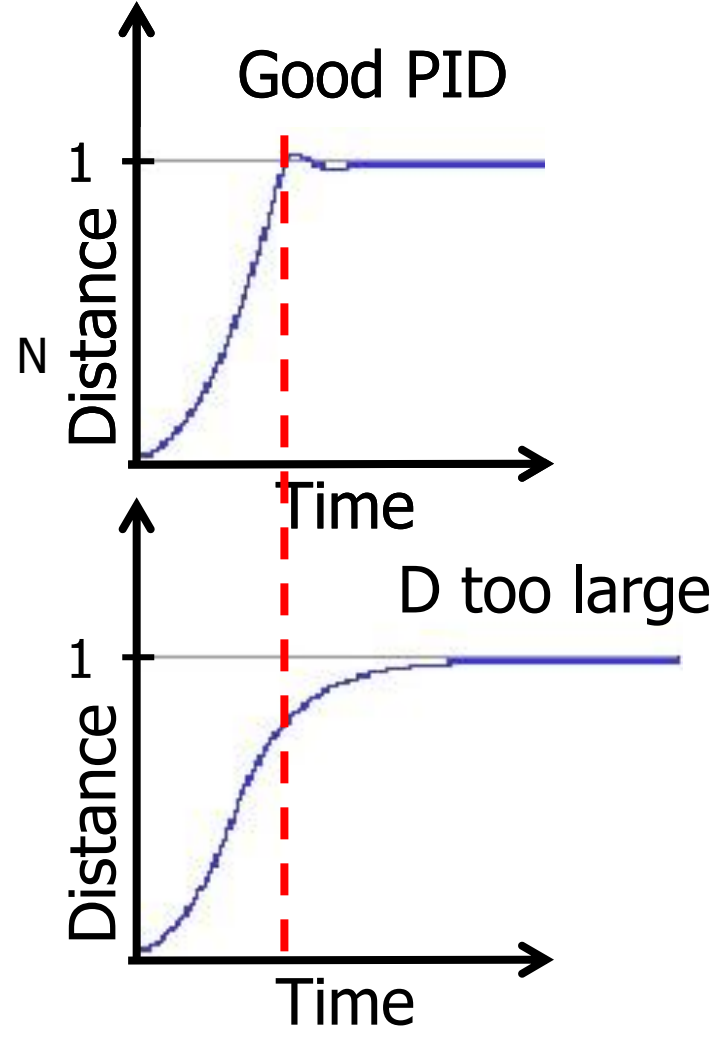

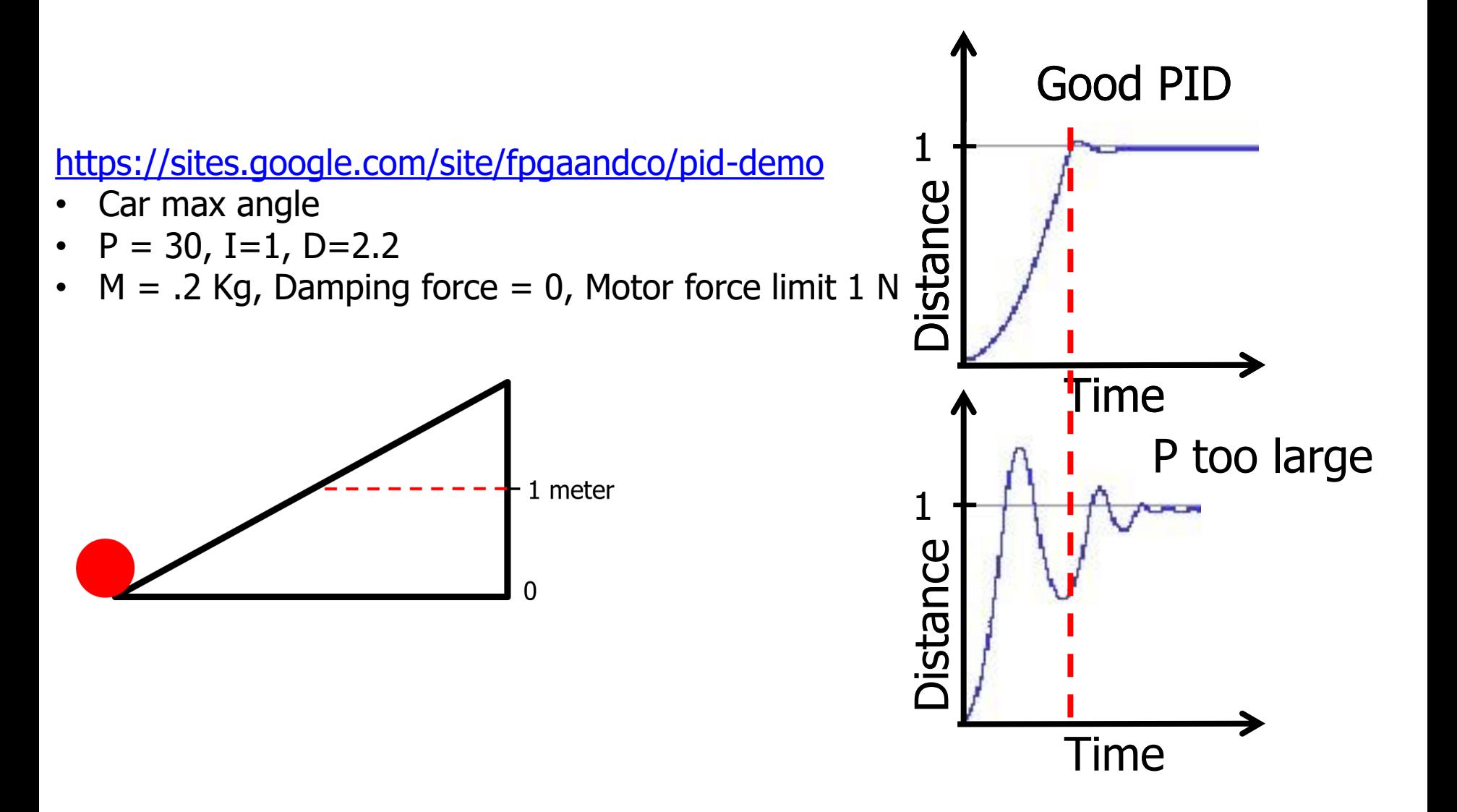

<https://sites.google.com/site/fpgaandco/pid-demo>

- Car max angle
- $P = 30$ , I=1, D=2.2
- $M = .2$  Kg, Damping force = 0, Motor force limit 1 N

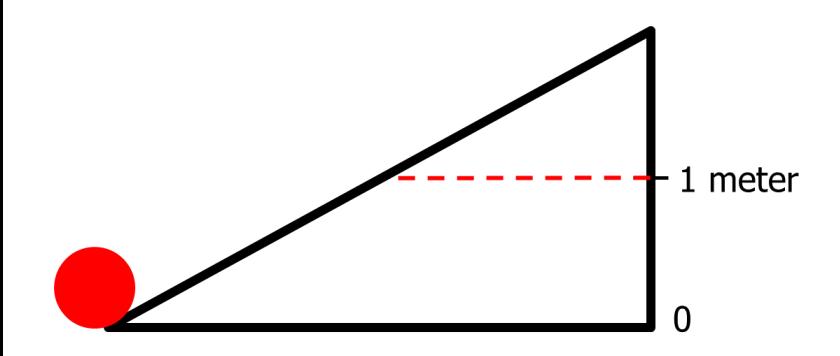

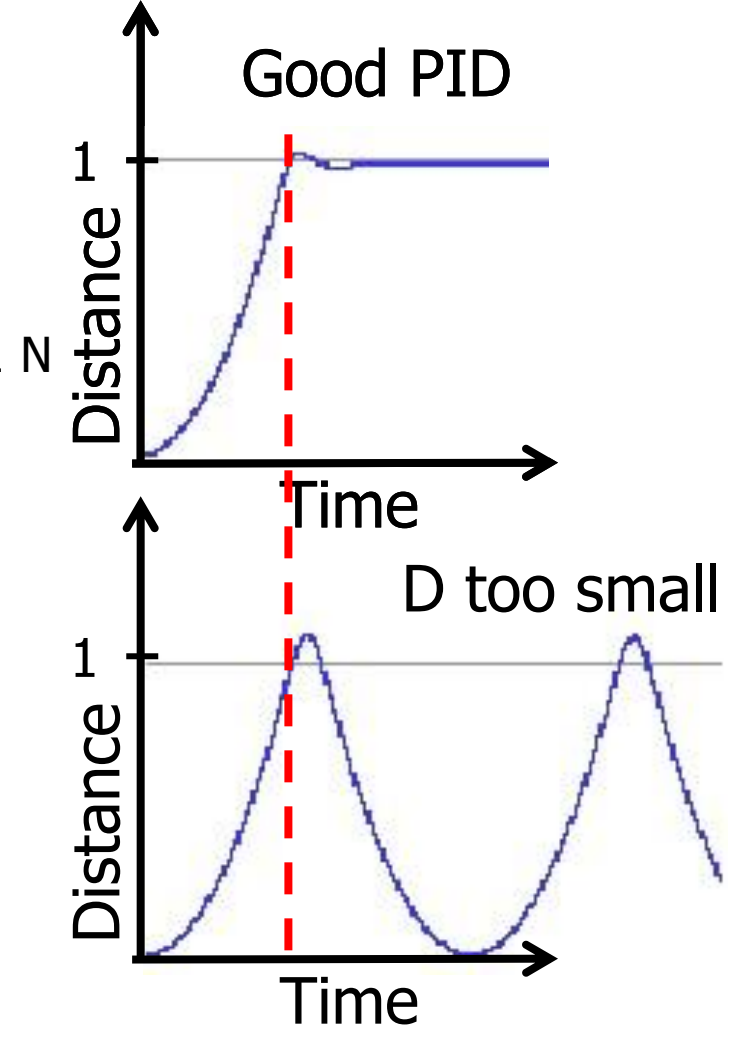

<https://sites.google.com/site/fpgaandco/pid-demo>

- Car max angle
- $P = 30$ , I=1, D=2.2
- $M = .2$  Kg, Damping force = 0, Motor force limit 1 N

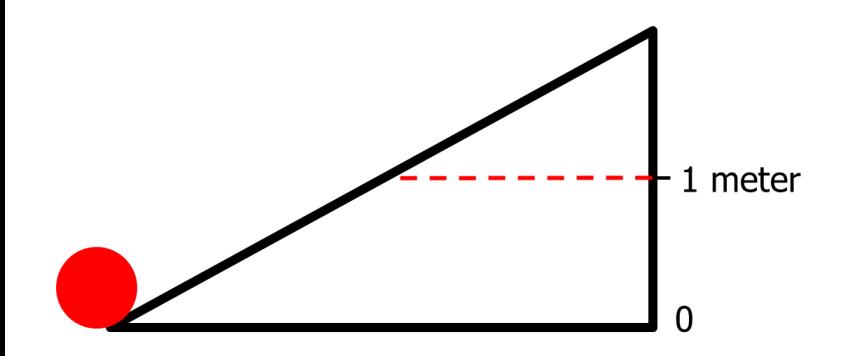

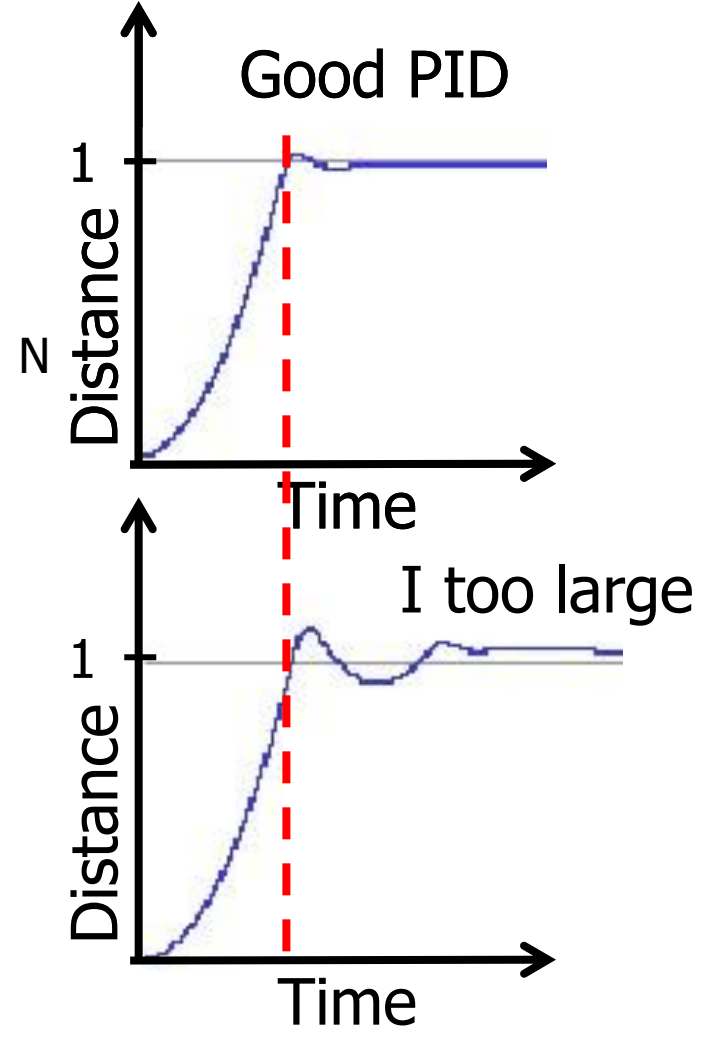

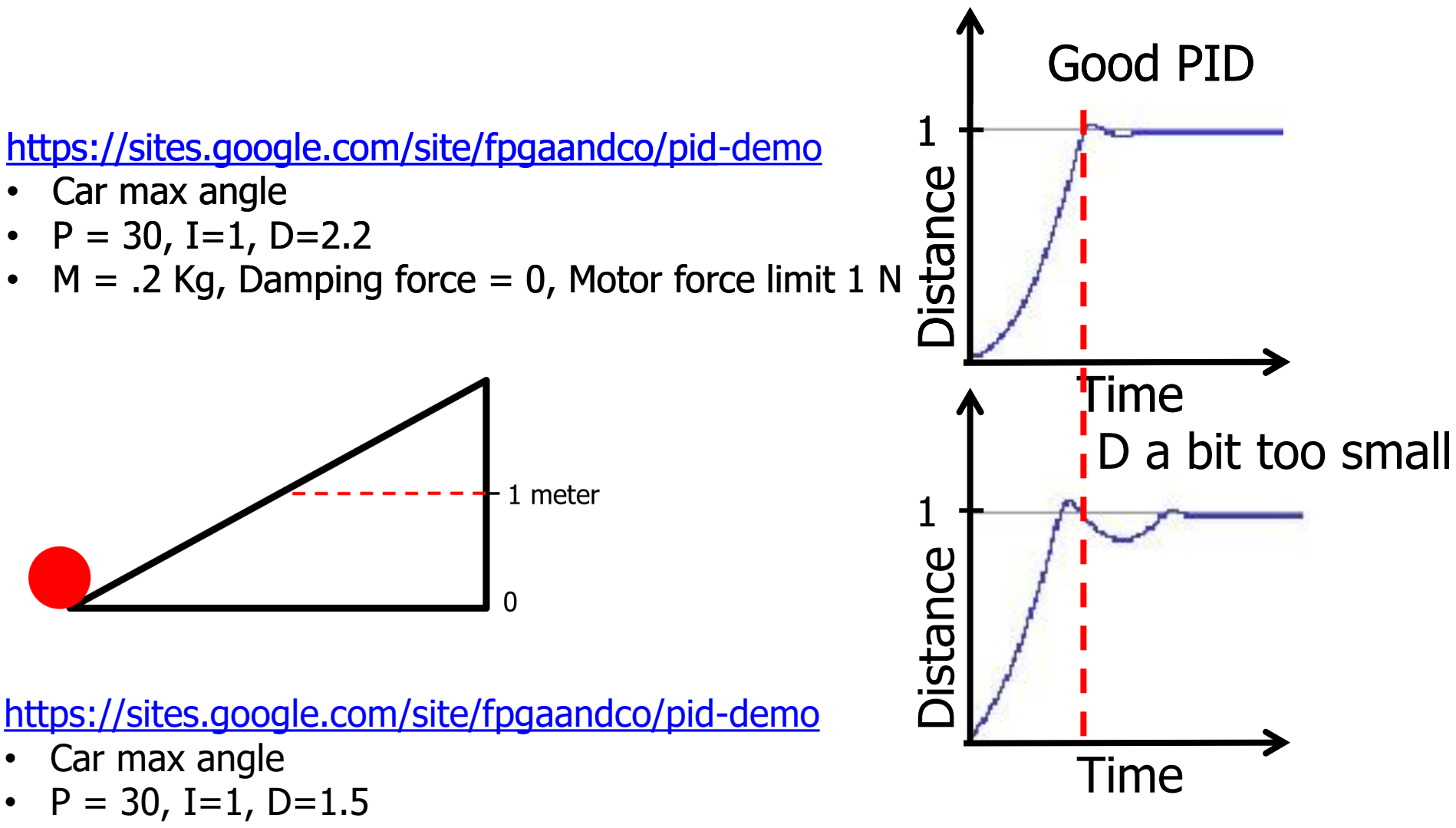

 $M = .2$  Kg, Damping force = 0, Motor force limit 1 N

#### Inverted Pendulum

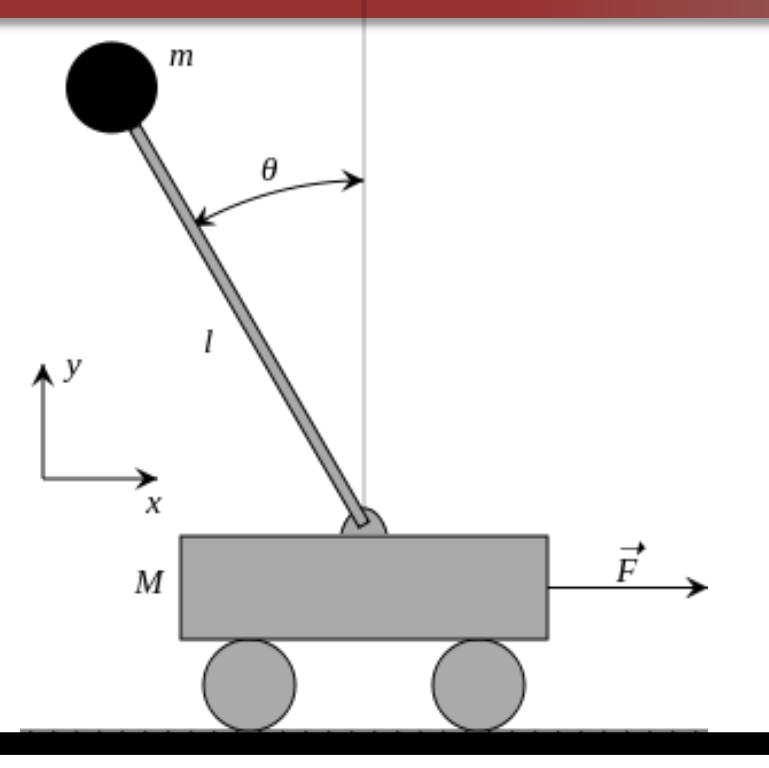

#### Inverted Pendulum (cont.)

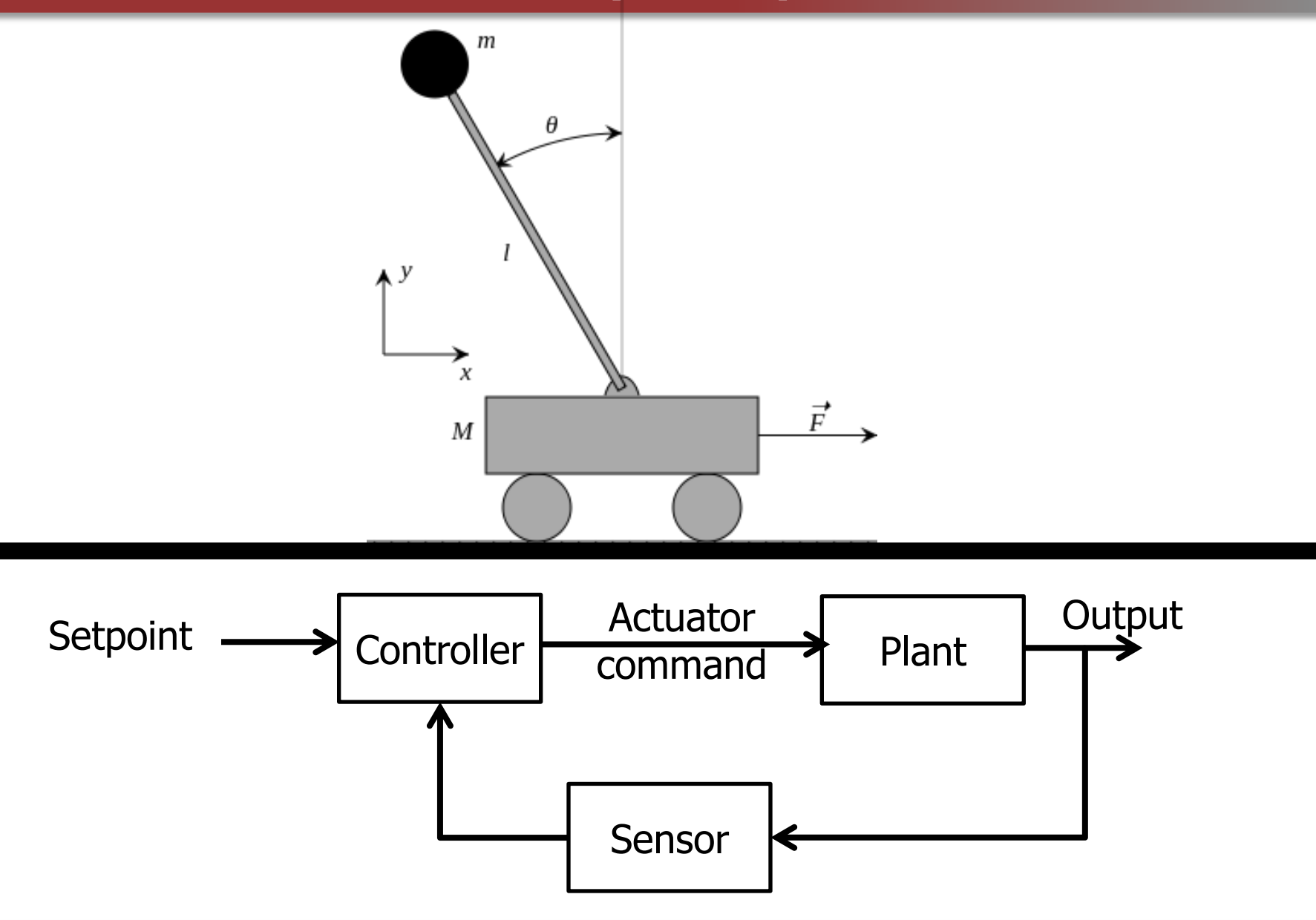

#### Inverted Pendulum (cont.)

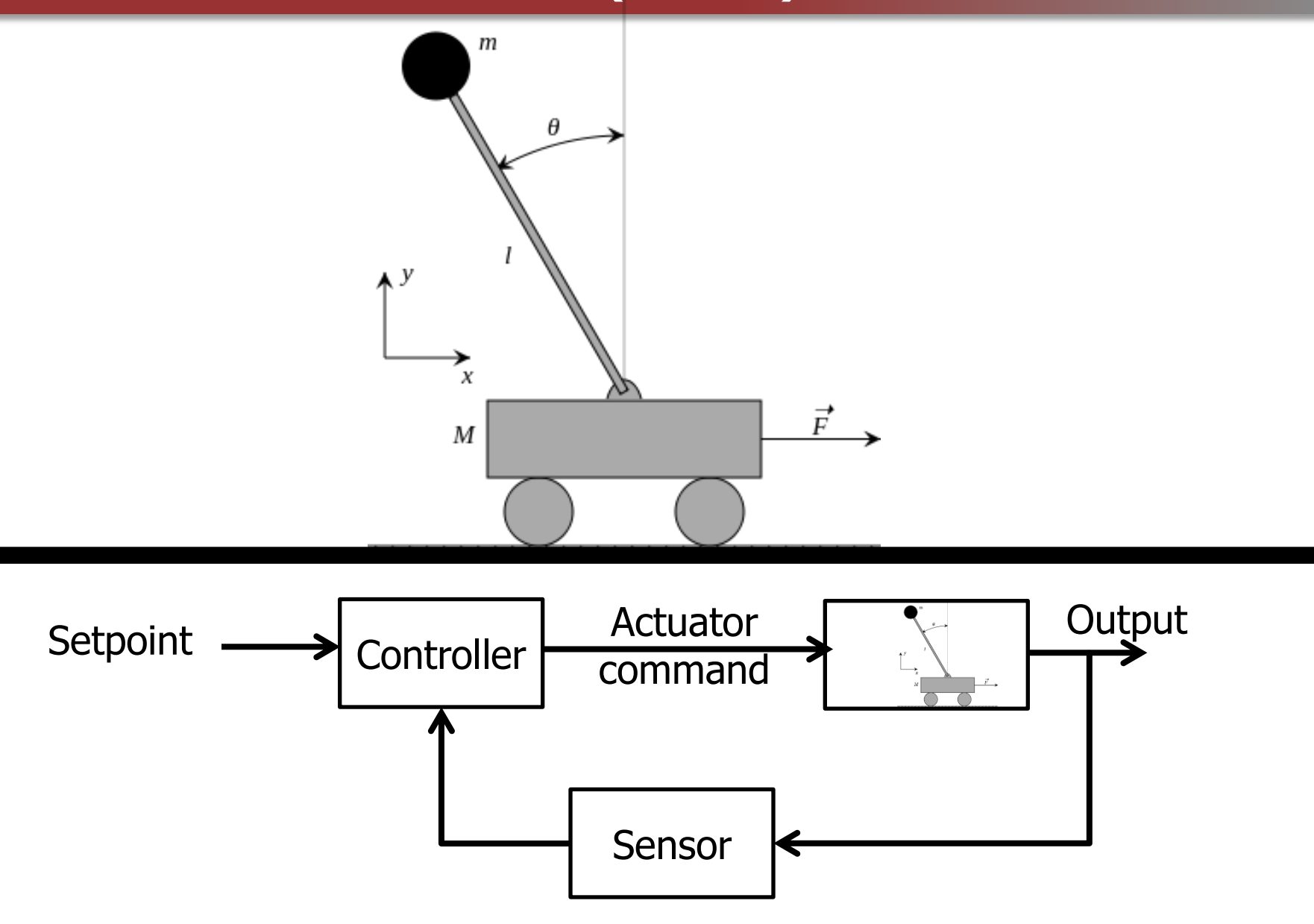

#### Inverted Pendulum (cont.)

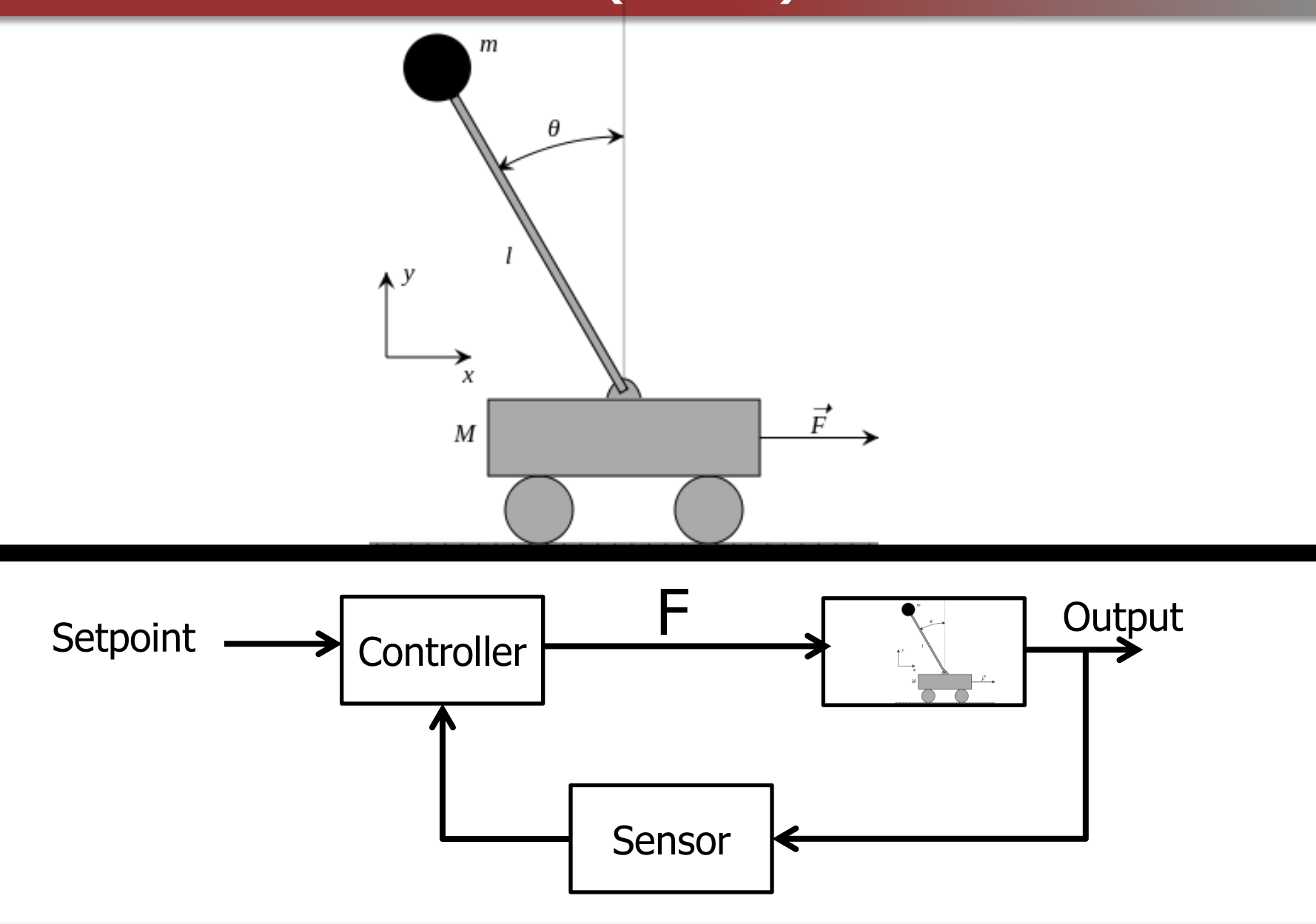
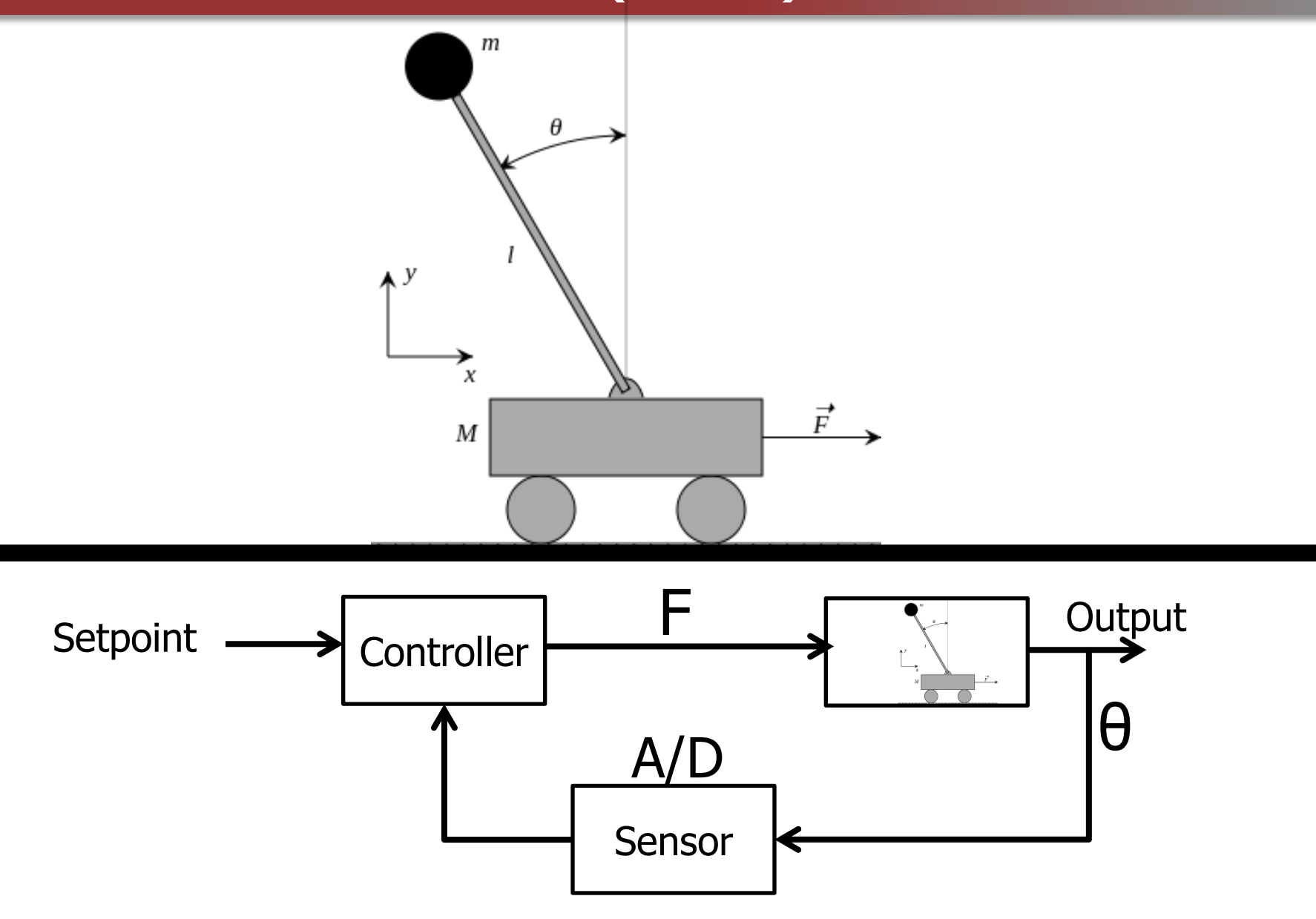

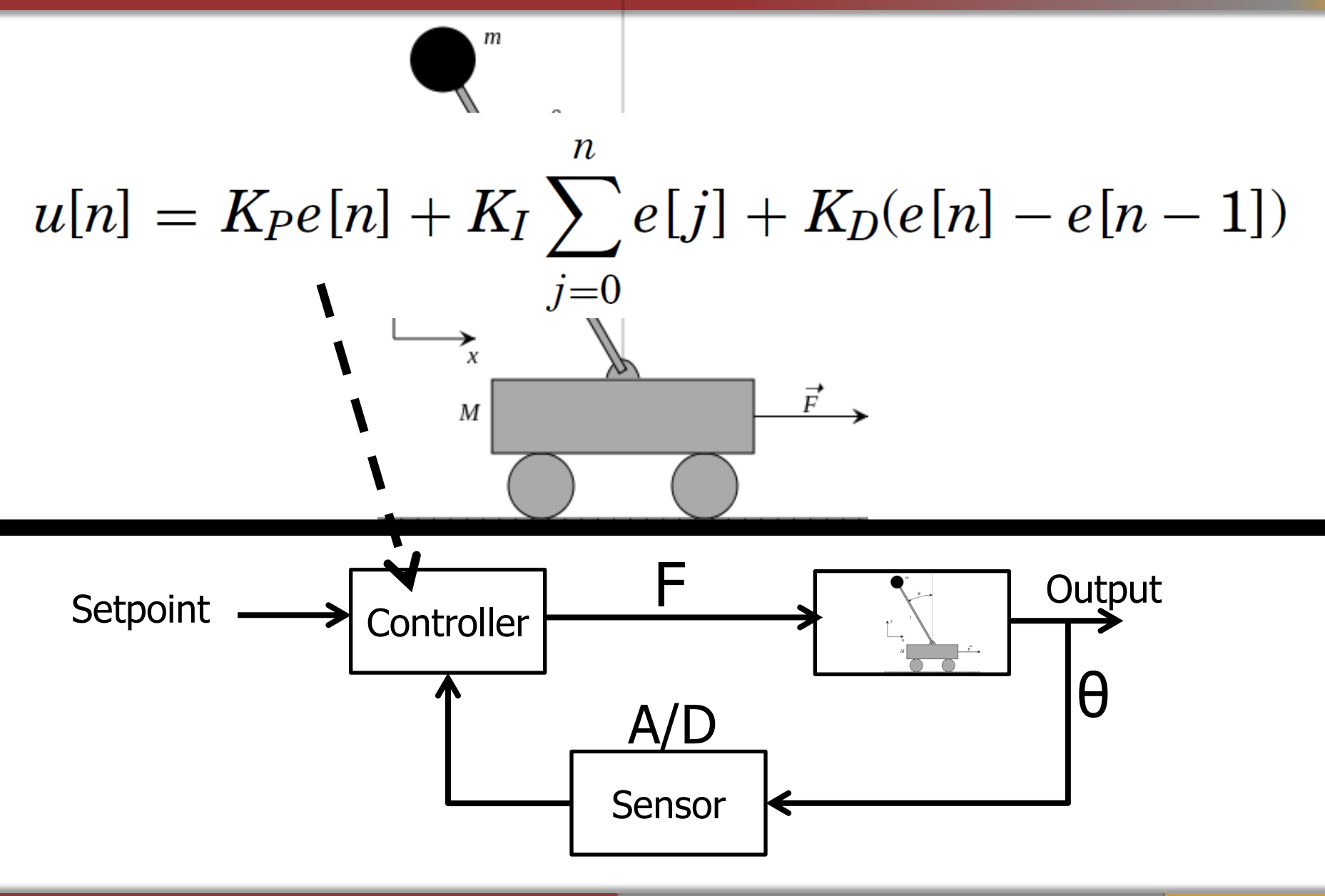

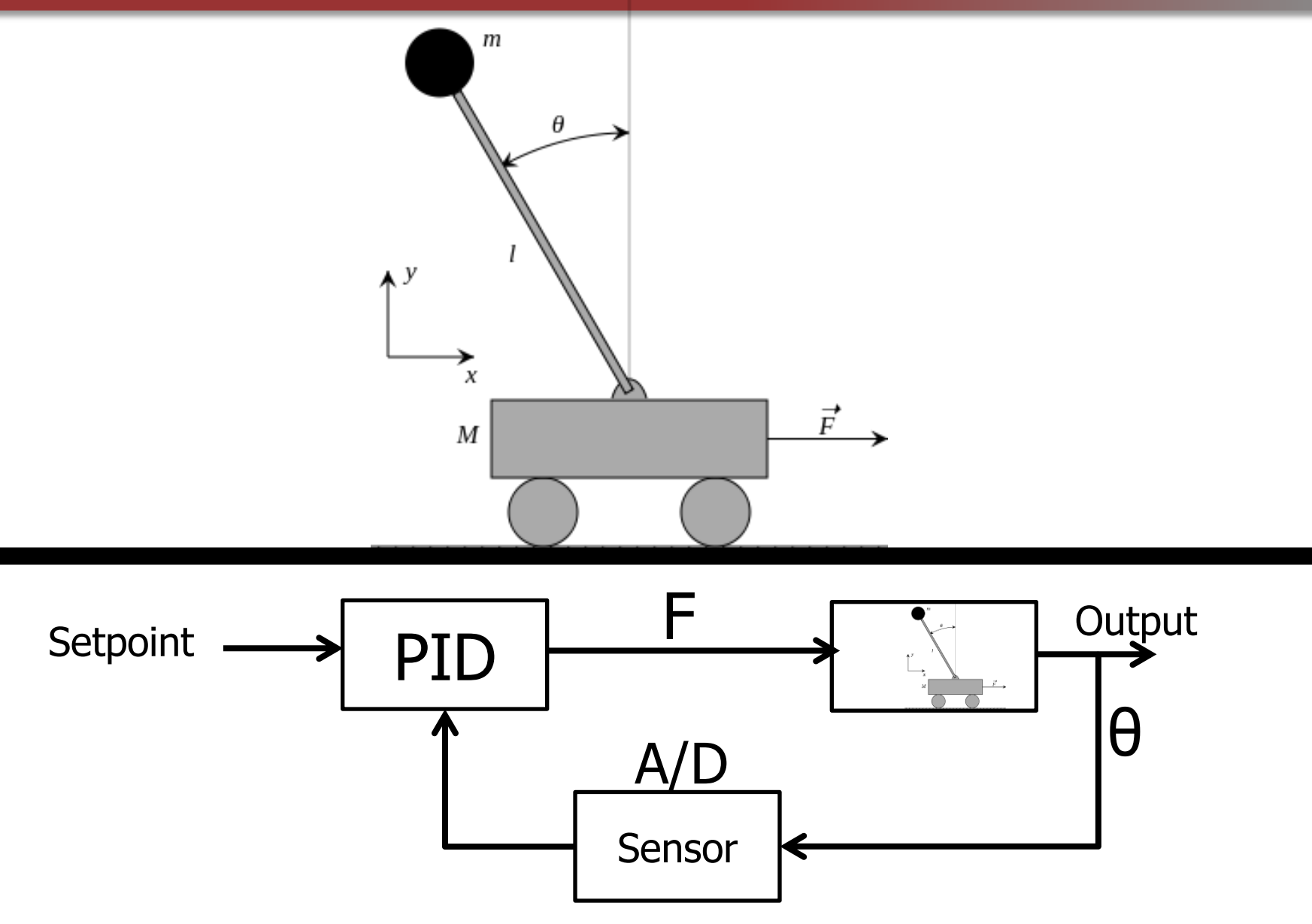

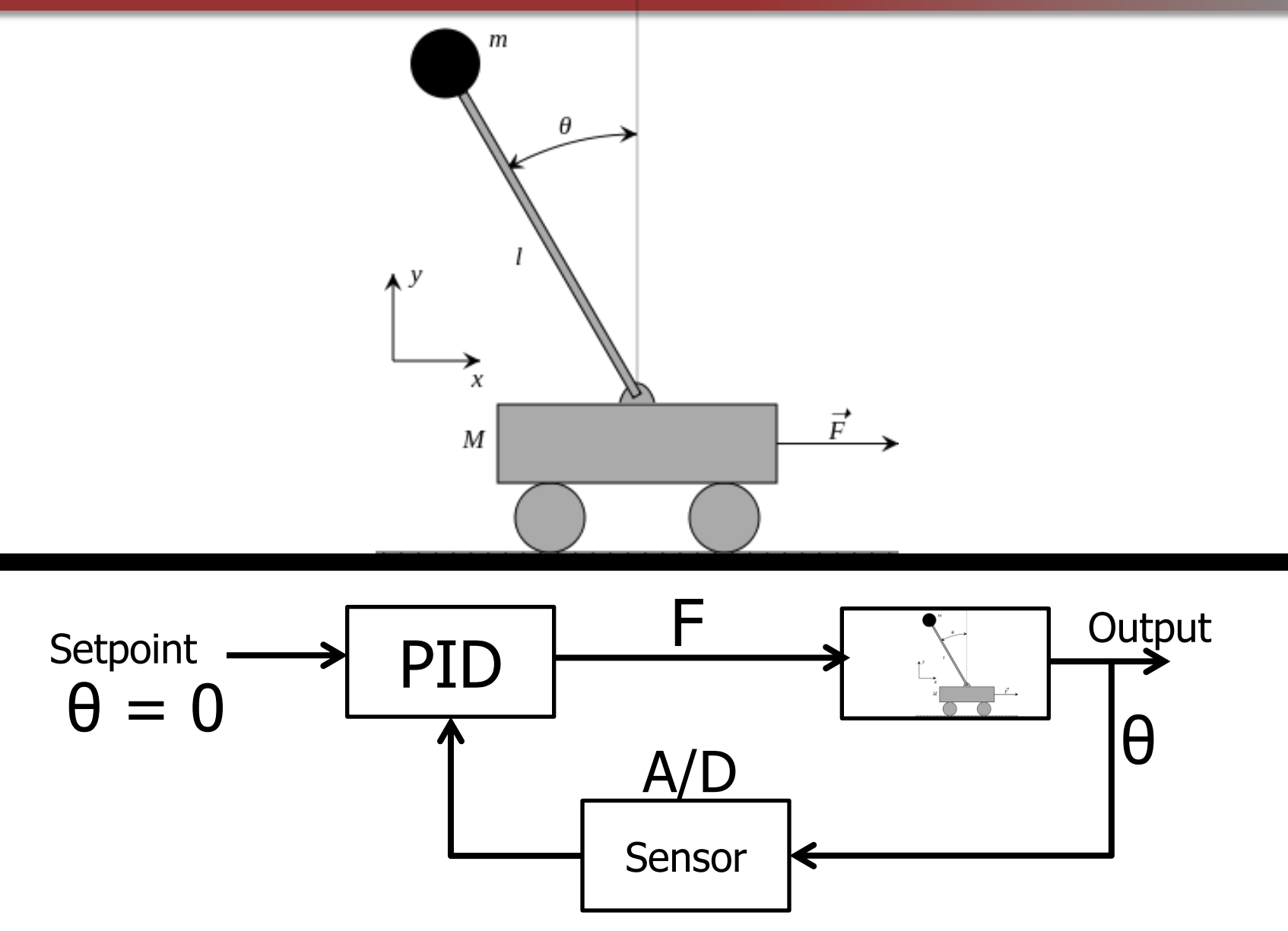

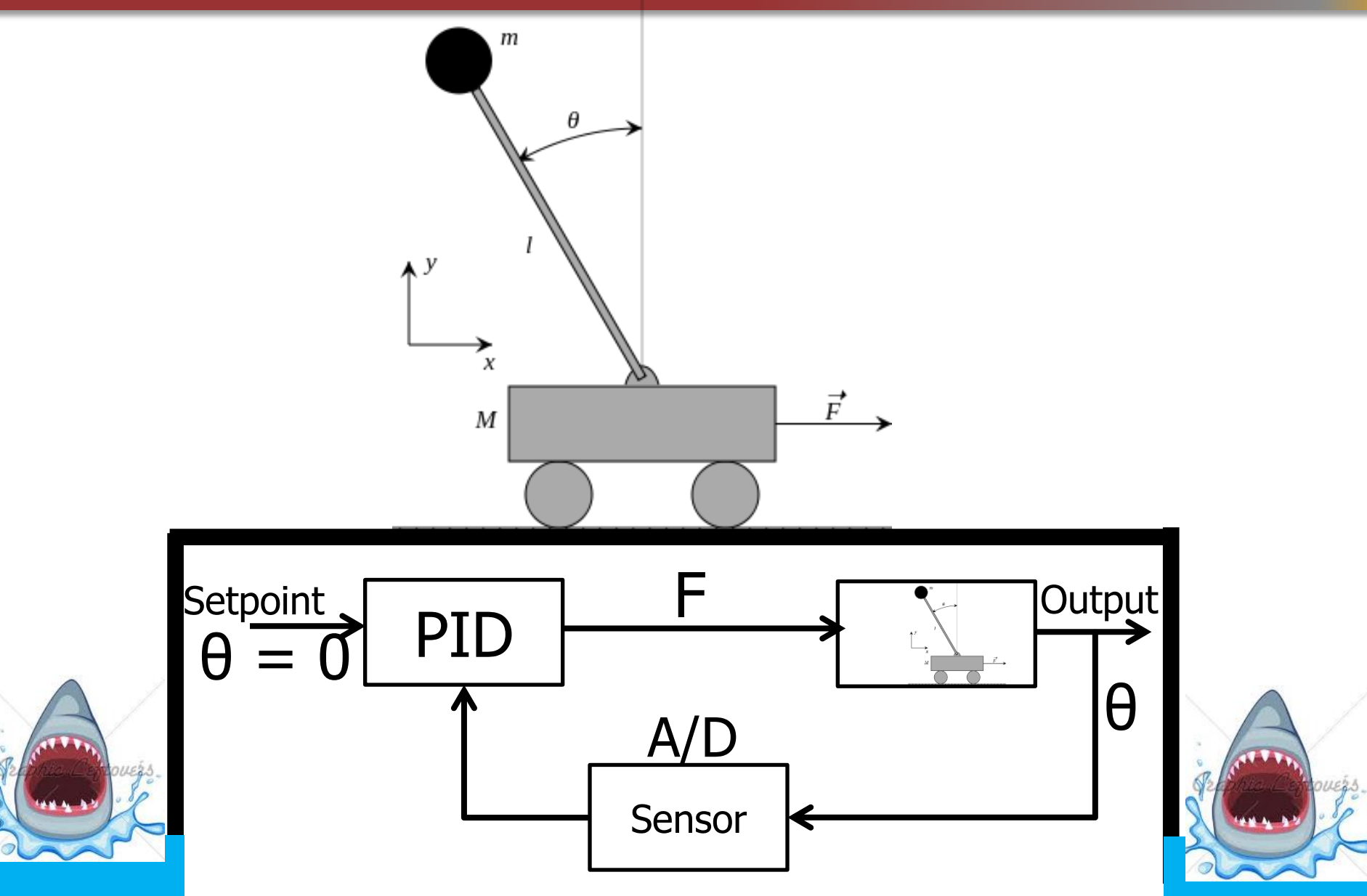

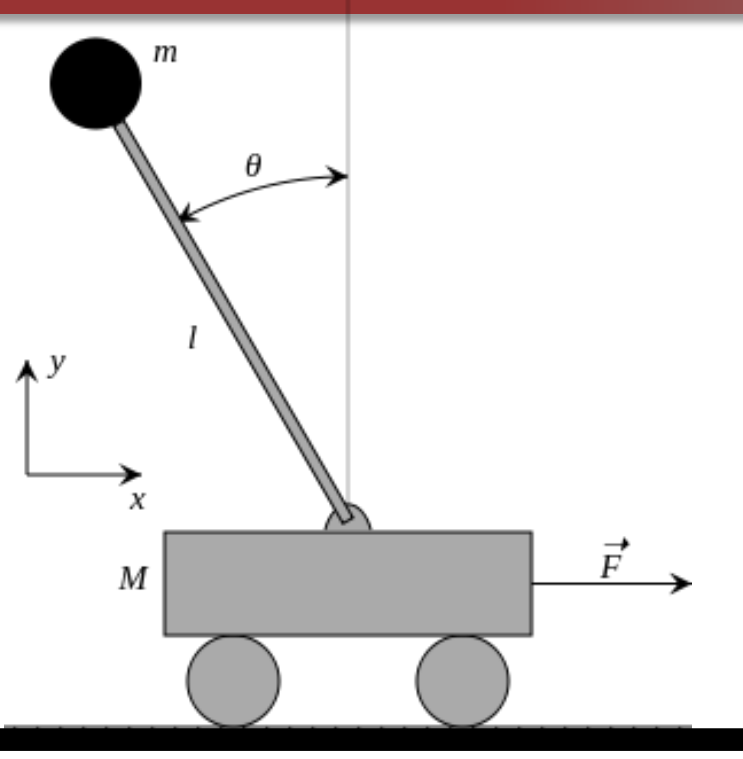

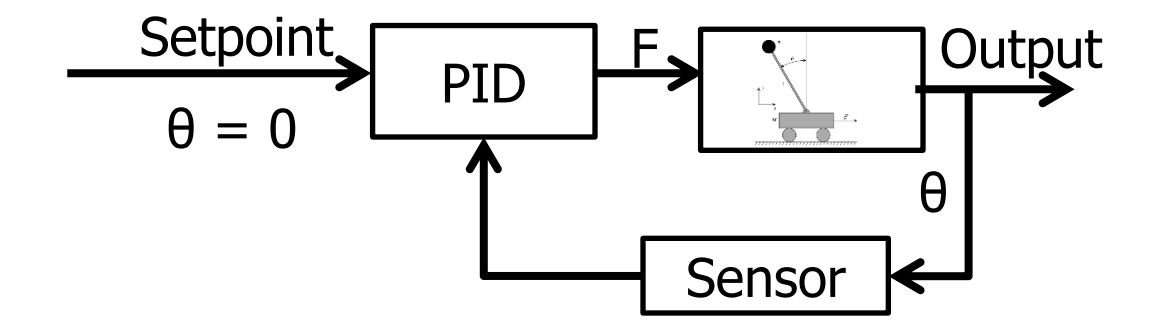

## Inverted Pendulum (Nested PID)

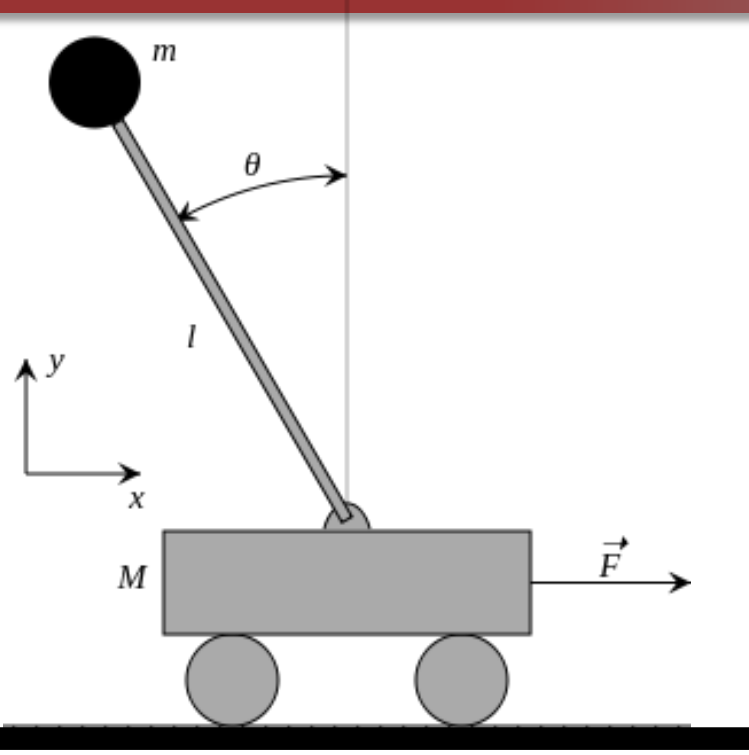

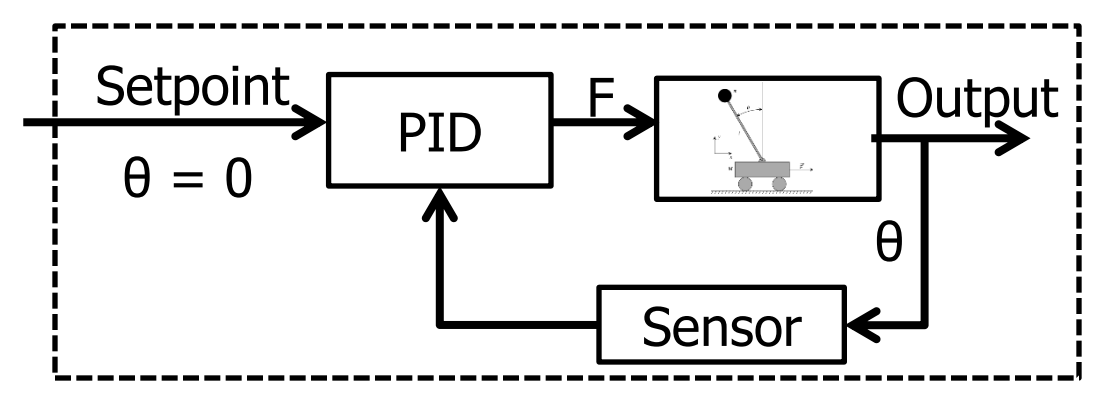

## Nested PID

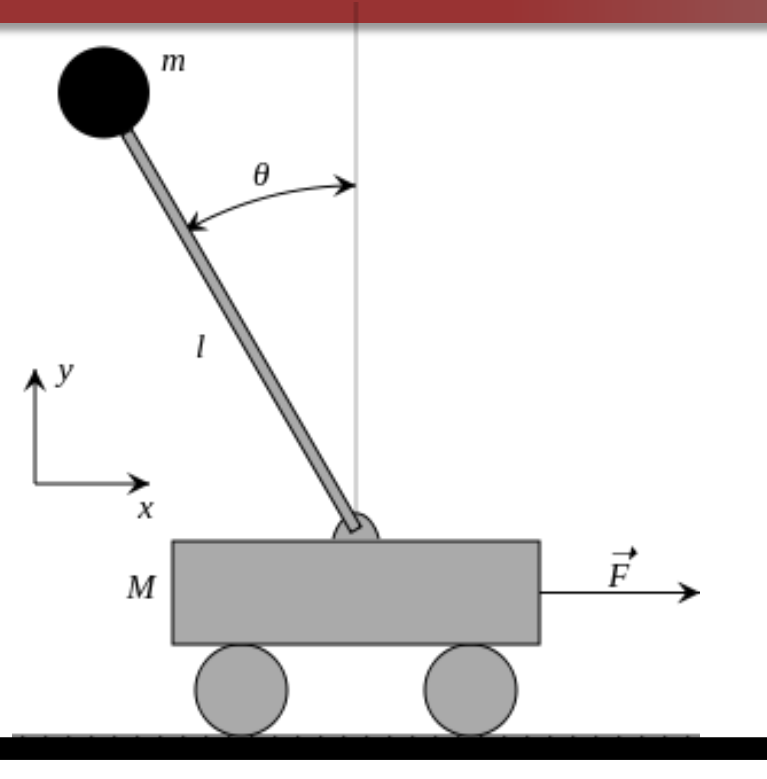

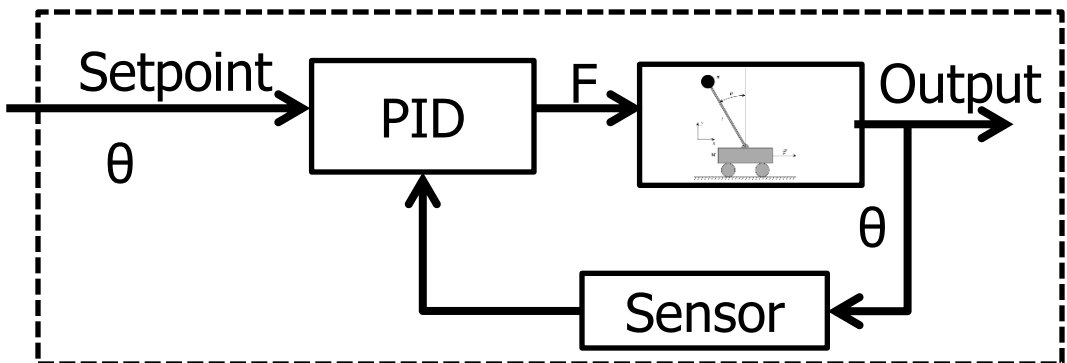

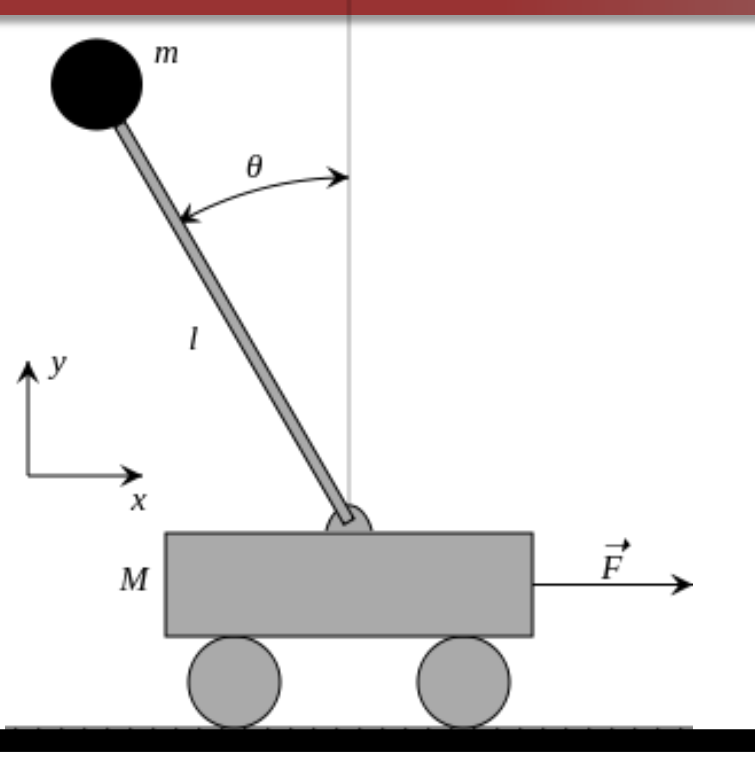

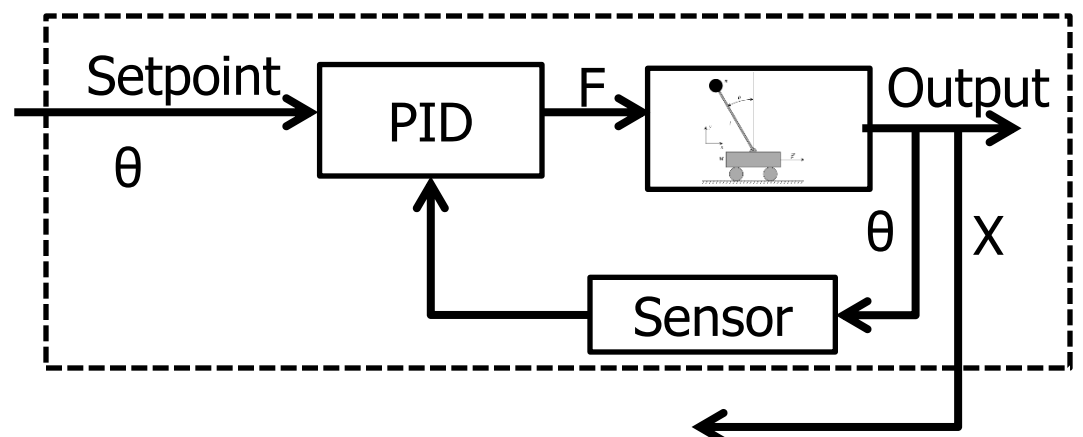

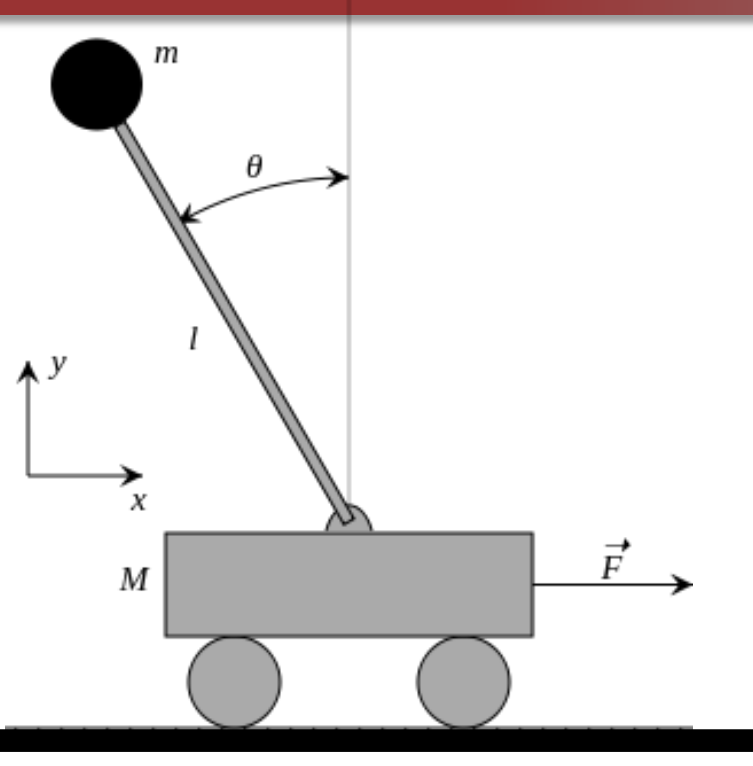

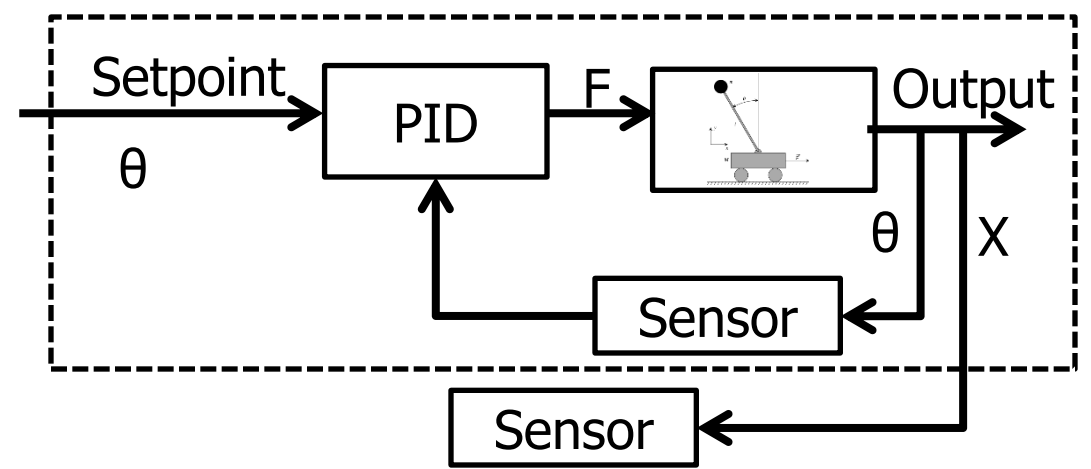

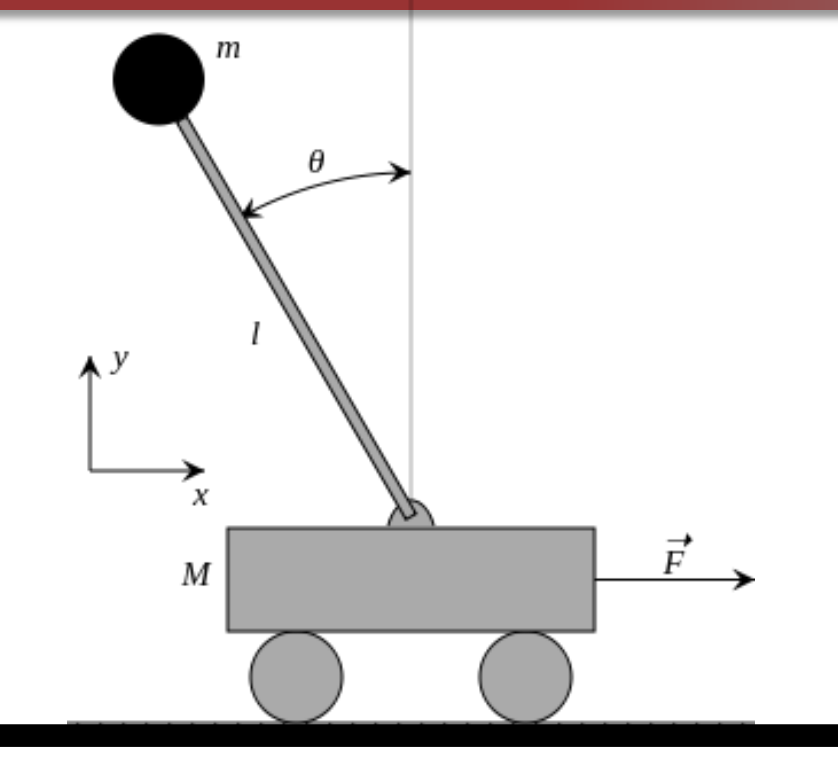

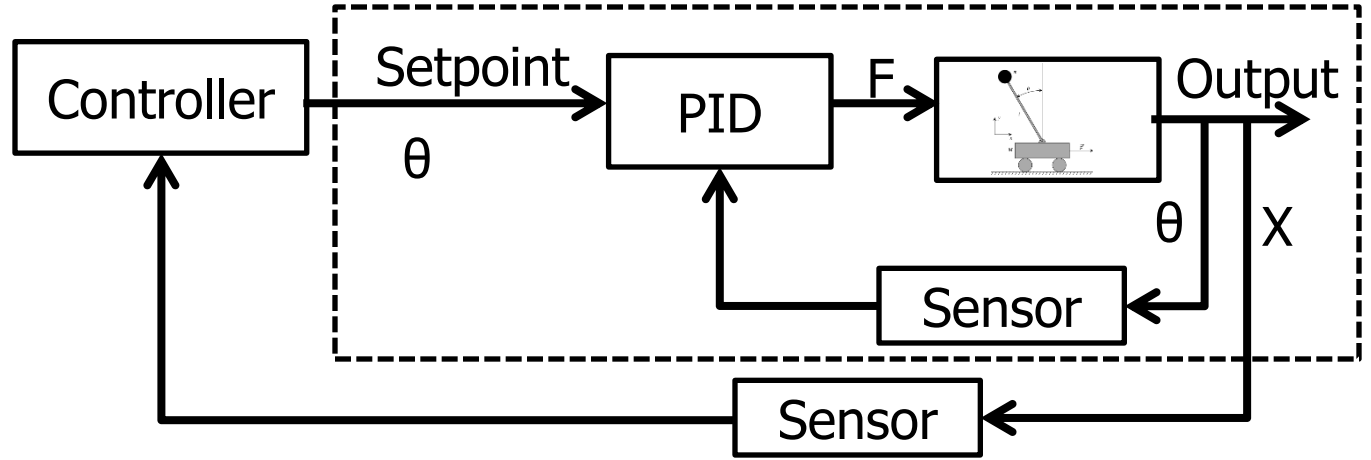

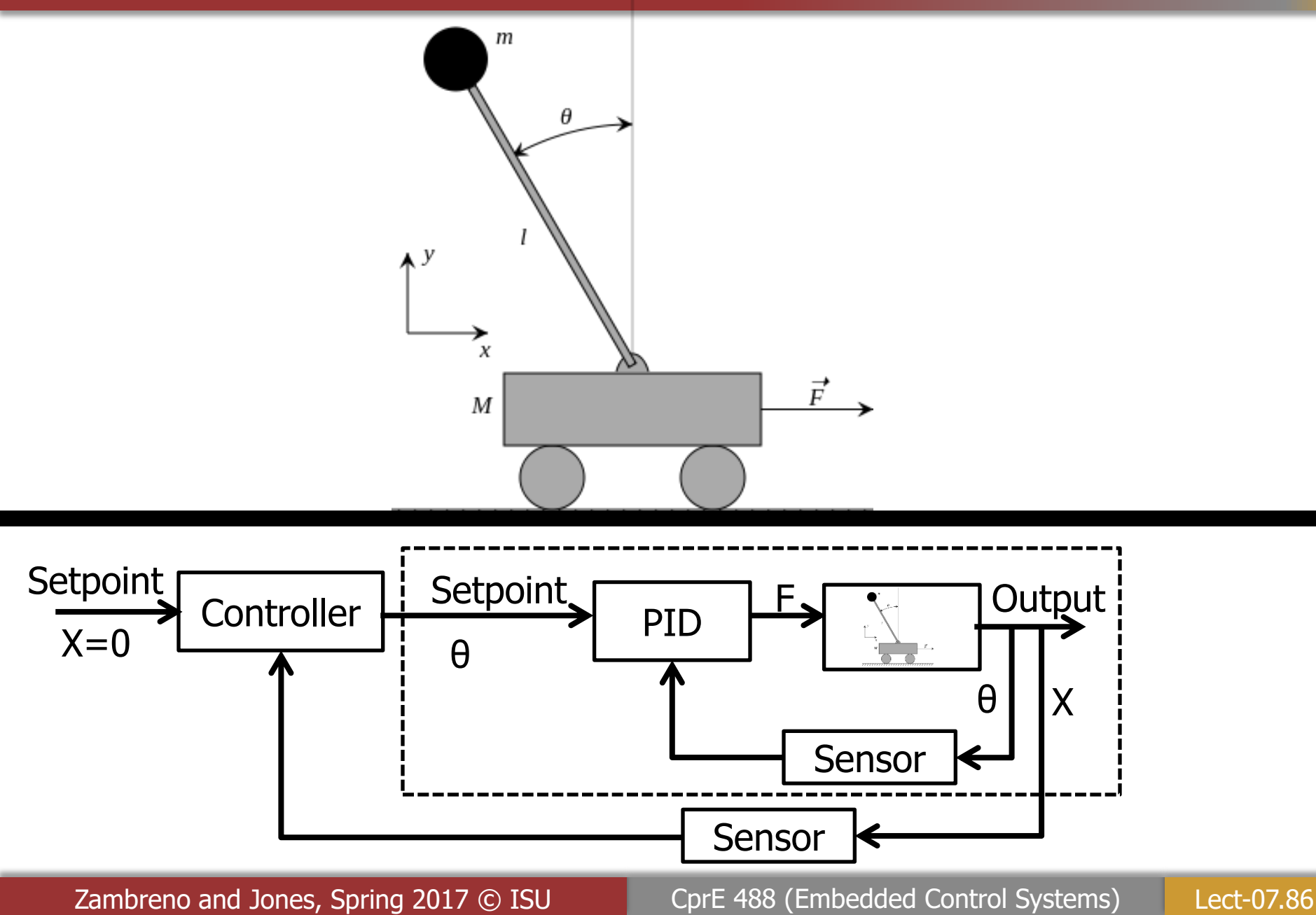

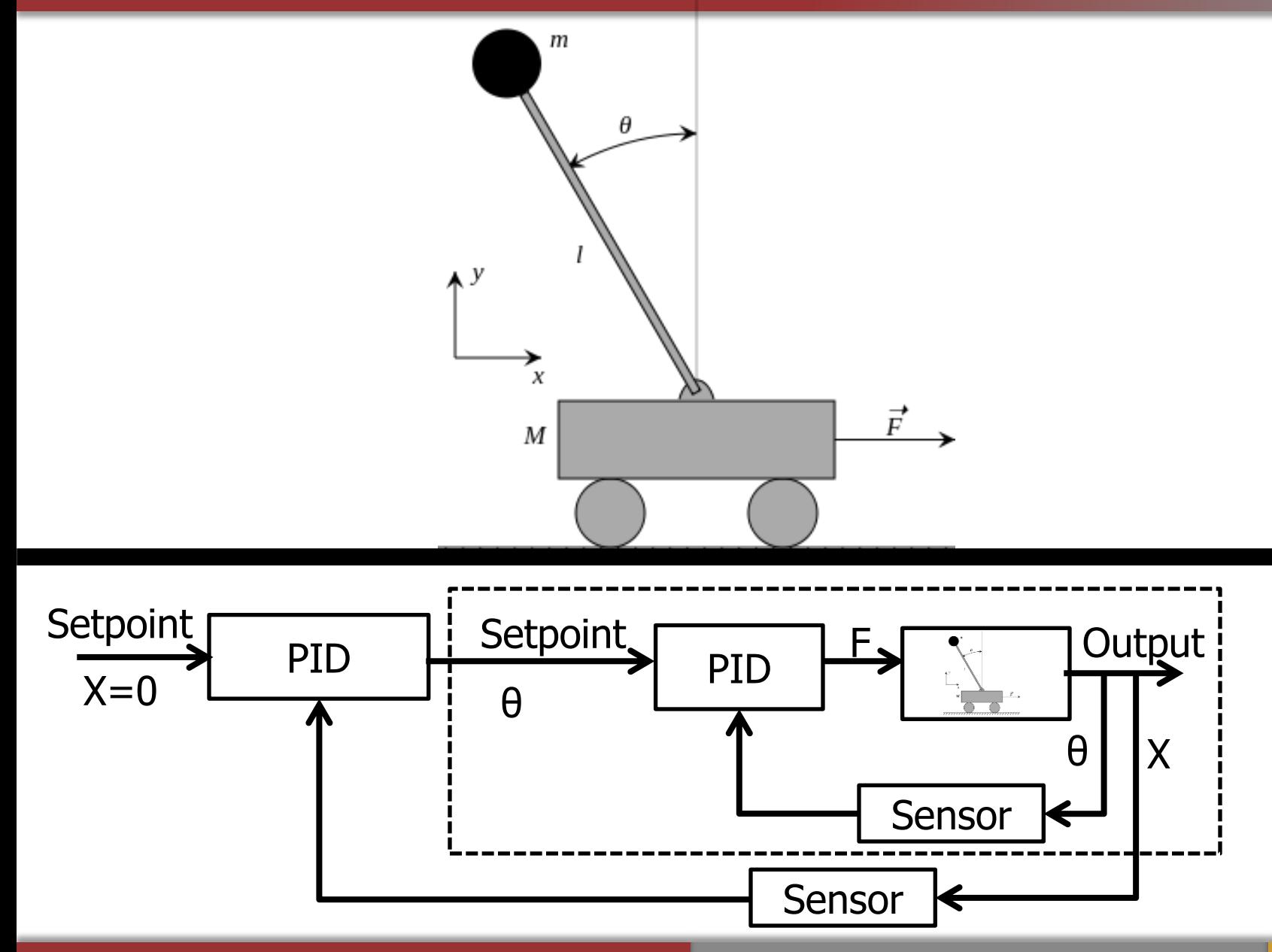

### Relation to Quadcopter (Nested PID)

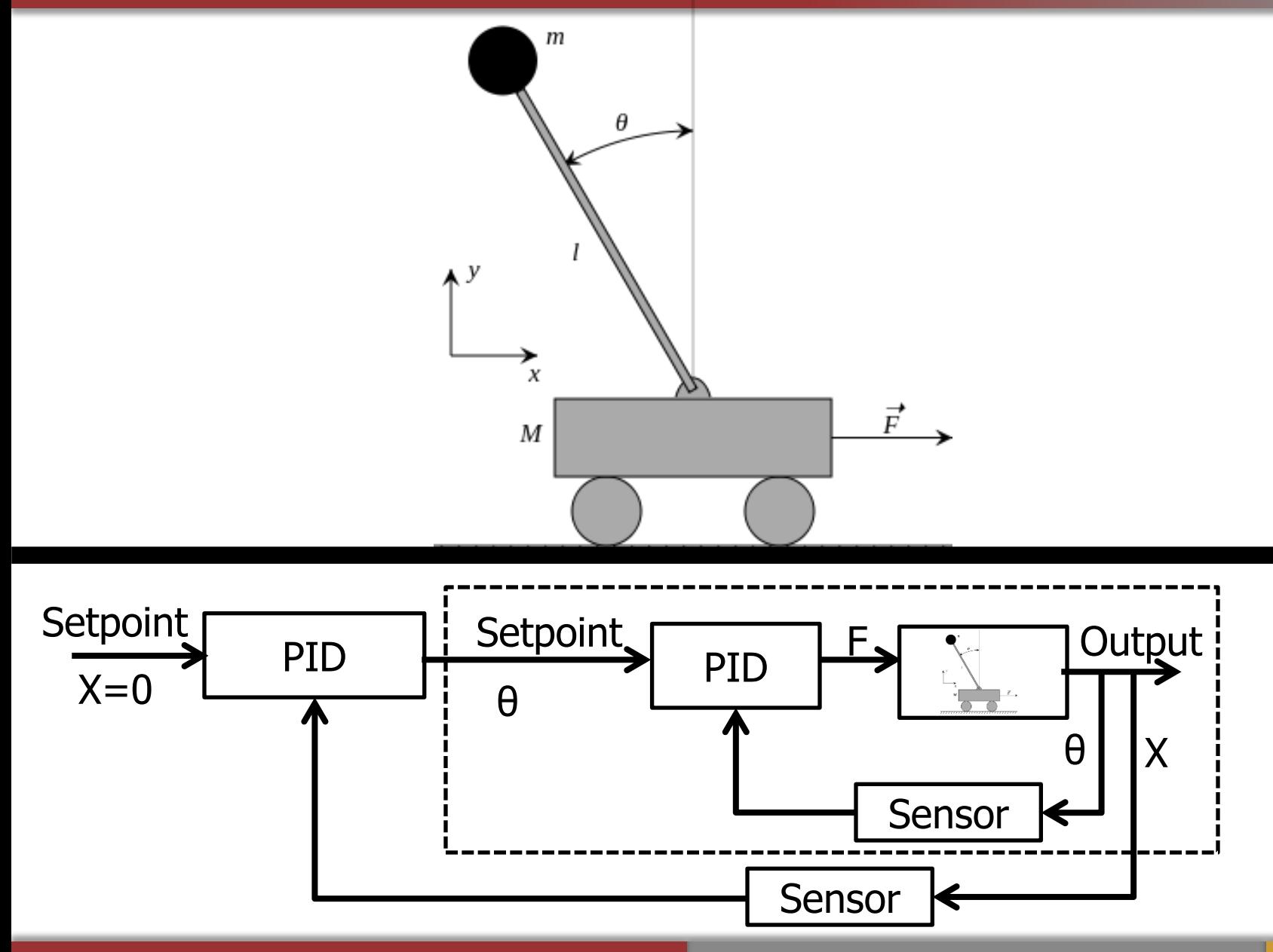

## Relation to Quadcopter (Nested PID)

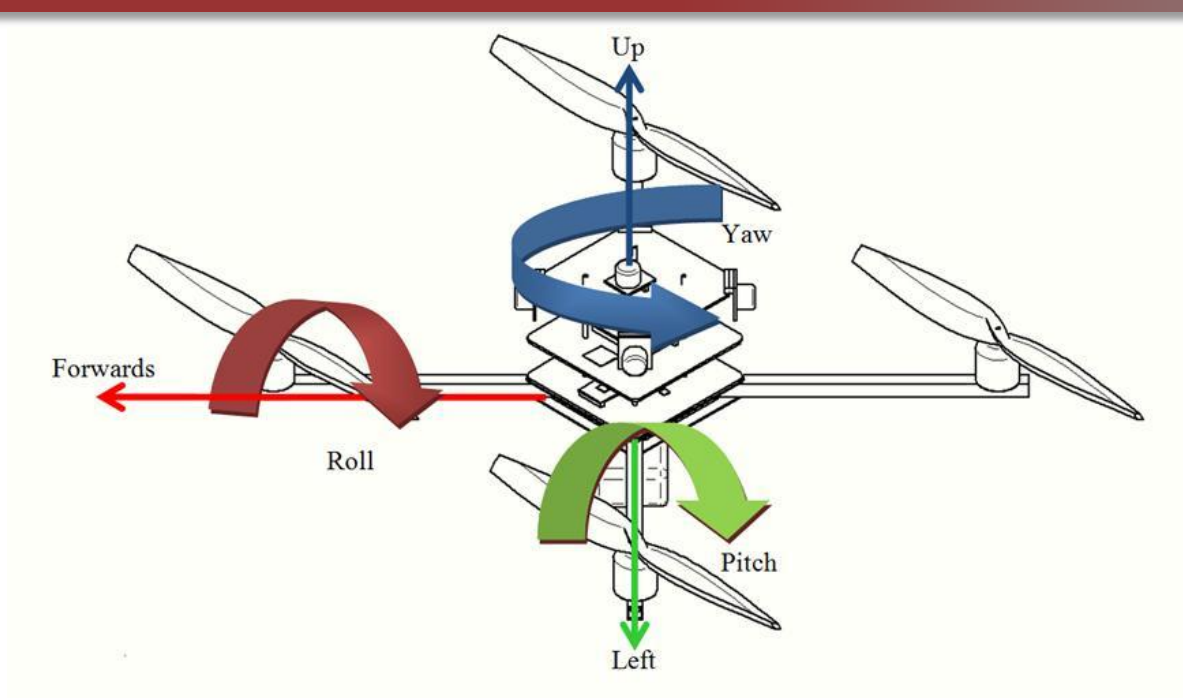

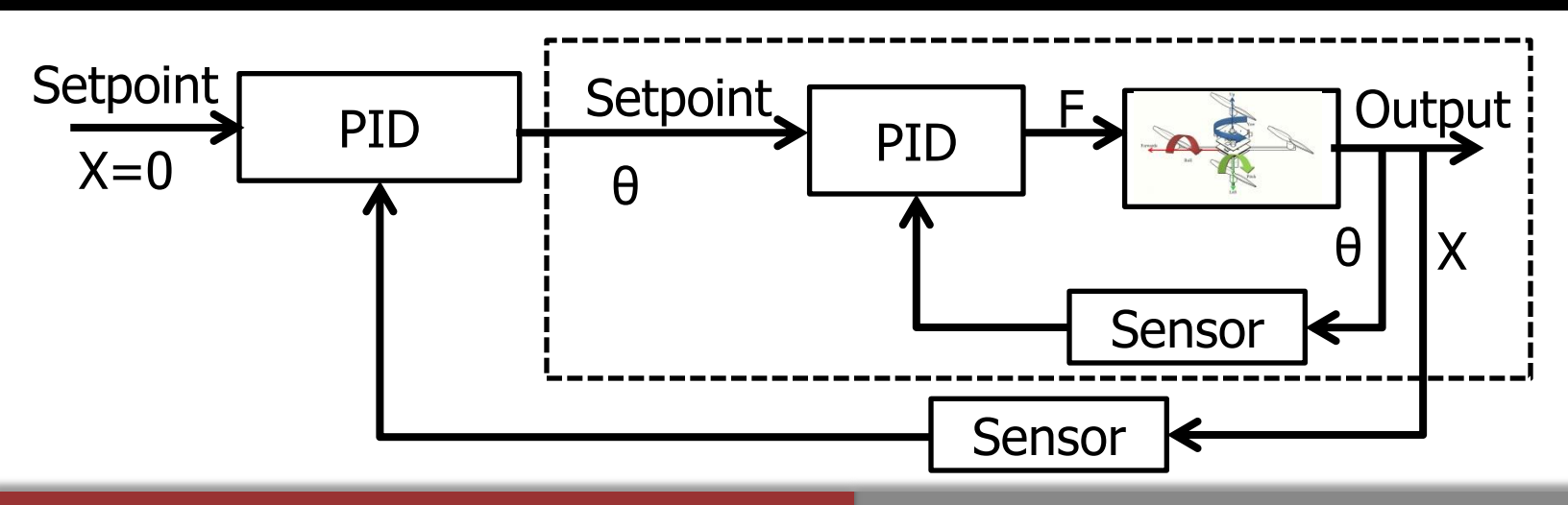

# Revisiting the D Constant

- A large D constant will dampen the system, helping to keep it stable, but causing it to be slow in reacting.
- Are there any issues we need to be concerned with in a real system for a large D constant?

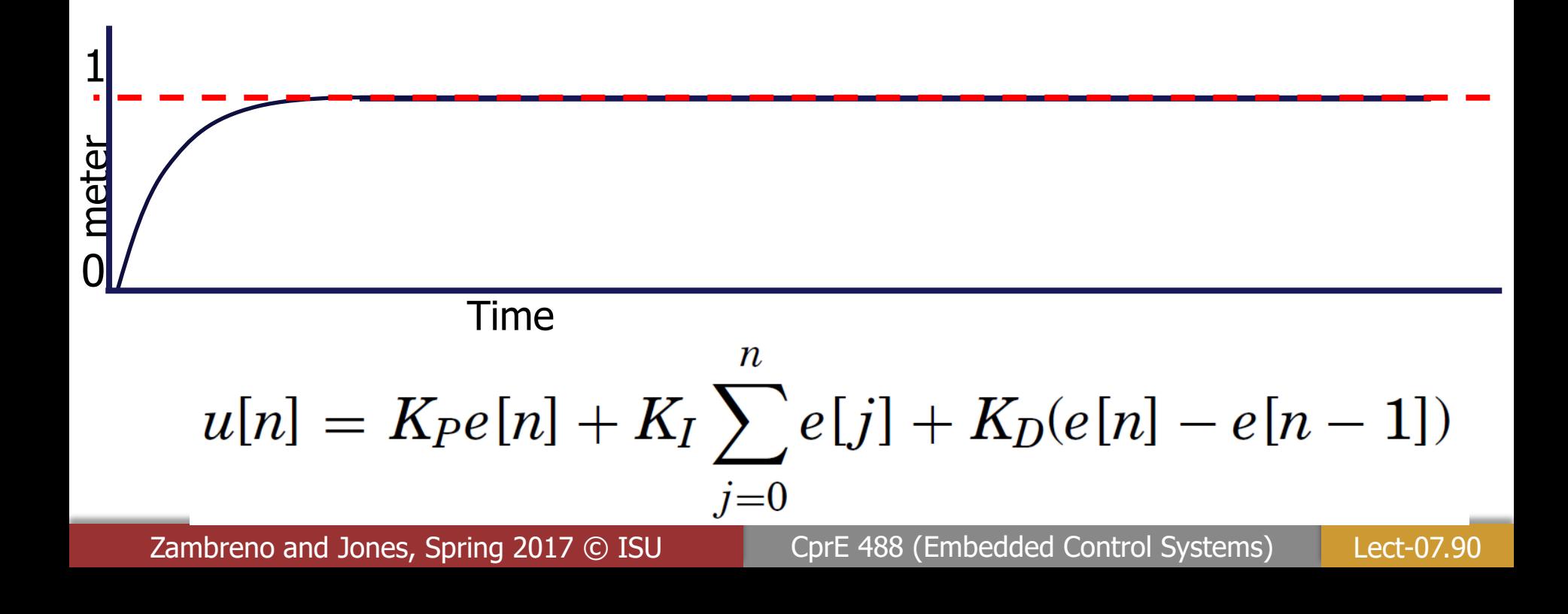

# Revisiting the D Constant (cont.)

- A large D constant will dampen the system, helping to keep it stable, but causing it to be slow in reacting.
- Are there any issues we need to be concerned with in a real system for a large D constant?
- A large D constant will amplify the noise from the sensor which will case the controller to give large spikes of compensation.

Zambreno and Jones, Spring 2017 © ISU CprE 488 (Embedded Control Systems) Lect-07.91 meter 1 0 Time

# PID Tuning Techniques

- There are a few PID tuning techniques, more like rules of thumb ([http://en.wikipedia.org/wiki/PID\\_controller\)](http://en.wikipedia.org/wiki/PID_controller)
	- Manual tuning (Dr. Jones does **not** recommend this manual approach)
		- 1. Set KI and KD to 0 and increase KP until system oscillate, then turn down some
		- 2. Increase KI until steady state error is removed
		- 3. To reduces overshoot and settling time increase D
	- Ziegler–Nichols: heuristic method (Dr. Jones does **not** recommend, unless you are very experienced with Controls, and even then does not recommend)
		- 1. Set KI and KD to 0
		- 2. Based on the value of KP that causes the system to oscillate (i.e. KU) and the corresponding oscillation period (PU), compute KP, KI, KD using table

#### **Ziegler-Nichols method**

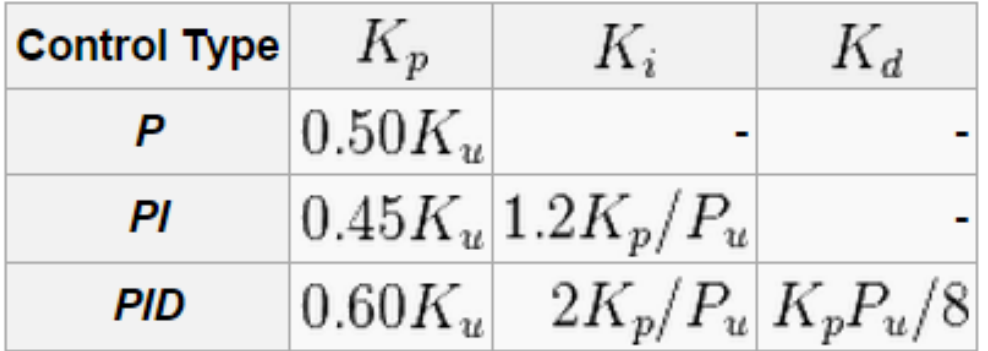

# PID Tuning Techniques

#### • Dr. Jones **recommend** approach

1. Set KI and KD to 0, and increase KP until system starts to overshoot & Oscillate.

- 2. Increases KD to reduces overshoot and settling time
- 3. Increase KI to remove static error.

# Model-based Control

• Controller developed based on a mathematical model of plant – Benefits?

– Draw backs?

# Simple Car Model (point mass)

- Velocity of car  $= x$
- Acceleration of car  $= x'$
- Mass of car  $=$  m
- Force acting on care  $= u$  (i.e. from gas petal)
- Scaling constant based on car measurements: c

Linear Force (X)  

$$
x' = \frac{c}{m}u
$$

### Inverted Pendulum Model

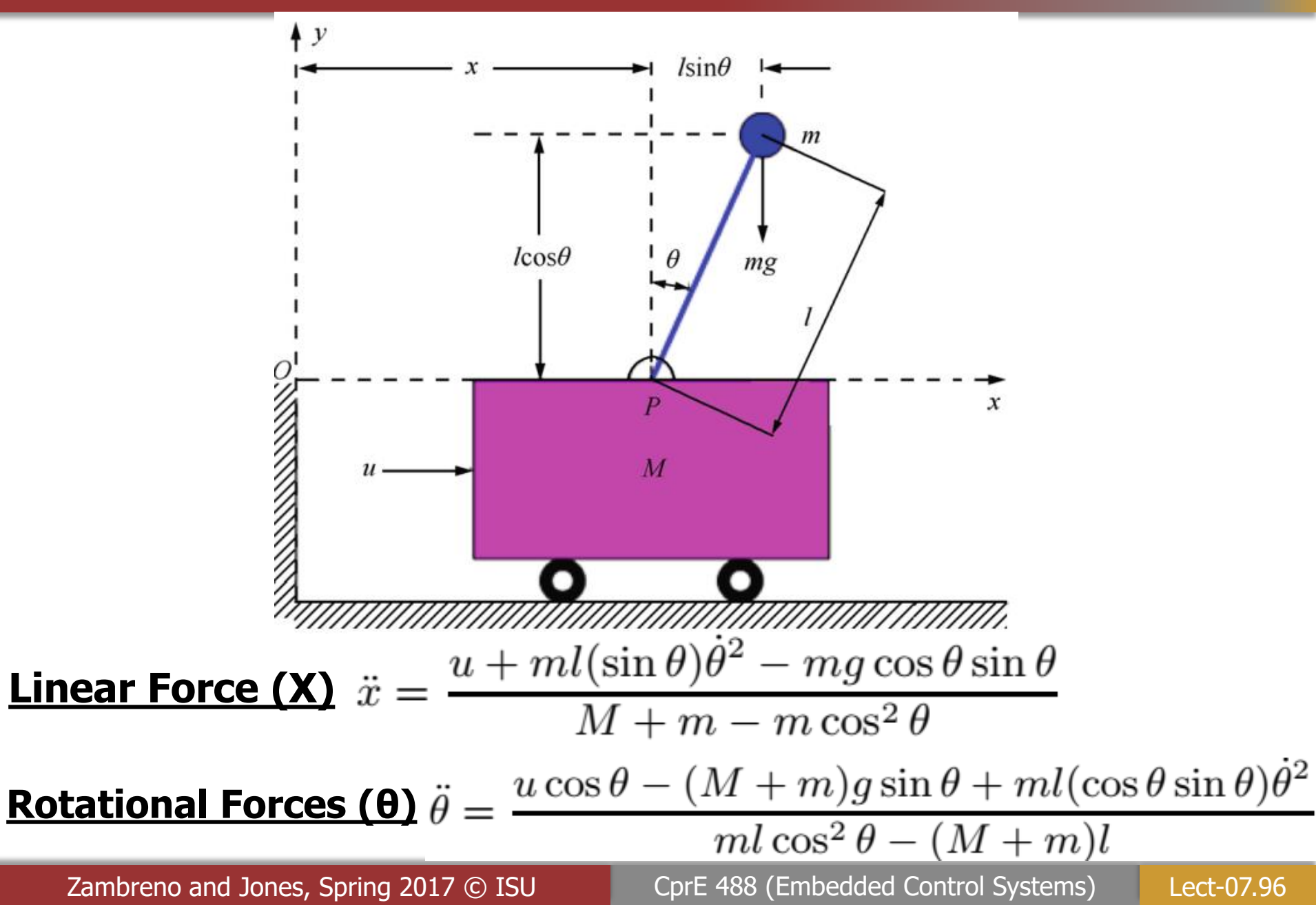

## Quadcopter Model

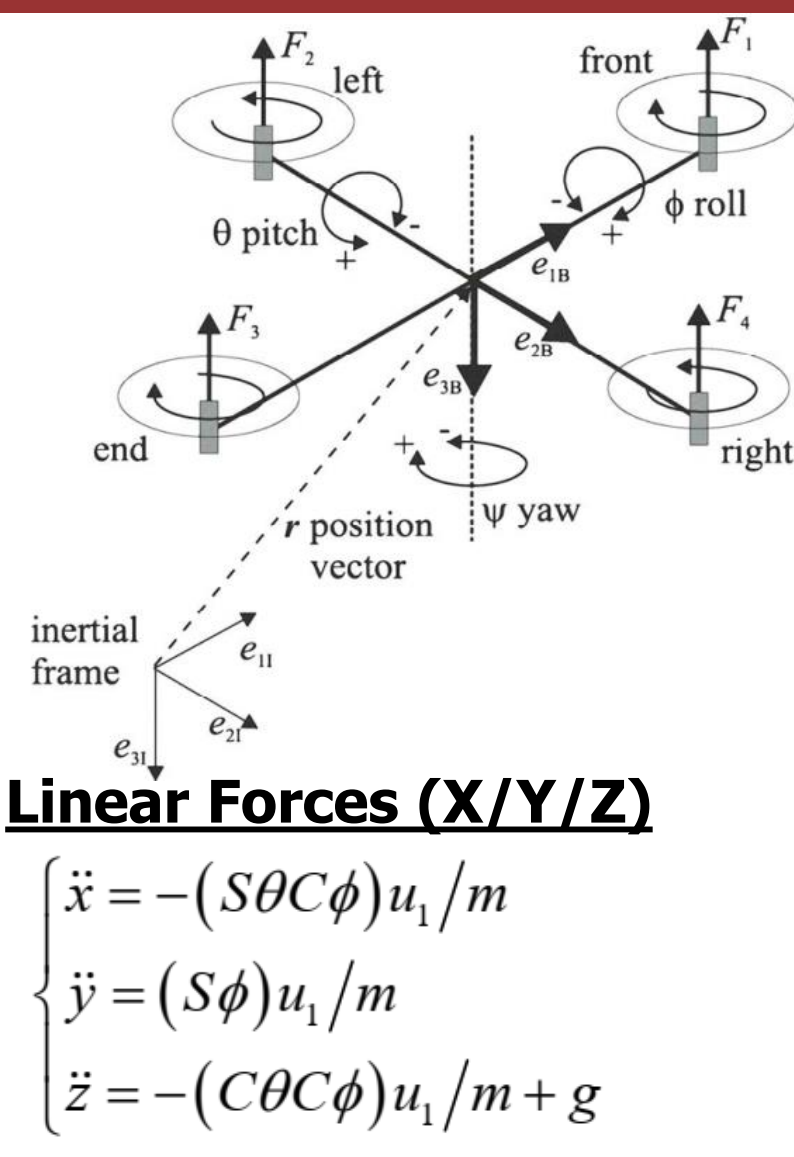

#### **Rotational Forces (Φ/θ/Ψ)**

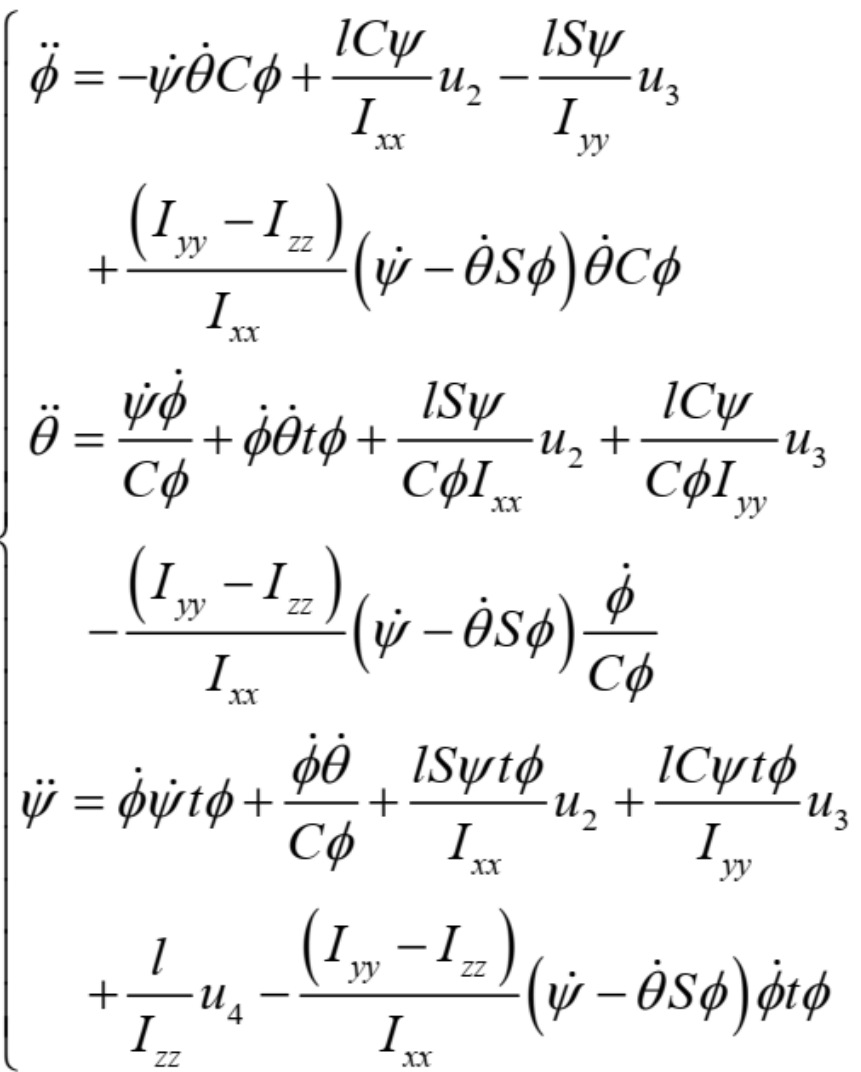

**Attitude Control of a Quadrotor with Optimized PID Controller**: <https://www.researchgate.net/publication/271285250>

- Design a controller based on a mathematical model of the plant
- State-space
	- $-x_k$  state of system vector at time k
	- $u_k$  input vector of system at time k
	- $-y_k$  output vector of system at time k
- Choose  $u_k$  to obtained desired  $y_{k+1}$

$$
x_{k+1} = Ax_k + Bu_k
$$
  

$$
y_k = Cx_k
$$

- Design a controller based on a mathematical model of the plant
- State-space
	- $-x_k$  state of system vector at time k
	- $u_k$  input vector of system at time k
	- $-y_k$  output vector of system at time k
- Choose  $u_k$  to obtained desired  $y_{k+1}$

Matrix based off of the physics of the plant (i.e. math-model of the plant)

$$
x_{k+1} = \lambda x_k + Bu_k
$$

$$
y_k = C x_k
$$

- Design a controller based on a mathematical model of the plant
- State-space
	- $-x_k$  state of system vector at time k
	- $u_k$  input vector of system at time k
	- $-y_k$  output vector of system at time k
- Choose  $u_k$  to obtained desired  $y_{k+1}$

Actuator matrix (i.e. math-model of how  $u_k$ gets translated into actuator commands)

$$
x_{k+1} = Ax_k + Bu_k
$$
  

$$
y_k = Cx_k
$$

- Design a controller based on a mathematical model of the plant
- State-space
	- $-x_k$  state of system vector at time k
	- $u_k$  input vector of system at time k
	- $-y_k$  output vector of system at time k
- Choose  $u_k$  to obtained desired  $y_{k+1}$

Sensor matrix (i.e. express what plant states you can observe with sensors)

$$
x_{k+1} = Ax_k + Bu_k
$$
  

$$
y_k = Cx_k
$$

# Typical Controller Metrics

• **Stability**: (e.g. bounded oscillation of system output)

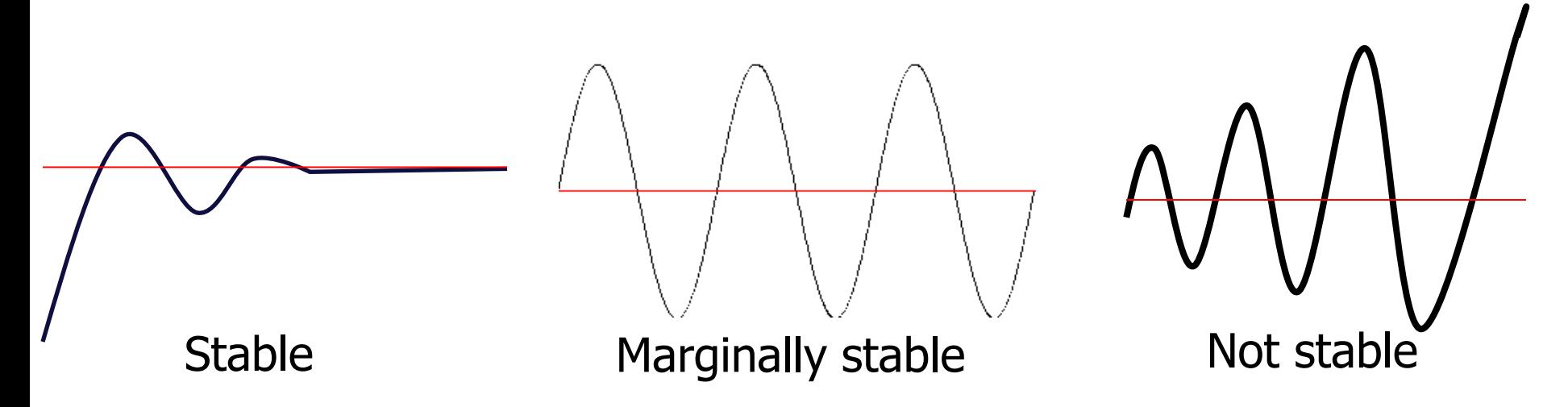

- For a stable controlled system
	- **Disturbance Rejection**: How well does the system hold setpoint in the presence of a disturbance (e.g., shoving a quadcopter)
	- **Command tracking:** How well does the system respond to changes in the controller setpoint
		- Rise time
		- Settling time

# Control Systems Summary

### • **PID (no plant model available)**

- Benefits:
	- Very useful for controlling many commonly found systems
	- Do not need much knowledge of the plant being controlled
- Drawbacks:
	- Only can control a single input single output (SISO)system
	- Can lead to hand tuning many constants.
	- Tuning even more challenging when dependencies exists

### • **PID (with plant model)**

– Benefits:

- Easy to gain intuition for how constants impact system
- There are tools that can computed constants (as a starting point)
- Drawbacks:
	- If you have a plant model, then there are more advanced controllers you can use (e.g., state space observer models)

# Control Systems: Next Steps?

- **Control of Mobile Robots** (Georgia Tech): **Great 6-week intro!!!**
	- [https://www.youtube.com/playlist?list=PLp8ijpvp8iCvFDYdcXqqYU5Ibl\\_aOqwjr](https://www.youtube.com/playlist?list=PLp8ijpvp8iCvFDYdcXqqYU5Ibl_aOqwjr)

### • **Signal & Systems**

- **"The Scientist and Engineer's Guide to Digital Signal Processing"**
	- ➢ **A great hands-on minimum math approach to Signals & Systems, and Digital Signal Processing:** <https://www.dspguide.com/pdfbook.htm>
- **"Introduction to Signals & Systems":** <https://web.stanford.edu/~boyd/ee102/>
	- ➢ **Stephen Boyd, Stanford**
- **Linear Dynamical Systems (i.e., Applied Linear Algebra)**
	- <https://ee263.stanford.edu/archive/> **(Stephen Boyd, Stanford)**
- **Iowa State University:** 
	- **EE 224: Signals & Systems I, EE 324: Signal & Systems II**
	- **EE 475: Control Systems I**
	- **EE 476: Control Systems II (mostly Lab)**

# Acknowledgments

- These slides are inspired in part by material developed and copyright by:
	- Maxim Raginsky (University of Illinois)
	- Magnus Egerstedt (Georgia Tech)

### PID control: P control

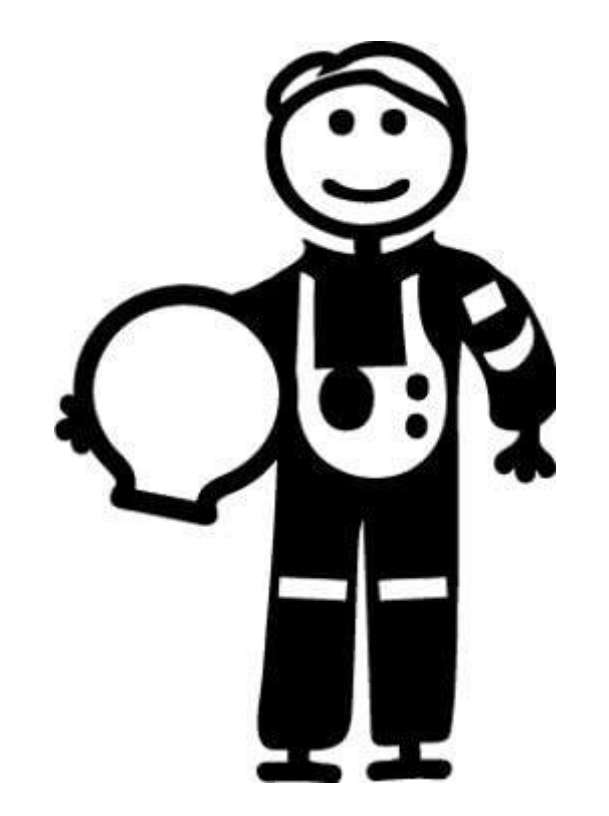